KAUNO TECHNOLOGIJOS UNIVERSITETAS INFORMATIKOS FAKULTETAS PROGRAMŲ INŽINERIJOS KATEDRA

Jolita Gedminaitė

# Kompiuterizuotos darbo vietos administravimo priemonių kūrimas ir tyrimas

Magistro darbas

Darbo vadovas:

prof. E. Bareiša

Kaunas, 2009

## KAUNO TECHNOLOGIJOS UNIVERSITETAS INFORMATIKOS FAKULTETAS PROGRAMŲ INŽINERIJOS KATEDRA

Jolita Gedminaitė

# Kompiuterizuotos vietos administravimo priemonių kūrimas ir tyrimas

Magistro darbas

Recenzentas: Vadovas: 2009-01-13 2009-01-13

Doc. E. Karčiauskas prof. E. Bareiša

Atliko:

IFM-3/4 gr. stud. Jolita Gedminaitė 2009-01-13

Kaunas, 2009

## Turinys

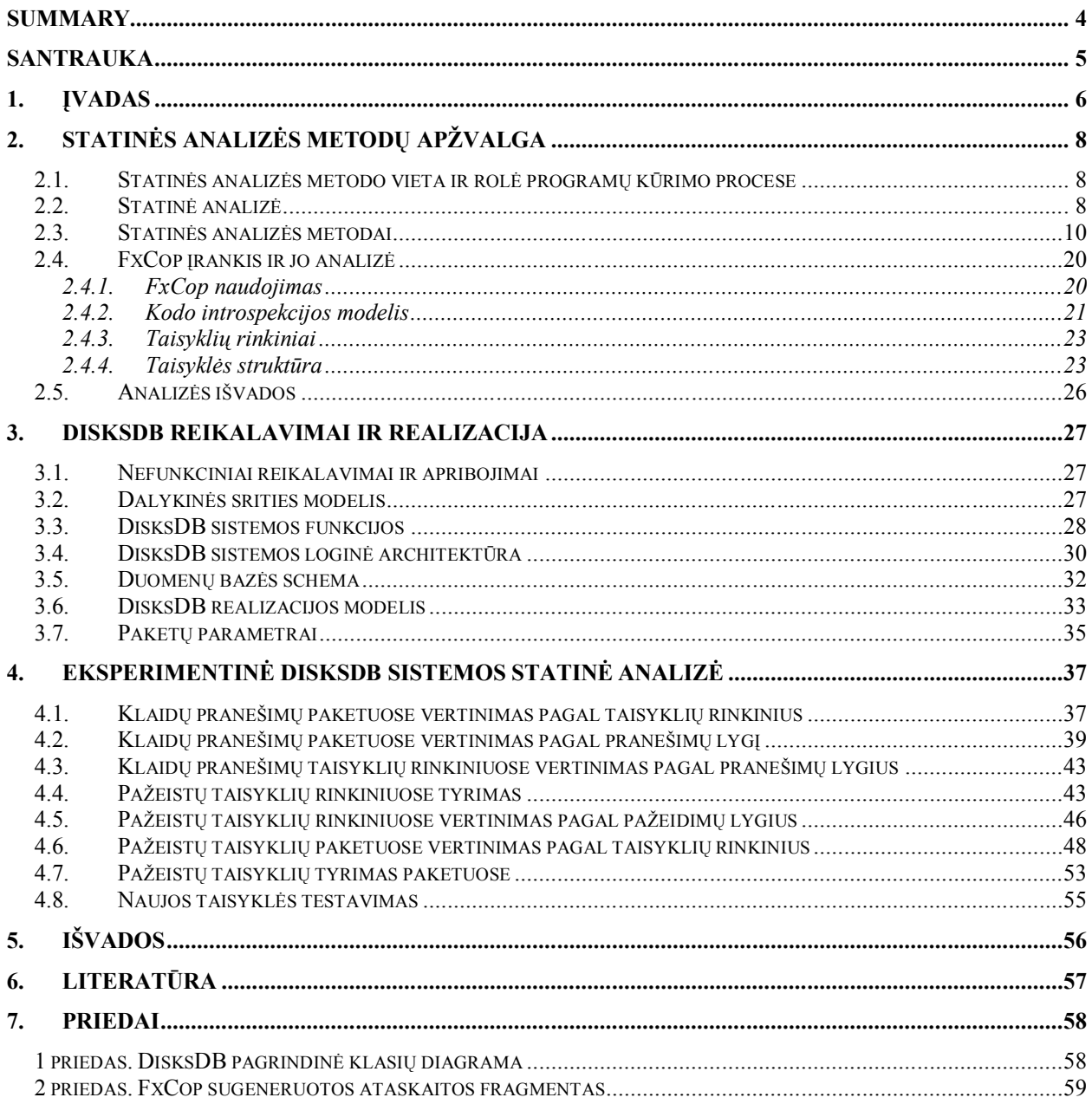

#### **Summary**

## **Computer Supported Workplace Administration Tools Development and Research**

This master's degree work consists of three main parts: static analysis methods review, DisksDB system requirement specification and summary of results of static code analysis.

In the first part, introducing to principles of main static analysis methods, static analysis tool FxCop and writing of its rule .

In second part, introducing to analyzed system requirement specification. Also systems main source code data, that was used on static code analysis.

In third part, analysing static analysis tool FxCop output. For more clarity, they were analysed in several ways.

All part results were put in conclusions.

## **Santrauka**

Šis magistrinis darbas susideda iš trijų pagrindinių dalių: statinės analizės metodų apžvalgos, DisksDB sistemos reikalavimų specifikacijos, ir gautų statinės kodo analizės rezultatų apibendrinimo.

Pirmojoje dalyje pateikiami pagrindiniai statinės analizė metodų veikimo principai, supažindinama su statinės analizės įrankiu FxCop bei taisyklių rašymo principais.

Antroje dalyje pateikiama analizuojamos sistemos pagrindinai reikalavimai ir jų aprašymai. Pateikiami pagrindinai realizuotos sistemos duomenys, kurie naudojami statinės analizės metu.

Trečioje dalyje analizuojami statinės analizės metu FxCop įrankio pateikti rezultatai. Jie, aiškumo dėlei, pateikiami įvairiais pjūviais.

Visų gautų rezultatų apibendrinimas pateikiamas išvadose.

#### **1. Įvadas**

Programinės įrangos kūrimas yra gana sudėtingas procesas kadangi jis susideda iš keleto etapų: reikalavimų analizės, projektavimo, kūrimo, testavimo, įdiegimo, vartotojų mokymais, palaikymo bei tobulinimo. Visi šie etapai yra labai svarbūs, todėl kiekvienas iš jų turi būti atliktas kokybiškai. Tačiau, kaip ir kiekvienoje srityje problemų išvengti yra sunku, todėl turi būti imtasi tam tikrų priemonių joms sumažinti.

Turbūt pagrindinis etapas, kurio metu galima susidurti su esminėmis ne tik šio bet ir ankstesnių etapų klaidomis, yra testavimas. Pagrindinės priežastys dėl kurių testavimo metu gali atsirasti klaidų yra šios:

- nesusipratimai, neapsižiūrėjimai, prasta komunikaciją;
- programos sudėtingumas;
- programuotojo klaidos;
- besikeičiantys reikalavimai;
- riboti projektavimo terminai;
- dokumentacijos stoka;
- dokumentacijos kokybės;
- prasti PĮ kūrimo įrankiai;
- žinių ar išsilavinimo stoka;
- ir panašiai....

Dažniausiai pasitaikančios programavimo klaidos yra[10].

Testavimas gali būti atliekamas keletu būdų. Jis yra susijęs su produkto elgsenos sužadinimu ir būsenų stebėjimu. Todėl labai svarbu jį nustatyti pačioje PĮ kūrimo pradžioj. Tačiau yra ir kitų būdų užtikrinančių kokybę. Vienas iš jų – statinės kodo analizės metodas.

**Statinė kodo analizė** – tai PĮ analizė, kuri atliekama jos nepaleidus. Ji yra susijusi su statiniu sistemos atvaizdavimu, išryškinant potencialias problemas. Kad pasiekti efektyvią naudą testavimas ir statinė analizė turi būti naudojami kartu, jie yra vienas kitą papildantys procesai [5].

Šiame darbe buvo atliktas DisksDB programinės įrangos kūrimo procesas, kuris apėmė reikalavimų analizės, projektavimo, programavimo testavimo bei diegimo etapus. Visi šie etapai yra aprašyti darbe.

Šio darbo **tyrimo sritis** statinės analizės metodas ir jo taikymas. **Tyrimo objektas** statinio kodo metodo taikymas programinės įrangos programinio kodo klaidų paieškai.

**Darbo tikslas** ištirti statinės analizės metodą. Tam naudojamas FxCop įrankis, kuriame pateiktos statinės analizės taisyklės. Analizė buvo atliekama su jau sukurta programa. Ji buvo sukompiliuota ir pateikta analizei keleto .dll ir .exe failų rinkinių pavidalu. Atlikus statinę

analizę, buvo pateikti įvairūs pranešimai, kurie buvo vėliau buvo išanalizuoti. Šios analizės rezultatai taip pat pateikti šiame darbe.

Atsižvelgus į analizės rezultatus, buvo pakeistas DisksDB kodas. Daugiausia dėmesio buvo skirta kritiniams pranešimams.

#### **Darbo uždaviniai:**

- 1. Apžvelgti statinės analizės metodus;
- 2. atlikti statinės kodo metodikos analizę;
- 3. suprojektuoti pasirinktos programinės įrangos architektūrą;
- 4. atlikti pasirinktos programinės įrangos kokybės tyrimą, išbandant statinio kodo metodiką;
- 5. suprojektuoti ir išbandyti naują statinio kodo analizės įrankio taisyklę.

#### **Problema**

Pagrindinis dažnai pasitaikantis kuriamų sistemų trūkumas – kokybės stoka. Nedidelėms sistemoms ją užtikrinti nėra itin sunku, tačiau jei kalbama apie dideles sistemas, kokybės užtikrinimo klausimas yra itin aktualus ir svarbus, kadangi jos užtikrinimu reikia pradėti rūpintis ankstyvoje projektavimo fazėje.

Sistemos sutrikimų taisymas vėlyvoje kūrimo fazėje, įmonei gali atnešti didžiules išlaidas, todėl svarbu laiku nustatyti galimus sutrikimus. Kodo peržiūra yra vienas iš būdų užtikrinančių programinės įrangos kokybę. Tačiau žmogui tai atlikti gali būti sudėtinga, nes jis dažnai susiduria su tokiomis kliūtimis kaip, laiko apribojimai, ribota aptarnavimo apimtis. Kompiuteriai gali atlikti daugelį užduočių, su kuriom žmogus nesusitvarko.

Kita svarbi problema, kuri dažniausiai pasitaiko didelėse kompanijose - tai parašyto kodo vientisumas. Tai reiškia, kad programuotojams rašant programinį kodą, turi būti laikomasi bendrų taisyklių, kurios nustatytos kompanijos viduje.

Sukurta sistema "DisksDB" šių problemų tai pat neišvengė. Tačiau ši sistema nėra didelė, o jos klaidų taisymas nesukeltų didelių finansinių nuostolių, tačiau tai pareikalautų papildomų laiko sanaudu.

#### **2. Statinės analizės metodų apžvalga**

**Analizės tikslas** išanalizuoti projektavimo proceso ir statinės analizės metodus. Apžvelgti statinės analizės procesą.

#### **2.1. Statinės analizės metodo vieta ir rolė programų kūrimo procese**

Pagrindinis dažnai pasitaikantis kuriamų sistemų trūkumas – kokybės stoka. Nedidelėms sistemoms ją užtikrinti nėra itin sunku, tačiau jei kalbama apie dideles sistemas, kokybės užtikrinimo klausimas yra itin aktualus ir svarbus, kadangi jos užtikrinimu reikia pradėti rūpintis ankstyvoje projektavimo fazėje.

Sistemos sutrikimų taisymas vėlyvoje kūrimo fazėje, įmonei gali atnešti didžiules išlaidas, todėl svarbu laiku nustatyti galimus sutrikimus. Vienas iš geriausių būdų, nustatyti sistemos sutrikimus – statinės analizės metodo taikymas.

Žemiau pateiktame paveiksle pateiktas programinės įrangos kūrimo ciklas, kuriame parodyta, kurioje vietoje turi būti vykdoma statinė analizė [5][6].

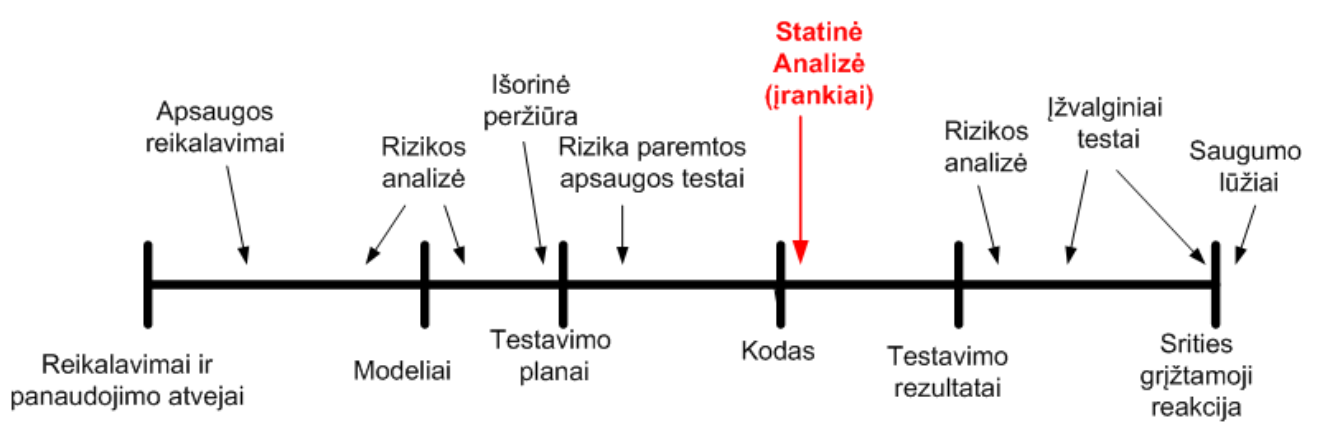

*1 pav. Programinės įrangos kūrimo ciklas.*

Kita svarbi problema, kurią gali išspręsti statinės analizės metodas, dažniausiai pasitaiko didelėse kompanijose - tai parašyto kodo vientisumas. Tai reiškia, kad programuotojams rašant programinį kodą, turi būti laikomasi bendrų taisyklių, kurios nustatytos kompanijos viduje.

#### **2.2. Statinė analizė**

Bet koks įrankis, kuris analizuoja kodą, jo nevykdant, atlieka statinę analizę. Kad aptiktų saugumo problemas statinės analizės įrankiai turi veikti panašiai kaip ir rašybos tikrintojai. Jie ieško įvairių, gerai suprantamų klaidų. Tačiau klaidų neaptinkamumas dar nereiškia, kad klaidų nėra, tai tik garantuoja, kad programiniame kode nėra nustatytų konkrečių dažniausiai pasitaikančių problemų.

Daugumai patyrusių programuotojų statinė analizė yra naudinga. Tačiau ji nepadaro jų dar didesniais profesionalais. Kai kuriais atvejais statinė analizė yra naudojama žymiai plačiau, negu daugelis žmonių įsivaizduoja.

Statinė analizė yra tinkama identifikuojant apsaugos problemas dėl keleto priežasčių:

- statinė analizė vykdoma nuodugniai, nuolatos ir be nukrypimų. Taip programuotojas yra informuojamas apie iškilusias problemas, ar kurios kodo dalys yra lengvai vykdomos dinaminiu testavimu;
- analizuojant patį kodą, gali būti parodomos esminės klaidos priežastys, o ne kuris nors iš jos simptomų. Tai yra ypač svarbu norint įsitikinti, kad pažeidimai yra pataisyti tinkamai;
- statinė analizė gali rasti klaidas ankstyvoje programinės įrangos vystymo fazėje, prieš paleidžiant programą pirmą kartą. Anksti suradus klaidas yra ne tik sumažinami klaidos taisymo kaštai, bet ir greito grįžtamojo ryšio ciklas gali padėti programuotojo darbui: programuotojas turi galimybę ištaisyti klaidas, kurių ankščiau nesitikėjo atsirasiant;
- atsiradus naujai atakų atmainai, pasitelkiant statinės analizės metodą, galima lengvai peržiūrėti didelę teksto dalį, ir pamatyti, kur nauja ataka galėtų įvykti. Kai kurie apsaugos defektai egzistuoja programinėje įrangoje metų metus, kol jie yra surandami. Todėl galimybė apžvelgti patikimą kodą dėl naujai išaiškintų trūkumų tampa neįkainojama.

Klaidų programų kode, statinės analizės įrankiai ieško pagal fiksuotą struktūrų ar taisyklių rinkinį. Labiau pažengusius įrankius laikui bėgant galima papildyti naujomis taisyklėmis, tačiau jeigu taisyklė iki tol nėra parašyta ieškant konkrečios problemos, įrankis niekada neras problemos.

Statinės analizės įrankių išvestis vis dar reikalauja žmogaus įvertinimo. Įrankiui nėra galimybių automatiškai suprasti, kuri problema yra daugiau ar mažiau svarbi vartotojui, todėl nėra galimybių išvengti paieškos išvedamuose pranešimuose ir nuspręsti kurie iš jų turi būti pataisyti, o kurie turi priimtiną rizikos lygį [5].

## **Statinės analizės etapai:**

- *Valdymo srauto analizė*. Tikrina ciklus su daug išėjimo ir įėjimo taškų, randa nepasiekiamą kodą ir t.t.
- *Duomenų naudojimo analizė*. Randa neaprašytus kintamuosius, kintamuosius aprašytus dukart be tarpinio priskyrimo, kintamuosius, kurie aprašyti bet niekada nepanaudoti ir t.t.
- *Sąsajos analizė*. Tikrina paprogramių ir procedūrų aprašymų neprieštaringumą bei jų panaudojimą
- *Informacijos srauto analizė*. Nustato išeities (angl. *output*) reikšmių priklausomybes. Neieško anomalijų, bet išryškina informaciją *kodo* peržiūrai ar analizei
- *Kelių analizė.* Parenka programos vykdymo kelią ir nurodo operatorius, vykdomus šiuo keliu. Be to, labai naudinga apžvalgos metu [7].

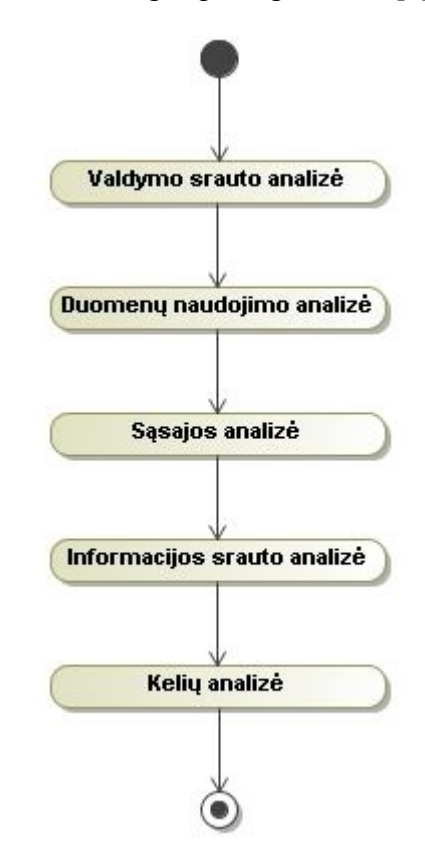

*2 pav. Statinės analizės metodo etapai.*

#### **2.3. Statinės analizės metodai**

Statinės analizės metodai analizės įrankiuose vykdomi daugmaž vienodai (žr. 3 pav.). jie visi priima kodą, suformuoja modelį, kuris jį atvaizduoja, jį analizuoja naudojantis turimomis žiniomis ir baigia pateikdamas rezultatus vartotojui.

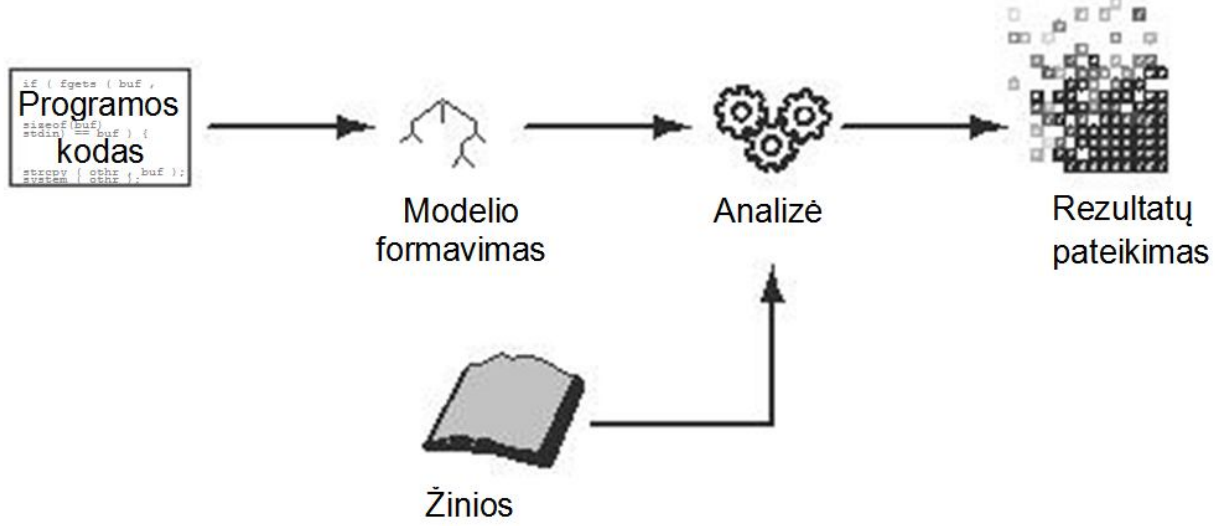

*3 pav. Bendri statinės analizės įrankio procesai*

#### **Modelio formavimas**

Statinės analizės įrankis analizuojamą programos kodą paverčia į programos modelį – duomenų struktūrų rinkinį, kuris atspindi kodą. Toks įrankio sukurtas modelis glaudžiai siejasi su analizės rūšimi, kurią jis atlieka. Bendrai paėmus, statinės analizės įrankiai daug ką perima iš kompiliatorių, kadangi daug statinės analizės metodų buvo sukurta žmonių, dirbančių su kompiliatoriais ir kompiliavimo optimizavimo problemomis.

Modelio formavimo metu yra naudojami skirtingi statinės analizės metodai. Toliau aprašyti svarbiausi statinės analizės įrankių metodai ir duomenų struktūros.

#### **1) Leksikos analizė**

Įrankiai, kurie operuoja programiniu kodu, darbą pradeda transformuojant kodą į simbolių eilutes, pašalinant nesvarbias programos teksto savybes, tokias kaip tarpai ar komentarai. Toks simbolių srauto sukūrimas vadinamas leksikos analize. Leksikos analizės taisyklės dažnai naudoja įprastas išraiškas, kad būtų galima identifikuoti simbolius. Pateiktame pavyzdyje (žr.

1 pavyzdys.) pavaizduotos paprastos leksikos analizės taisyklės, kurios gali būti naudojamos žemiau nurodyto C kalbos programos fragmento apdorojimui.

C kalbos programos fragmentas:

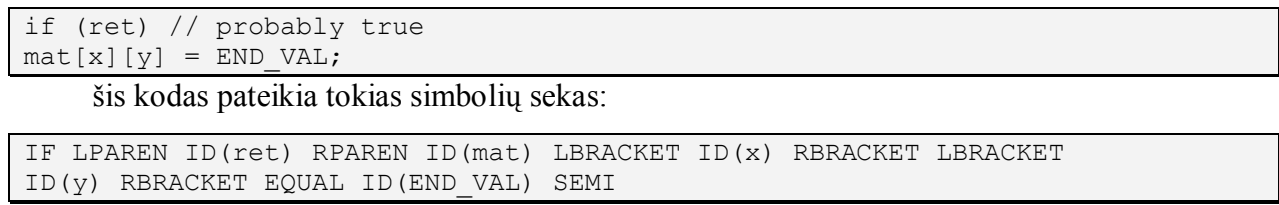

*1 pavyzdys. Paprastos leksikos analizės taisyklės.*

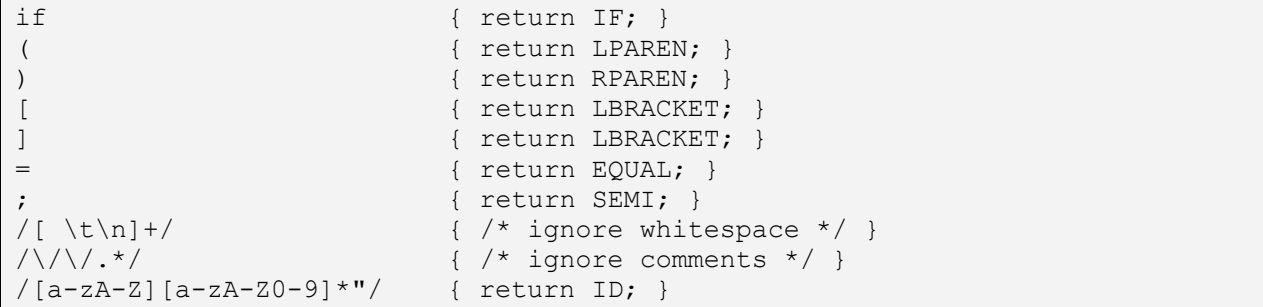

#### **2) Gramatinė analizė (angl.** *Parsing***)**

Kalbos analizatorius simbolių srauto palyginimui naudoja nuo konteksto nepriklausomą gramatiką (angl. *context-free grammar (CFG)*). Gramatiką sudaro rezultatų rinkiniai, kurie apibūdina kalboje esančius simbolius (elementus). Kalbos analizatorius atlieka kilmės nustatymą palygindamas simbolių srautą su rezultatų rinkiniais. Jeigu kiekvienas simbolis yra sujungtas su simboliu iš kurio jis kilęs, tuomet formuojamas analizės medis. Pateiktame pavyzdyje (žr. 2 pavyzdys.) išvardintas rezultatų rinkinys, kuris gali atlikti paprasto simbolių srauto gramatinę analizę.

#### *2 pavyzdys. Rezultatų taisyklės paprasto simbolių srauto analizei.*

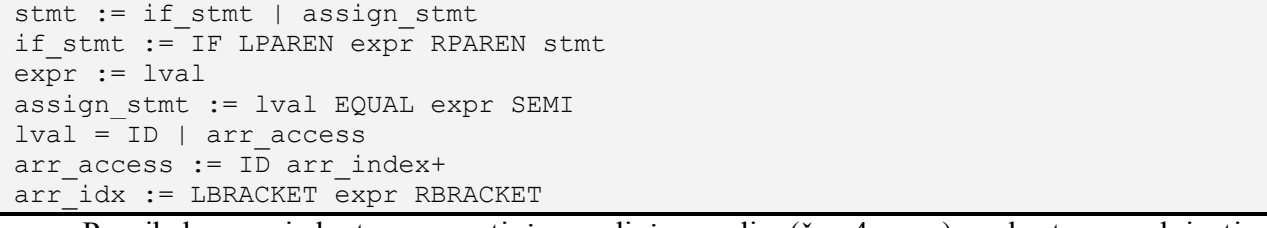

Paveiksle pavaizduotas gramatinės analizės medis (žr. 4 pav.), sukurtas naudojantis rezultatų taisyklėmis (žr. 2 pavyzdys.).

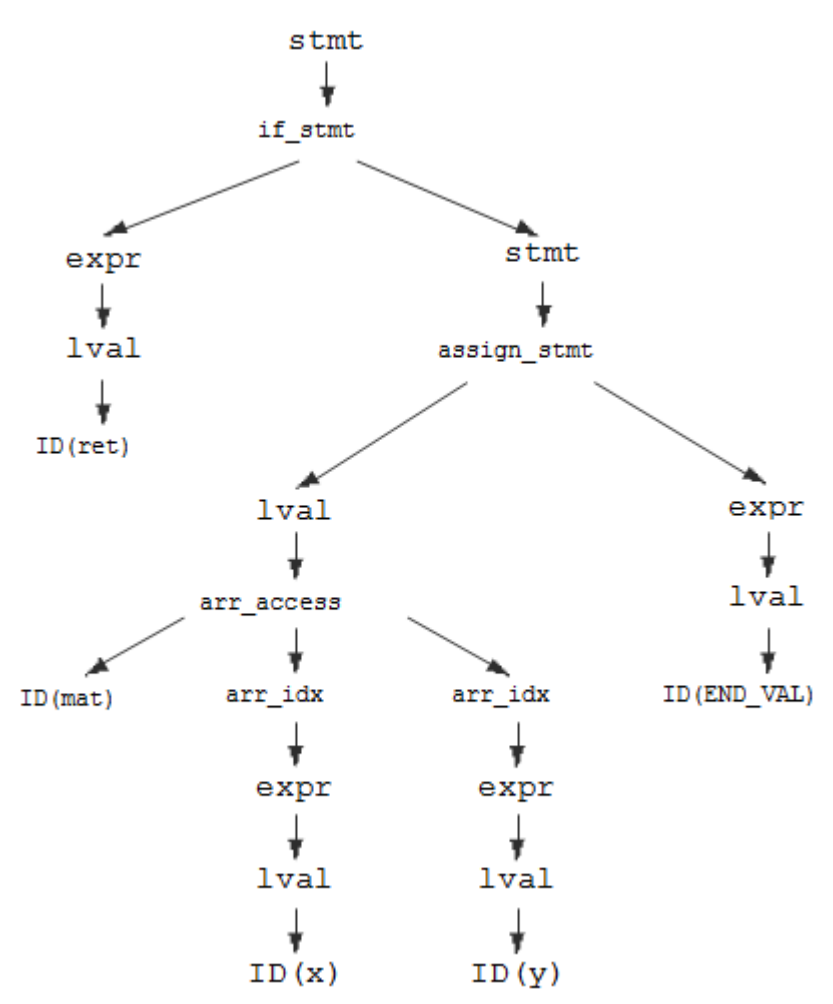

*4 pav. Gramatinės analizės medis, išvestas iš simbolių sekos*

#### **3) Abstrakti sintaksė**

Tam tikri stilistiniai tikrinimai geriausiai vykdomi analizės medžiu, kadangi jis tiksliausiai atspindi programinį kodą. Tačiau atliekant sudėtingą analizę, analizės medis gali būti nepatogus dėl daugelio priežasčių. Medžio taškai išvedami iš gramatinių rezultato taisyklių, kurios gali pateikti negalutinius simbolius. Tie simboliai egzistuoja tik dėl to, kad gramatinė analizė būtų lengva ir nedviprasmiška, o ne dėl to kad būtų sudarytas lengvai suprantamas medis. Todėl jį dažniausia geriau išgauti tiek iš gramatikos detalių, tiek iš sintaksinio cukraus pateikto programos tekste.

Duomenų struktūra, kuri atlieka šiuos dalykus vadinama abstrakčios sintaksės medis (angl. *abstract syntax tree (AST)*). AST tikslas – pateikti standartizuotą programos versiją, tinkamą vėlesnei analizei. AST paprastai sudaromas susiejant medžio konstrukciją su gramatikos rezultato taisyklėmis.

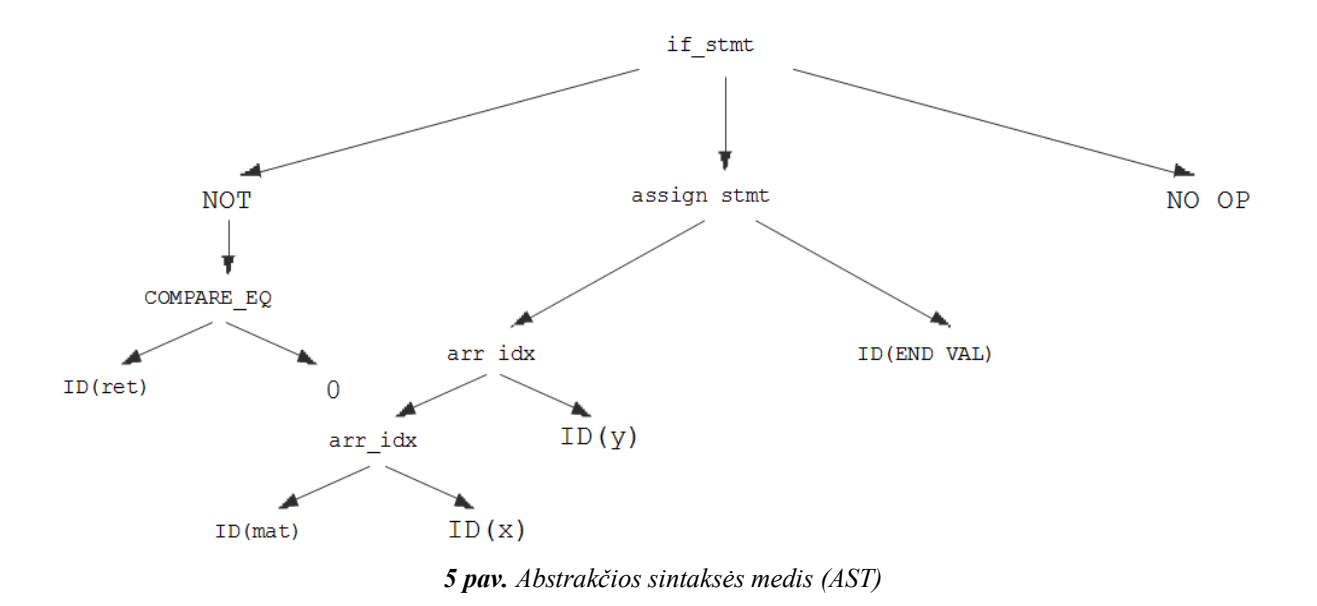

#### **4) Semantinė analizė**

Formuojant AST, tuo pat metu yra formuojama simbolių lentelė. Kiekvienam programos identifikatoriui, simbolių lentelė priskiria tam tikro tipo identifikatorių su rodykle į jo aprašymą ar paskelbimą.

Turėdamas AST ir simbolių lentelę, statinės analizės įrankis atlieka tipo tikrinimą. Tipo tikrinimo informacija yra labai svarbi objektiškai orientuotos kalbos analizei, kadangi objekto tipas nustato metodų rinkinį, kurį objektas gali taikyti.

Kompiliatoriuose simbolių suskaidymas ir tipų tikrinimas yra vadinamas semantine analize (angl. *semantic analysis*) kadangi kompiliatorius priskiria reikšmes programoje esantiems simboliams. Statinės analizės įrankiai, kurie naudoja šias duomenų struktūras turi žymų pranašumą lyginant su tais, kurie nenaudoja. Pavyzdžiui, jie gali teisingai suprasti perkrautų operatorių reikšmes C++ kalboje arba nustatyti, kad Java metodas *doPost()* yra *HttpServlet* realizacijos dalis. Šios galimybės leidžia įrankiui atlikti naudingus programos struktūros tikrinimus. Tokiems tikrinimams yta naudojamas terminas struktūrinė analizė (angl. *structural analys*).

Atlikus semantinę analizę, kompiliatorių ir labiau pažengusių statinės analizės įrankių keliai išsiskiria. Naujesni kompiliatoriai naudoja AST bei simbolių ir tipų informaciją tarpinio atvaizdavimo (intermediate representation) generavimui. Tai yra bendra mašininio kodo versija, tinkama optimizavimui ir konvertavimui į platformai būdingą objektinį kodą. Statinės analizės kelias nėra tokie aiškus. priklausomai nuo atliekamos analizės tipo, statinės analizės įrankis AST medyje gali atlikti papildomas transformacijas arba gali sugeneruoti savo tarpinių atvaizdavimų įvairovę, tenkinantį jo poreikius.

Jei statinės analizės įrankis naudoja savo tarpinius atvaizdavimus, paprastai atsižvelgia į priskyrimus, išsišakojimus, ciklus ir funkcijos kvietimus (juos galima traktuoti įvairiais būdais).

Tarpinis atvaizdavimas kurį naudoja statinės analizės įrankis, dažniausia yra aukštesnio lygio programos atvaizdavimas, nei to, kurį naudoja kompiliatorius. Pavyzdžiui, C kalbos kompiliatorius greičiausia savo tarpiniam atvaizdavimui konvertuos visus struktūrinių laukų ryšius į baitų perėjimus struktūroje, o statinės analizės įrankis tęs struktūros laukų susiejimą pagal vardus.

#### **5) Kontrolinio srauto sekimas**

Daugelis statinės analizės algoritmų peržiūri skirtingus vykdymo atvejus, kurie gali įvykti paleidus funkciją. Kad tuos algoritmus padaryti efektyviais, dauguma įrankių vietoj AST arba tarpinio atvaizdavimo suformuoja kontrolinio srauto grafą (control flow graph). Kontrolinio srauto grafo mazguose yra baziniai blokai (basic blocks): komandų sekos, kurios visada bus įvykdytos pradedant pirma ir baigiant paskutine, be galimybės praleisti nors vieną. Kontrolinio srauto grafe yra nurodoma ribos, o atitinkamas kontrolinis srutas pereina tarp blokų. Galinės ribos atitinka galimus ciklus.

*3 pavyzdys. C kalbos programos fragmentas sudarantis keturis pagrindinius blokus.*

```
if (a > b) {
nConsec = 0;
} else {
s1 = getHexChar(1);s2 = qetHexChar(2);}
return nConsec;
```
Nurodyto programos fragmento (žr. 3 pavyzdys.) kontrolinio srauto grafe (žr. 6 pav.) keturi baziniai blokai sužymėti nuo bb0 iki bb3. Kiekvieno iš šių blokų komandos yra pateiktos programinio kodo forma, tačiau bazinė blokinė struktūra statinės analizės įrankyje dažniausia turi nuorodas į AST mazgus arba įrankio tarpinio atvaizdavimo mazgus.

Kai paleidžiama programa, jos kontrolinis srautas gali būti apibrėžtas bazinių blokų rinkiniu, kuriuos ji vykdo. Pėdsakas (trace) tai bazinių blokų seka, kuri charakterizuoja perėjimą per kodą. Aukščiau pateiktam kodui (žr. 3 pavyzdys.) egzistuoja du galimi veikimo keliai. Tie du keliai paženklinti dviem unikaliais pėdsakais [ bb0, bb1, bb3 ] ir [ bb0, bb2, bb3 ] kontrolinio srauto grafe (žr. 6 pav.)

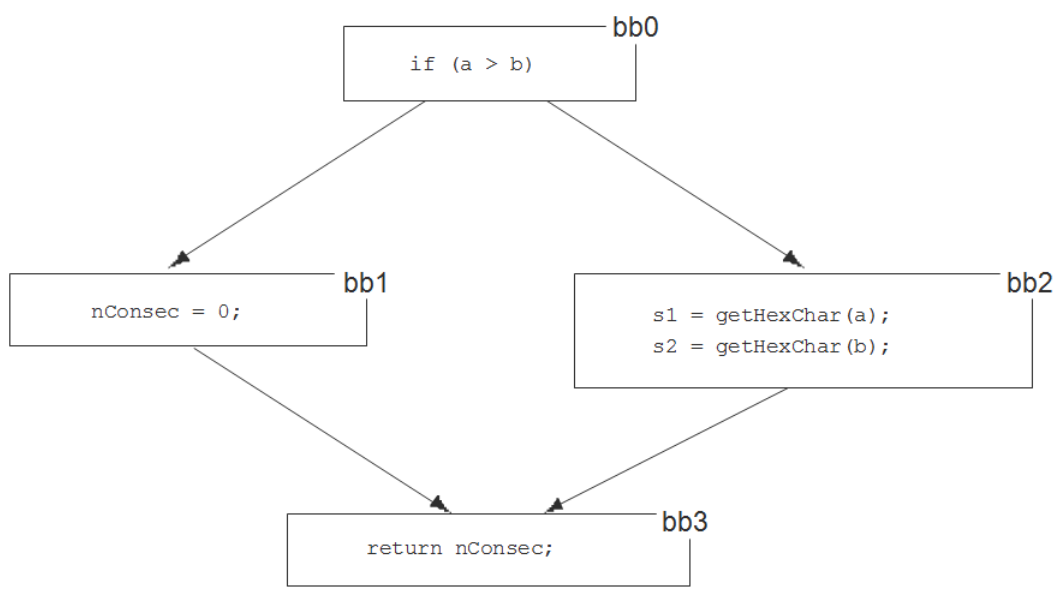

*6 pav. Kontrolinio srauto grafas su keturiais baziniais blokais*

Kreipinių grafas (call graph) vaizduoja galimus kontrolinius srautus tarp funkcijų ir metodų. Nesant funkcijos nuorodų ar virtualių metodų, kreipinių grafo konstravimas yra funkcijos identifikatorių, nurodytų funkcijoje, analizė. Grafo mazgai atitinka funkcijas, o rodyklės galimus funkcijų kreipinius.

Programos fragmentas su trimis funkcijomis (žr. 4 pavyzdys.) ir šios programos kreipinių grafas (žr. 7 pav.) patekti žemiau.

*4 pavyzdys. Programos fragmentas su trimis funkcijomis.* 

```
int larry(int fish) {
if (fish) {
moe(1);
} else {
curly();
}
}
int moe(int scissors) {
if (scissors) {
curly();
moe(0);
} else {
curly();
}
}
int curly() {
/* empty */
}
```
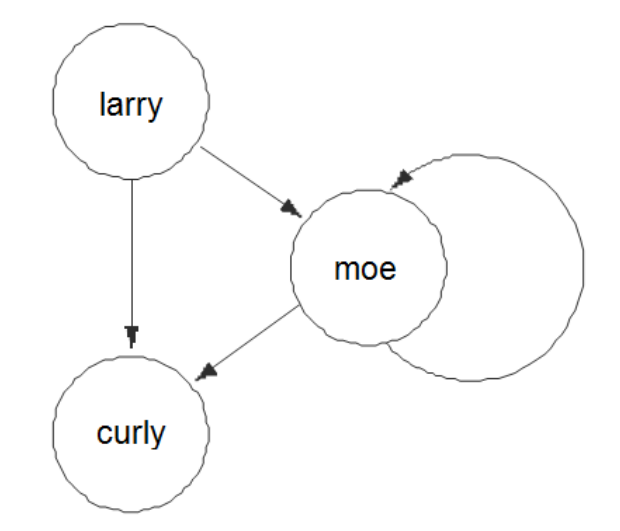

*7 pav. Programos fragmento (žr. 4 pavyzdys.) kreipinių grafas*

#### **6) Duomenų srauto sekimas**

Duomenų srauto analizės algoritmai programoje analizuoja duomenų judėjimą. Kompiliatoriai atlieka duomenų srauto analizę kad paskirstyti registrus, pašalinti neveikiantį kodą, ir atlikti daug kitų optimizavimų. Duomenų srauto analizė paprastai apima funkcijos kontrolinio srauto grafo kirtimą ir stebėjimą kur yra generuojamos duomenų reikšmės ir kur jos yra naudojamos. Funkcijos konvertavimas į vienetinę statinio priskyrimo (Static Single Assignment (SSA)) formą išsprendžia daug duomenų srauto problemų. SSA formoje funkcijos kintamajam reikšmę leidžiama priskirti tik vieną kartą. Pritaikant šį apribojimą, nauji kintamieji turi būti pateikiami programoje. Kompiliatoriaus literatūroje, nauji kintamieji dažniausia yra pateikti papildant tikrąjį kintamojo vardą apatiniu skaitiniu indeksu, kad kintamajam *x* priskyrus reikšmę tris kartus, perrašyta programa juos perduos kintamiesiems *x1*, *x2*, ir *x3*.

SSA forma yra naudinga, nes lengva nustatyti kiekvieno kintamojo, pateikto programoje, reikšmės kilmę. Šią savybę turi daugelis taikomųjų programų. Pavyzdžiui, jei SSA kintamajam kada nors yra priskiriama pastovi reikšmė, šia reikšme SSA kintamasis gali būti pakeistas visuose panaudojimuose. Šis metodas vadinamas pastovios reikšmės platinimu (constant propagation). Jis yra naudingas ieškant apsaugos spragų, tokių kaip įkoduotų (hard-coded) slaptažodžių ar šifravimo raktų.

*5 pavyzdys. TEA šifravimo algoritmo fragmentas, įprasta programinio kodo forma*

```
sum = sum + delta;
sum = sum & top;
y = y + (z \ll 4) + k[0] ^ z+sum ^ (z \gg 5) + k[1];
y = y \& top;z = z + (y<<4) + k[2] ^ y+sum ^ (y>>5) + k[3];
z = z \& top;
```
*6 pavyzdys. TEA šifravimo algoritmo fragmentas, vienetinė statinio priskyrimo forma (SSA)*

```
sum_2 = sum_1 + delta_1;
sum_3 = sum_2 & top<sub>1</sub>;
y_2 = y_1 + (z_1 \leq \leq 4) + k[0]_1 \wedge z_1 + \text{sum}_3 \wedge (z_1 \geq 5) + k[1]_1;y_3 = y_2 & top<sub>1</sub>;
z_2 = z_1 + (y_3 < 4) + k[2]_1 \wedge y_3 + \text{sum}_3 \wedge (y_3 > 5) + k[3]_1;z_3 = z_2 & top<sub>1</sub>;
```
#### **7) Žymės skleidimas**

Apsaugos įrankiams būtina žinoti kurias reikšmes programoje įsilaužėlis gali turėti galimybę kontroliuoti. Duomenų srautų naudojimas siekiant nustatyti ką įsilaužėlis gali kontroliuoti, vadinamas žymės skleidimu (taint propagation). Jis reikalauja duomenų pro kur informacija patenka į programą ir kaip ji joje keliauja. Žymės skleidimas yra vienas iš būdų identifikuoti daug tvirtinimo ir atvaizdavimo trūkumų. Pavyzdžiui, programa, kurioje yra buferio perpildymo pažeidimas, beveik visada turi duomenų srauto kelią iš įvesties funkcijos į pažeidžiamą operaciją.

#### **8) Rodyklės pavadinimo keitimas (Pointer Aliasing)**

Rodyklės pavadinimo keitimo analizė – tai dar viena duomenų srauto problema. Pavadinimo pakeitimo analizės tikslas yra suprasti kurios rodyklės gali rodyti į tą pačią atminties vietą. Pavadinimo keitimo algoritmai apibrėžia rodyklės ryšius tokiais terminais kaip "privalo keisti pavadinimą", "gali keisti pavadinimą", "negali keisti pavadinimą". Daug kompiliatoriaus optimizavimų reikalauja tam tikros pavadinimo keitimo analizės. Pavyzdžiui, kompiliatorius

Pavyzdžiui, kompiliatorius galėtų iš pertvarkyti kitus du sakinius, jei rodyklės p1 ir p2 nerodo į pačią atminties vietą:

```
*_{p1} = 1;*_{p2} = 2;
```
Apsaugos įrankiams, pavadinimo keitimo analizė yra svarbi atliekant žymės skleidimą. Srautui jautrus žymės sekimo algoritmas turi atlikti pavadinimo keitimo analizę, kad išsiaiškintų, kad duomenys perduodami iš *getUserInput(*) į *processInput()*:

```
p1 = p2;*p1 = qetUserInput();
processInput(*p2);
```
Statinės analizės įrankiai daro prielaidą, kad rodyklės, bent jau tos, kurios perduodamos kaip funkcijos argumentai, nekeičia pavadinimo. Ši prielaida daroma daugelyje įrankių, kad būtų pateikti naudingi rezultatai, tačiau tai gali įtakoti svarbių rezultatų nepastebimumą.

#### **Analizės algoritmai**

Bet kokia labiau pažengusi analizės strategija susideda bent jau iš dviejų pagrindinių dalių: procedūrinės analizės komponento, kuris vykdo individualios funkcijos analizę ir tarp procedūrinės analizės komponento, kuris skirta funkcijų sąveikos analizei. Šie du komponentai turi tarpusavio ryšius, kurie sieja mažesnes duomenų struktūras. (žr. *8 pav.*)

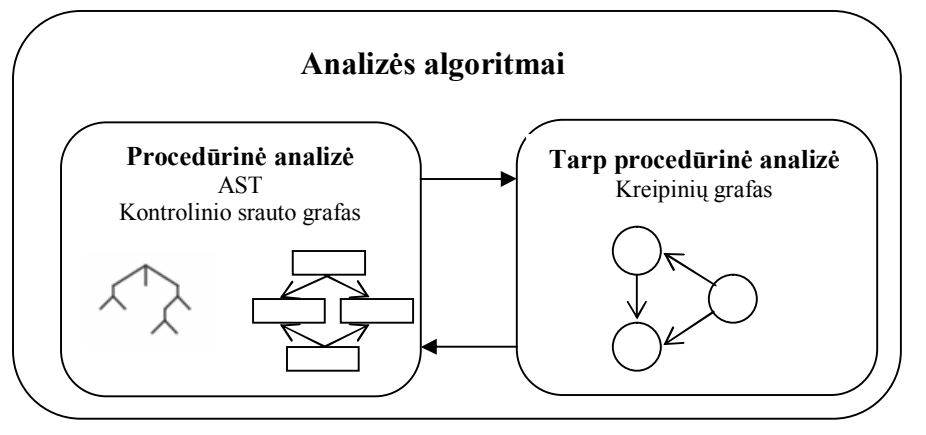

*8 pav. Analizės algoritmų komponentai*

#### **Statinės analizės įrankiai**

Statinės analizės metu yra naudojama daug skirtingų statinės analizės įrankių rūšių. Statinės analizės įrankių rūšys [5]:

- Tipo tikrinimo (angl. *Type checking*)
- Stiliaus tikrinimo (angl. *Style checking*)
- Programos supratimo (angl. *Program understanding*)
- Programos kontrolės (angl. *Program verification*)
- Savybių tikrinimo (angl. *Property checking*)
- Klaidų ieškojimo (angl. *Bug finding*)
- Apsaugos apžvalga (angl. *Security review*)

## **2.4. FxCop įrankis ir jo analizė 2.4.1. FxCop naudojimas**

Priešingai nei senesni kodo analizės įrankai (pvz. Lint, kuris skirtas C kalba parašyto kodo analizei), FxCop neanalizuoja source kodo. Jis analizuoja dvejetainę bendrą tarpinę kalbą (angl. *Common Intermediate Language (CIL)*) sugeneruotą .NET kompiliatorių ir pateiktą .NET paketuose (EXE ir DLL failuose). Analizė tampa įmanoma dėl metaduomenų esančių CIL gausos. Tiesiogiai analizuojant paketus, FxCop išvengia prisirišimo prie konkrečios .NET programavimo kalbos: jis analizuoja programas, parašytas C#, VB.NET, C++/CLI ar kitomis galimomis .NET kalbomis, jų nemodifikuojant. Todėl prieš analizuojant pasirinktą programą, prieš tai ją reikia sukompiliuoti.

Sukompiliuota programa paketais įkeliama į FxCop projektą. Tų paketų yra tiek, kiek Visual Studio sulution turi projektų. Po to pasirenkamos taisyklės, kurios bus taikomos atliekant analizę ar kiti analizės parametrai, ir tik tada galima pradėti statinę analizę. FxCop patikrins pateiktus paketus pagal pasirinktas taisykles ir pateiks rezultatų suvestinę, apie aptiktus pažeidimus. Taip pat parametruose galima nurodyti, kad šis įrankis netikrintų automatiškai sugeneruoto programinio kodo.

## **2.4.2. Kodo introspekcijos modelis**

FxCop stainės kodo analizės įrankis kiekvienam paketui sukuria introspekcijos modelį kurį vėliau analizuoja (žr. 9 pav.)

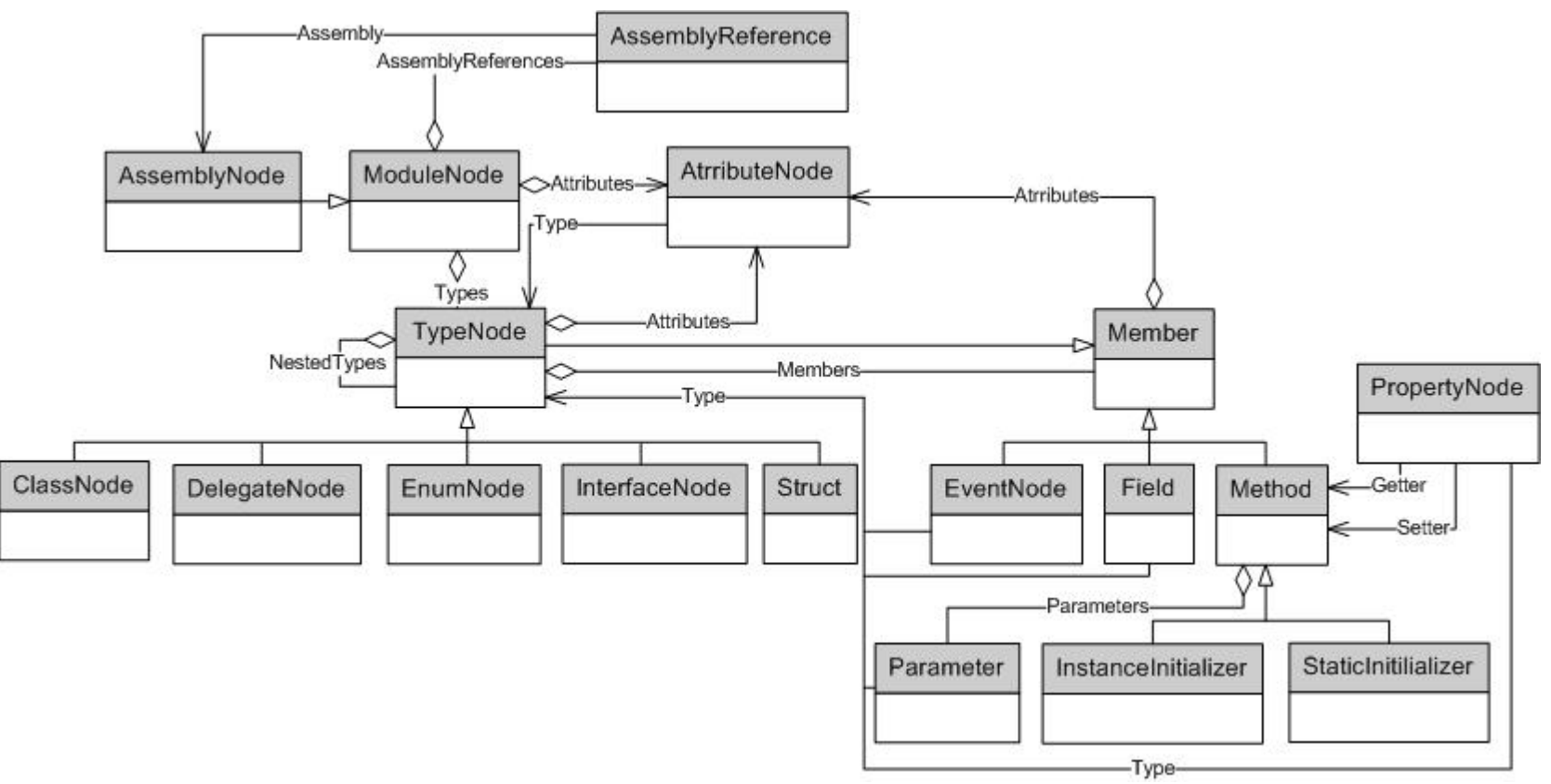

*9 pav. FxCop įrankio objektų modelis*

#### **2.4.3. Taisyklių rinkiniai**

FxCop turi keletą taisyklių rinkinių, paremtų .NET Framework kūrimo nurodymais, kurie yra jau įkelti sukūrus naują FxCop projektą. Žemiau yra pateikiami taisyklių rinkinių aprašymai.

**Dizaino taisyklių rinkinys** (angl. *Design ruleset*). Susitelkiama ties sąsaja su vartotoju ir programinio kodo struktūra. Šios grupės taisyklės užtikrina tinkamą klasių, įvykių, rinkinių, vardų sričių ir parametrų realizavimą. Šio rinkinio taisyklių pažeidimai paprastai neturi įtakos kodo veikimui.

**Globalizacijos taisyklių rinkinys** (angl. *Globalization ruleset*). Aptinkami trūkstami arba neteisingi informacijos, susijusios su globalizacija ir lokalizacija, panaudojimai.

**Funkcinio suderinamumo taisyklių rinkinys** (angl. *Interoperability*). Skirtingų kompiuterių ir sistemų savybė, užtikrinanti, kad jie galėtų veikti drauge, keistis duomenimis ir jais naudotis. Pasiekiama laikantis standartų, taip pat naudojant suderinančias priemones.

**Mobilumo taisyklių rinkinys** (angl. *Mobility*) kodo paieška, kuris efektyviai neveiks mobilioje ar nesurištoje aplinkoje.

**Pavadinimų taisyklių rinkinys** (angl. *Naming*) vykdo vardų standartų, aprašytų projektavimo nurodymuose, pažeidimų paiešką. Tikrinama, ar elementų (pvz.: klasių, atributų ar kintamųjų) pavadinimai atitinka nustatytus standartus. Kai kurios taisyklės gali aptikti netgi rašybos klaidas priskirtuose varduose.

**Našumo taisyklių rinkinys** (angl. *Performance* ) aptinkamos vietos, kuriose kodas galėtų būti optimizuotas našumui užtikrinti. Ieškoma įvairaus nesusijusio ar perteklinio programos kodo.

**Perkeliamumo taisyklių rinkinys** (angl. *Portability*) vykdoma kodo, kuris gali sunkiai būti perkeliamas tarp funkcionuojančių aplinkų, paieška.

**Apsaugos taisyklių rinkinys** (angl. *Security*) padeda nustatyti nepakankamus ar neteisingus apsaugos taikymus. Ieškoma trūkstamų atributų, netinkamų teisių panaudojimų ir galimybių įvykti SQL įterpinių atakoms.

**Panaudojimo taisyklių rinkinys** (angl. *Usage*) aptinkami galimi trūkumai paketuose, kurie gali įtakoti sistemos veikimą

#### **2.4.4. Taisyklės struktūra**

#### **Taisyklės metaduomenys – XML**

Kiekvienas taisyklių rinkinys turi XML resursus aprašančius metaduomenis, kiekvienai taisyklei.

```
<?xml version="1.0" encoding="utf-8"?>
<Rules FriendlyName="Naming Rules">
   <Rule TypeName="DoNotNameEnumValuesReserved" Category="Microsoft.Naming" 
CheckId="CA1700">
     <Name>Do not name enum values 'Reserved'</Name>
     <Description>Avoid naming an enum value 'Reserved'. Adding 'Reserved' 
values will lead to a breaking change on removal when the value is actually 
used in a later version of the product.</Description>
     <Url>@/Naming/DoNotNameEnumValuesReserved.html</Url>
    <Resolution>If '{0}' is not used in the current implementation, remove
it. Otherwise give it a meaningful name.</Resolution>
    <Email>
     </Email>
     <MessageLevel Certainty="95">Error</MessageLevel>
     <FixCategories>Breaking</FixCategories>
     <Owner />
   </Rule>
   <Rule TypeName="ResourceStringCompoundWordsShouldBeCasedCorrectly" 
Category="Microsoft.Naming" CheckId="CA1701">
     <Name>Resource string compound words should be cased correctly</Name>
     <Description>Avoid creating compound words from terms which exist in the 
dictionary as discrete terms. Do not create a compound word such as 
'StopWatch' or 'PopUp'. These terms are recognized in the dictionary and 
should be cased as 'Stopwatch' and 'Popup'.</Description>
<Url>@/Naming/ResourceStringCompoundWordsShouldBeCasedCorrectly.html</Url>
     <Resolution Name="ShouldBeDiscreteTerm">The compound word '{0}' in 
resource '{2}' exists as a discrete term. If your usage is intended to be 
single word, case it as '{3}'.</Resolution>
     <Resolution Name="ShouldBeCompoundWord">The discrete term '{0}' in 
resource '{2}' should be expressed as a compound term. If '{0}' refers back 
to an API component, case it as '{3}', otherwise split it into two words 
separated by a space.</Resolution>
     <Localized Name="ErrorReadingXmlResource">Error reading Xml resource: 
{0}</Localized>
     <Email>
     </Email>
     <MessageLevel Certainty="80">Error</MessageLevel>
     <FixCategories>NonBreaking</FixCategories>
     <Owner />
  \langle/Rule>
</Rules>
```
## **Gairių aprašymai**

Rule gali būti naudojama tiek kartų, kiek reikia. Nė viena iš šių gairių neturėtų būti suprantama kai nebūtina. Įvykyje, kuriame reikšmė nereikalaujama, gairė vis tiek turėtų būti, tačiau jos turinys gali likti tuščias [8].

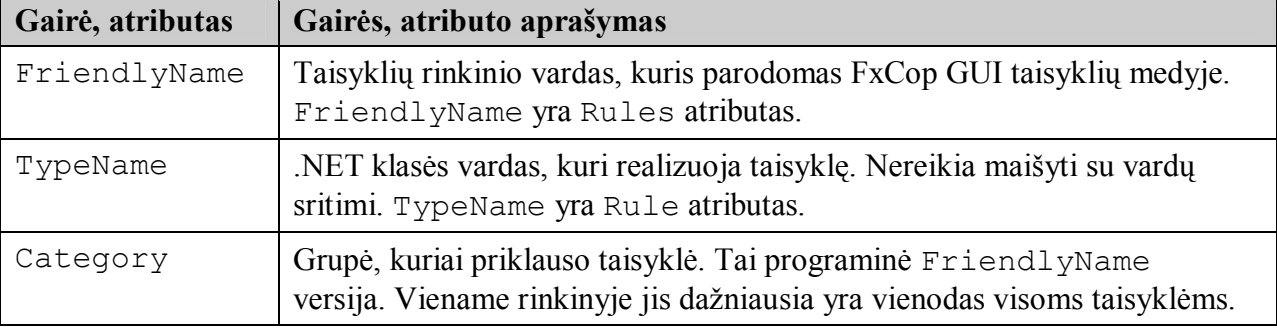

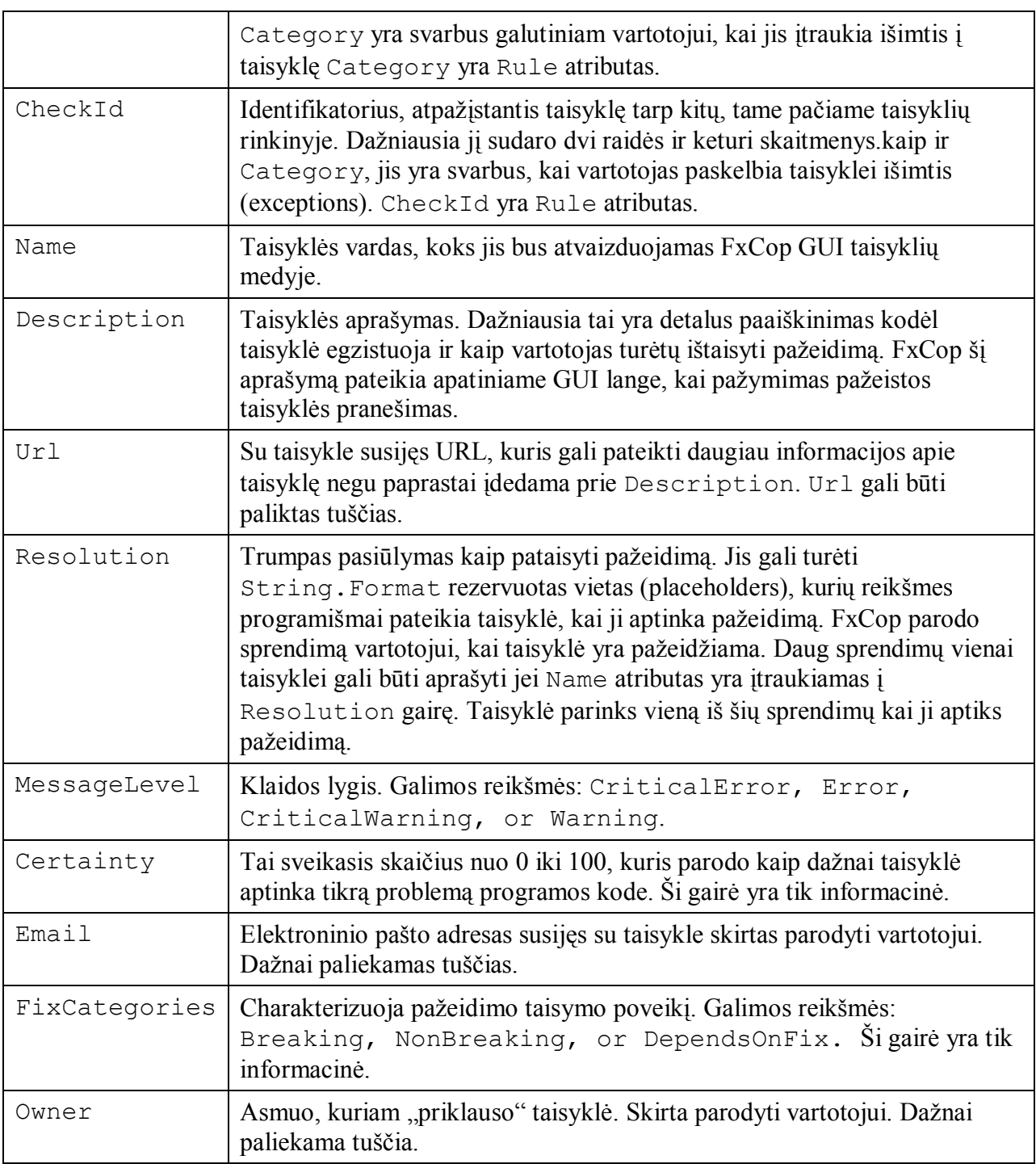

Taisyklėms yra priskirtas vienas iš penkių svarbumo lygių:

**Kritinė klaida** (angl. *Critical error*). Trūkumai, kurie gali būti matomi, arba kurie neleidžia kodui tinkamai atlikti įprastus scenarijus. Į kritinių klaidų pranešimus turėtų būti reaguojama pirmiausiai.

**Klaida** (angl. *Error*). Šie trūkumai turi mažesnės įrakos kodo veikimui negu kritinės klaidos, tačiau jie neturėtų būti praleisti jų atidžiai neįvertinus

**Kritinis perspėjimas** ( angl. *Critical Warning*). Trūkumai kurie dažniausia neturi arba turi mažai neigiamos įtakos kodo elgsenai. Jie pirmiausia svarstomi norint užtikrinti kodo palaikymą

ir taisant neoptimalius sprendimus matomuose elementuose. Tačiau nedaugelis tokių pranešimų yra svarstytinos klaidos, todėl jie turėtų būti atidžiai peržvelgti.

**Perspėjimas** (angl. *Warning*). Trūkumai, kurie dažniausia apsvarstomi norint užtikrinti bazinio kodo stabilumą, išplečiamumą ir palaikomumą.

**Informacija** (angl. *Informational*). Pranešimai, kuriuos pateikia taisyklės kurios pateikia informaciją apie objektą, o ne aptinka klaidas.[9]

#### **2.5. Analizės išvados**

Šioje dalyje buvo pasirinktas kodo analizės įrankis geriausia atitinkantis kuriamos sistemos reikalavimus, kadangi sistema DisksDB bus realizuota C# kalba, kurią palaiko .NET. kadangi šią kalbą analizuoja statinės analizės įrankis FxCop, jis ir buvo pasirinktas. Kita svarbi priežastis buvo kad šis įrankis pateikiamas nemokamai ir jį galima integruoti į sistemos kūrimo aplinka Visual Studio.

## **3. DisksDB reikalavimai ir realizacija 3.1. Nefunkciniai reikalavimai ir apribojimai**

Pagrindiniai sistemos reikalavimai yra šie:

- Nepriklausomumas nuo platformos kuriama sistema turi būti kuo mažiau priklausoma nuo konkrečios platformos. Kliento dalis turi būti nepriklausoma nuo operacinės sistemos: personalinio kompiuterio programa turi veikti Windows XP, 2003, 2000, Linux ir BSD aplinkose, o delninio kompiuterio programa – Windows CE 4.2 ir aukštesnėse aplinkose
- Išplečiamumas pirminė projekto versija turi būti suprojektuota lanksčiai kadangi ateityje gali būti planuojama šį projektą plėsti.
- Patogus naudojimas sistema turi būti draugiška vartotojui ir ją diegiančiam bei palaikančiam administratoriui.
- Lengvas integravimas įrankis turi lengvai integruotis su organizacijoje naudojamomis ir naujai diegiamomis sistemomis.
- Sistema turi būti sukurta .NET palaikančia kalba.

## **3.2. Dalykinės srities modelis**

Kompiuterizuojama dalykinė sritis suskirstoma į keletą objektų apjungtų ryšiais (žr. 10 pav.).

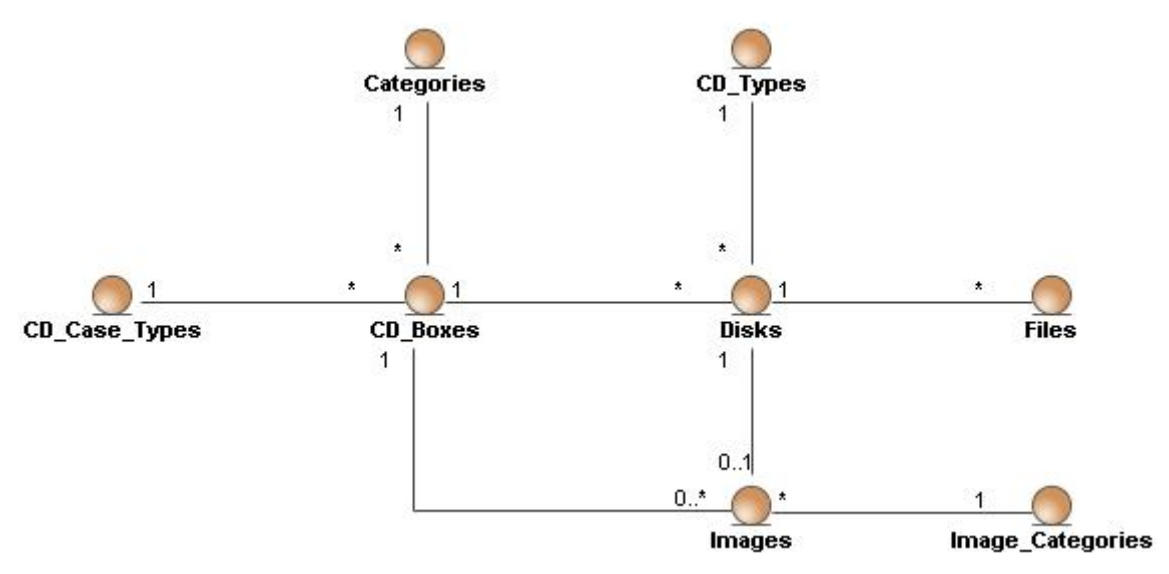

*10 pav. Diskų tvarkymų sistemos objektų diagrama*

Šie objektai išreiškia pagrindinę kompiuterizuojamą struktūrą, kuri bus naudojama duomenims saugoti.

## **3.3. DisksDB sistemos funkcijos**

DisksDB sistema bus skirta dviem aplinkom: personalinio kompiuterio aplinkai ir delininio kompiuterio aplinkai. Jos bus atskirtos ir galės veikti nepriklausomai viena nuo kitos, tačiau tarpusavyje jos galės bendrauti t.y. sinchronizuoti duomenis. Žemiau pateiktos šių aplinkų panaudojimo atvejų diagramos (žr. *11 pav.* ir *12 pav.*).

Šiose schemose DisksDB vartotojas yra asmuo turintis kompaktinių ar DVD diskų organizavimo problemą. Sistema turi padėti ją išspręsti, realizuotomis funkcijomis.

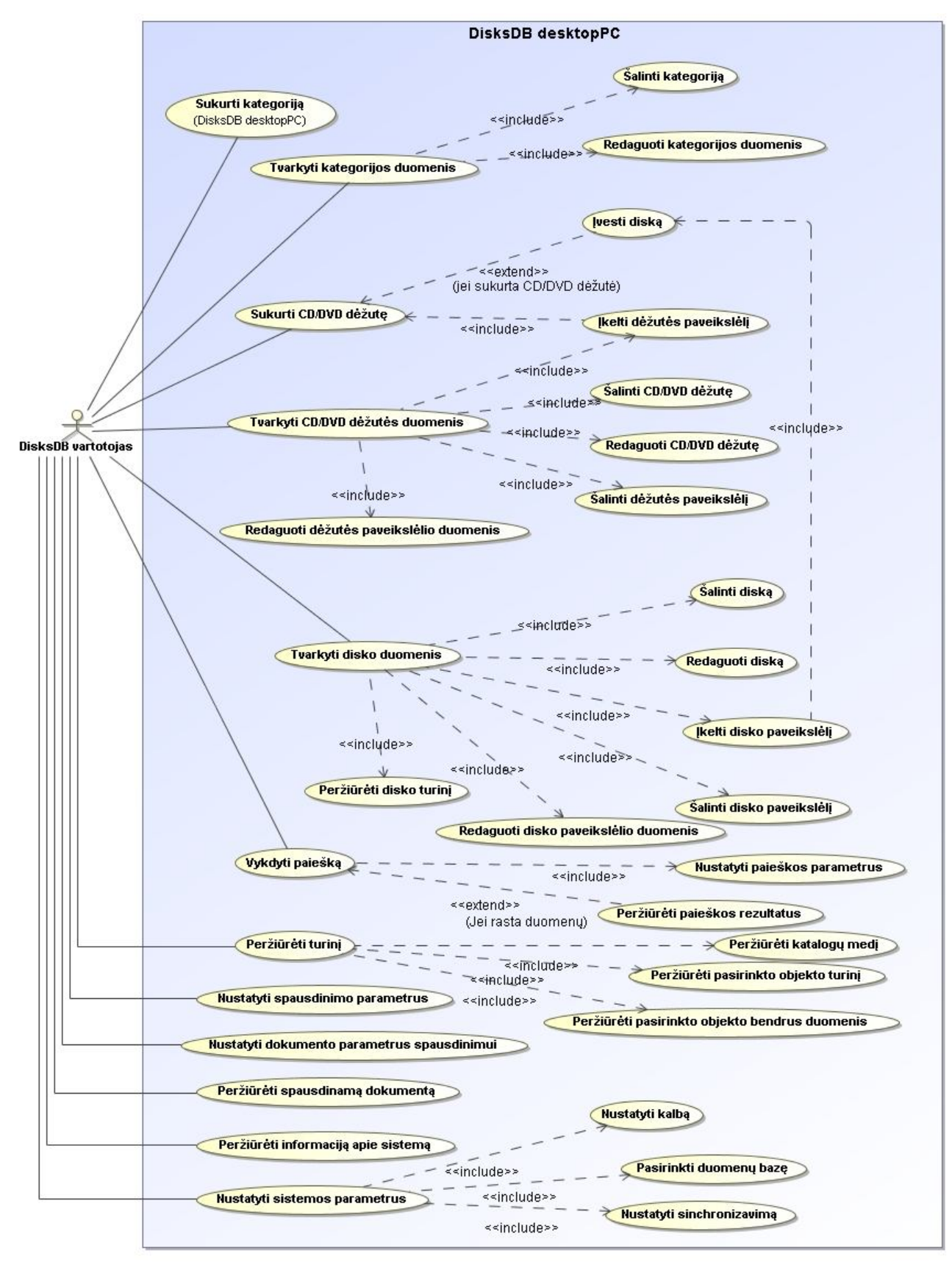

*11 pav. DisksDB desktopPC sistemos panaudojimų atvejų diagrama*

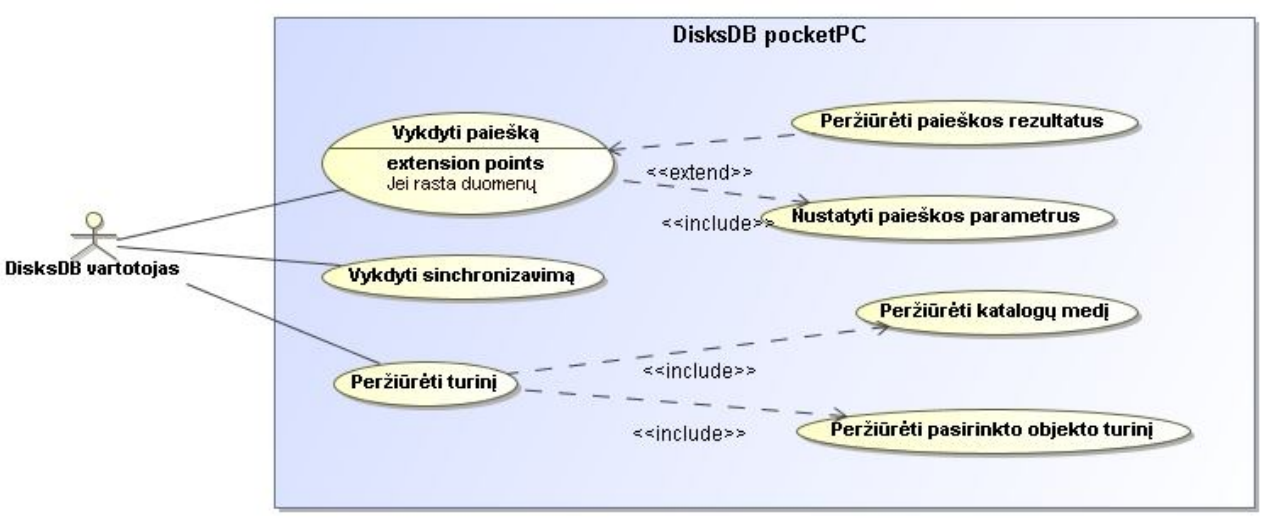

*12 pav. DisksDB pocketPC sistemos panaudojimų atvejų diagrama*

#### **3.4. DisksDB sistemos loginė architektūra**

Pagrindinės kuriamos sistemos loginės dalys: vartotojo paslaugos, veiklos paslaugos ir duomenų paslaugos (žr. *13 pav.*). Vartotojo paslaugos apibūdina sistemos grafinę aplinką, kurioje vartotojas į sistemą įveda duomenis bei gauna rezultatus. Veiklos paslaugos atvaizduoja sistemos vidinę struktūrą, kuri parodo duomenų perėjimus tarp metodų ar klasių. Duomenų paslaugos parodo kaip duomenys yra saugomi, iš jos sistema paima duomenis kai vartotojas to pareikalauja.

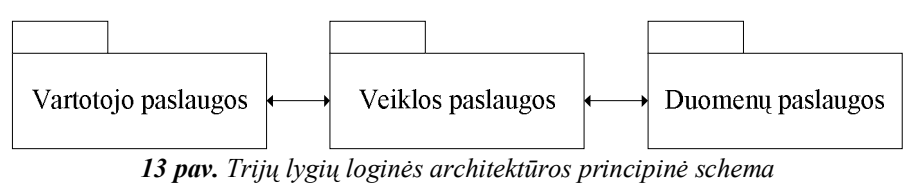

Detalioj DisksDB (žr. 14 pav.) sistemos informacijoj pateikiami ryšiai tarp šių trijų loginės architektūros dalių. Jie ir parodo pagrindinius informacinius srautus.

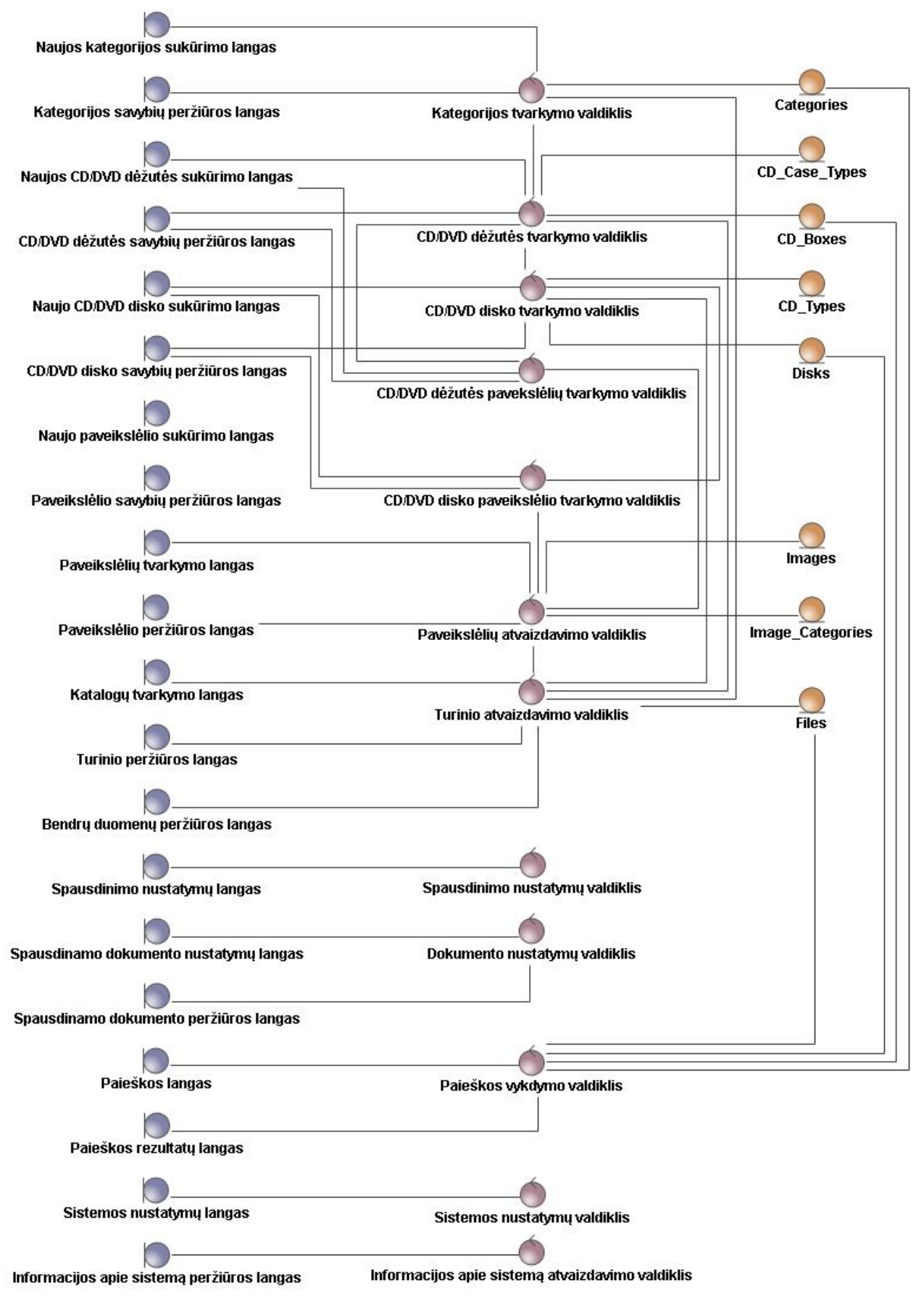

*14 pav. Detali DisksDB sistemos objektų diagrama*

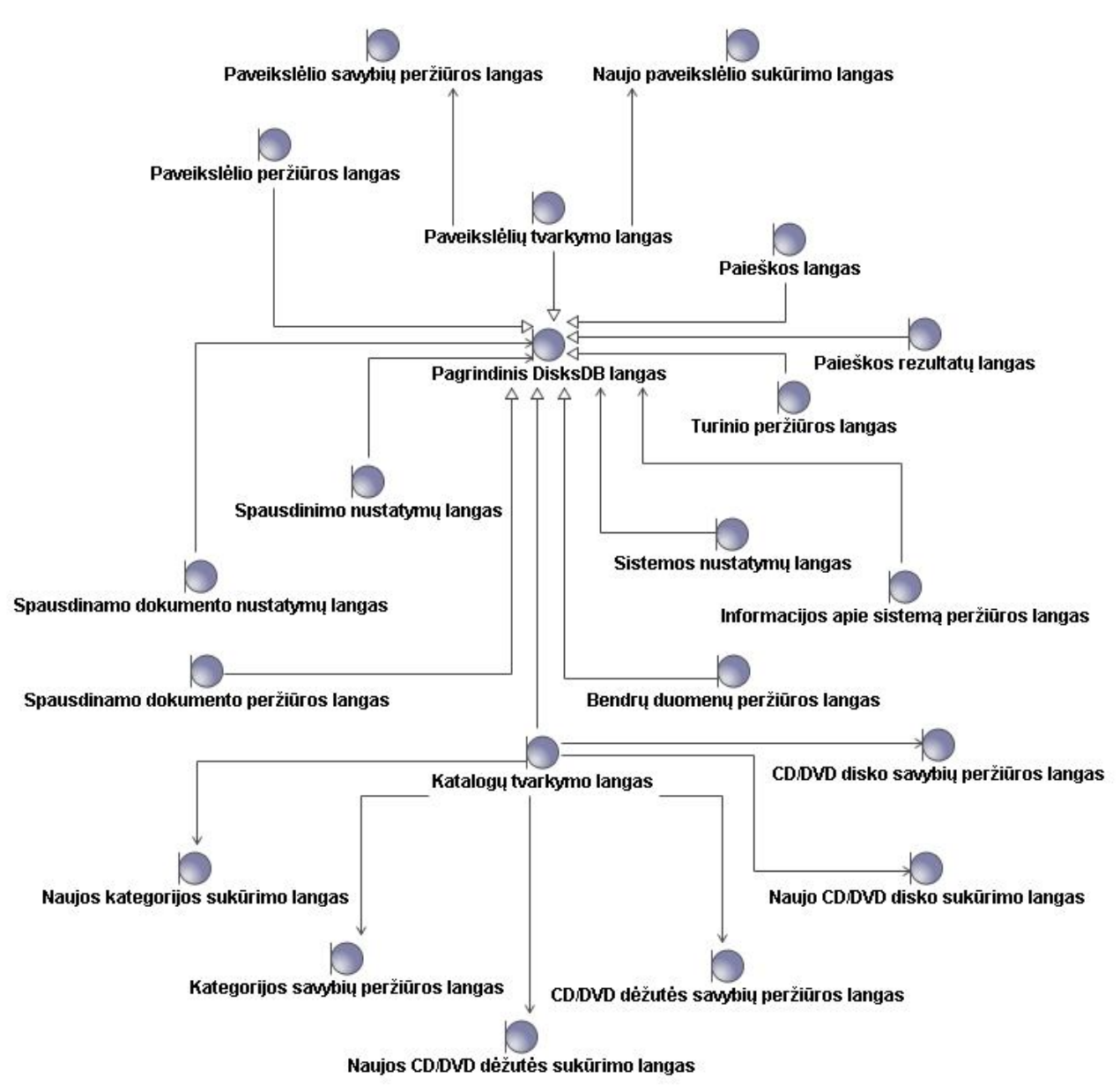

*15 pav. Vartotojo paslaugų objektų tarpusavio ryšiai*

#### **3.5. Duomenų bazės schema**

Sistemos duomenų bazę sudaro dalykinės srities objektai sujungti tarpusavio ryšiais. Joje yra saugomi vartotojo įvesti duomenys, kurie vėliau gali būti panaudojami. Naudojant įvairias užklausas galima tuos duomenis

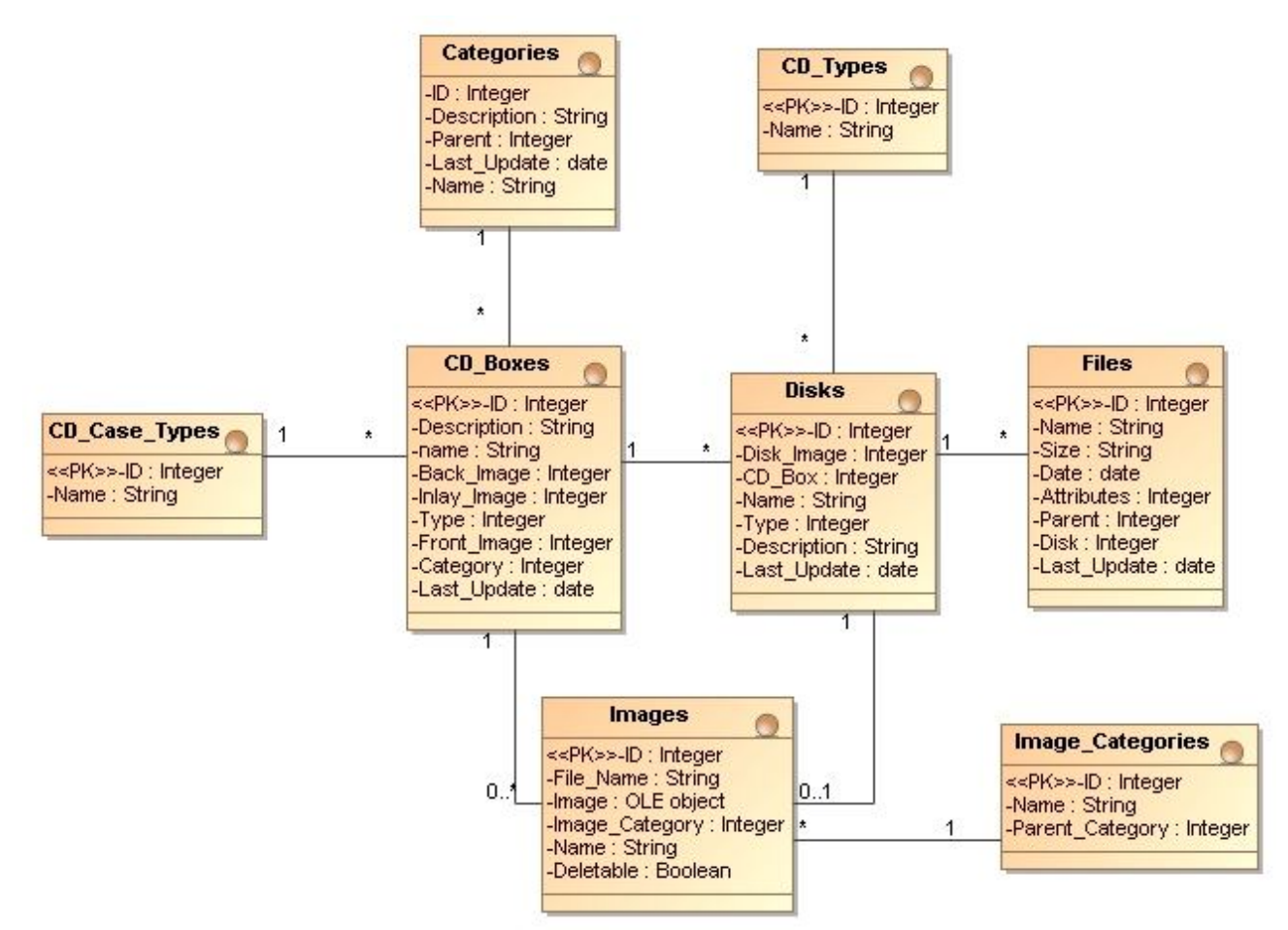

*16 pav. Duomenų klasių diagrama*

## **3.6. DisksDB realizacijos modelis**

Sistemos komponentų galima pamatyti kaip susiję sistemoje esantys projektai tarpusavyje taip pat galima pamatyti kokiais artefaktais jie bus realizuoti.

Žemiau yra pateikti DisksDB sistemos komponentų diagramos atskirai pocketPC ir atskirai desktoPC aplinkoms (žr. 17 pav. ir 18 pav.).

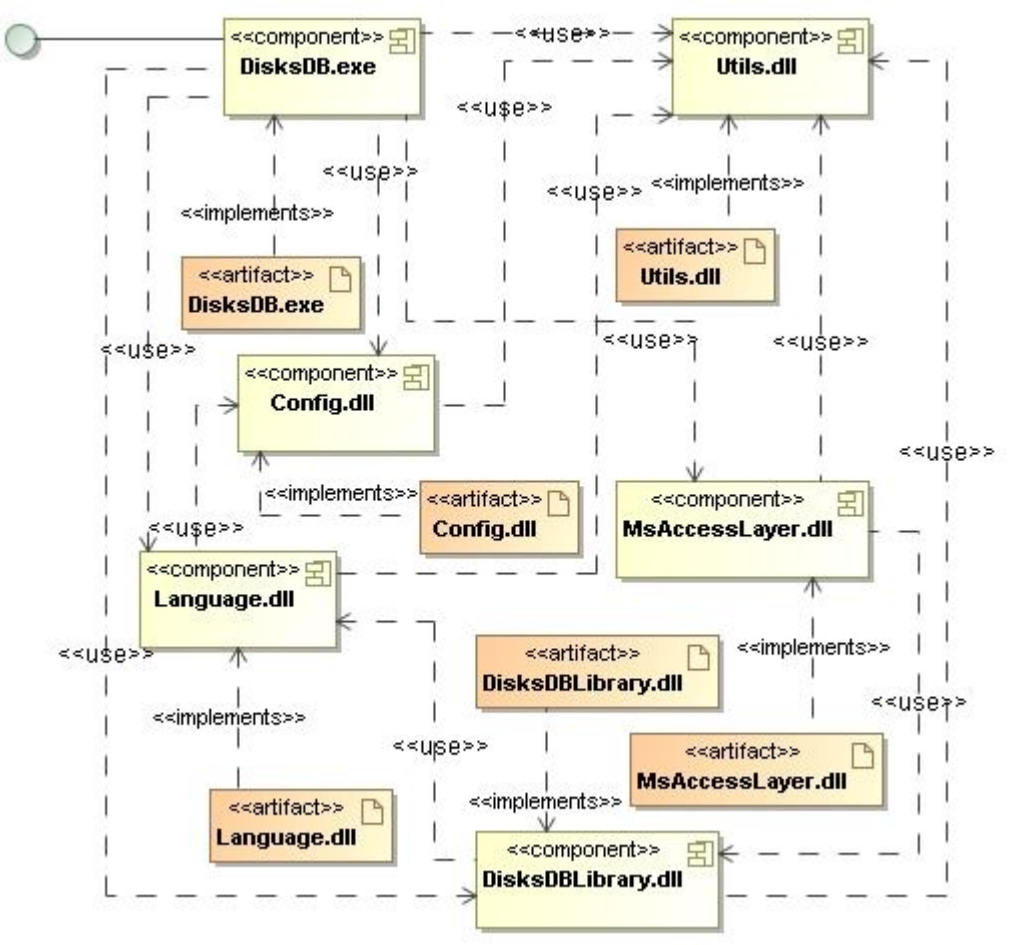

*17 pav. DesktopPC platformos komponentų diagrama*

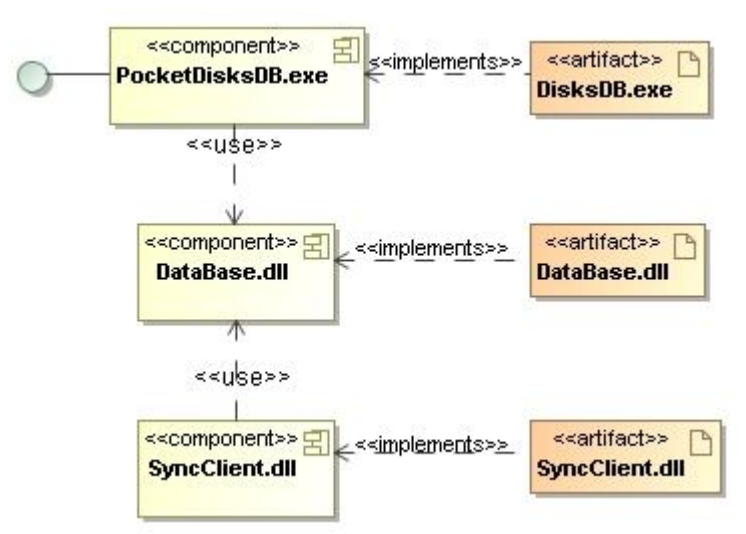

*18 pav. PocketPC platformos komponentų diagrama*

Sistemos diegimo diagramoje (žr. *19 pav.*) pateiktas bendras sukurtos sistemos modulių diegimas atskirose aplinkose bei jų tarpusavio ryšiai. Jų viduje parodyta kokie artefaktai sudaro sistemą bei atskurus jos modulius.

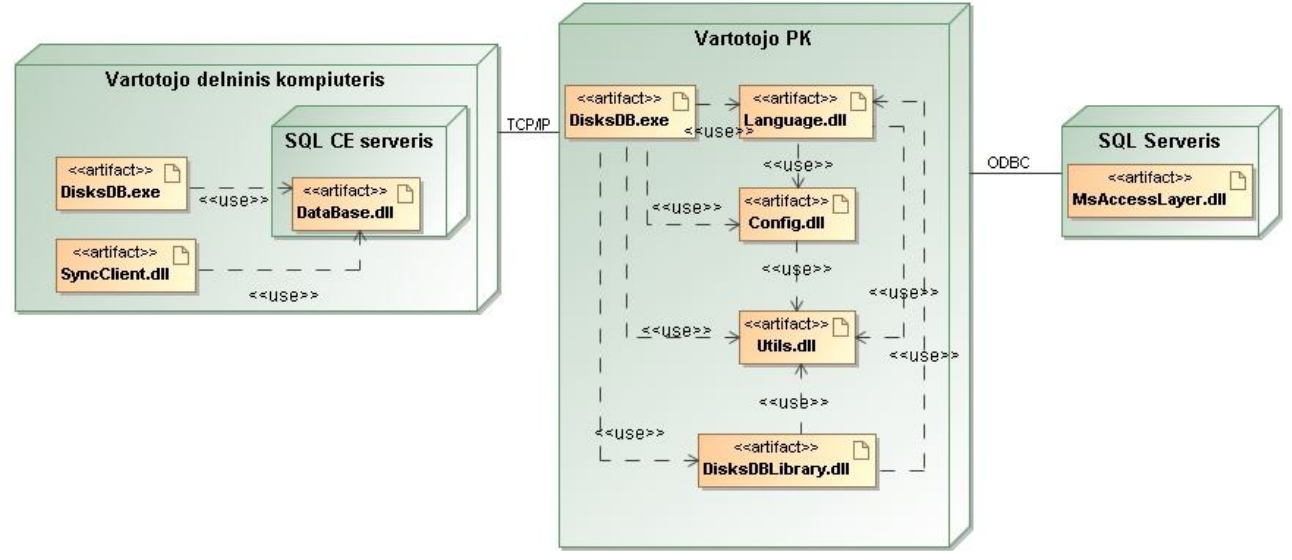

*19 pav. DisksDB sistemos diegimo diagrama*

#### **3.7. Paketų parametrai**

Sukurtą sistemą sudaro du moduliai PocketPC ir DesktopPC. Šiuos du modelius sudaro paketai, kurie buvo gauti kompiliuojant programinį kodą. Sistemos kūrimo įrankio pagalba, buvo gauti pagrindiniai šių paketų duomenys (žr. *1 lentelė.*). šioje lentelėje pateikiami kiekvieno paketo failų, klasių vardų sričių ir pan. Kiekiai. Taip pat pateikiamas kodo eilučių ir efektyvių eilučių kiekiai, bei efektyvių eilučių dalis.

Efektyvios eilutės tai tos eilutės, kurios nėra tuščios, ar kuriose nėra vien tik metodų skliaustų ar komentarų.

| ma<br><b>Platfor</b> | <b>Projektas</b>   | Faily<br>skai-<br>čius | <b>Automa-</b><br>tinis<br>kodas | Automa-<br>tinio<br>kodo<br>dalis | Vardu<br>sritys | .NET tipai    |                  |          |            |          |                   |                                       |                               |
|----------------------|--------------------|------------------------|----------------------------------|-----------------------------------|-----------------|---------------|------------------|----------|------------|----------|-------------------|---------------------------------------|-------------------------------|
|                      |                    |                        |                                  |                                   |                 | <b>Klasiu</b> | <b>Struktūru</b> | Sarašų   | Interfeisu | Delegaty | Eilučių<br>kiekis | <b>Efektyviu</b><br>eilučių<br>kiekis | Efektyvių<br>eilučių<br>dalis |
| DesktopPC            | Config.dll         | 3                      | 0                                | 0%                                |                 | 5             |                  | $\Omega$ |            |          | 772               | 428                                   | 55.44%                        |
|                      | DisksDB.exe        | 63                     | 27                               | 43%                               | 4               | 65            | $\overline{2}$   | $\Omega$ | 4          | 17       | 13846             | 6693                                  | 48.34%                        |
|                      | DisksDBLibrary.dll | 35                     | $\mathbf{0}$                     | 0%                                |                 | 41            | ◠                |          | 4          | 13       | 7058              | 3180                                  | 45.06%                        |
|                      | Language.dll       | 11                     | 3                                | 27%                               |                 | 22            |                  | 0        |            | 4        | 3175              | 1817                                  | 57.23%                        |
|                      | MSaccessLayer.dll  | 6                      |                                  | 0%                                |                 | 8             |                  | 0        |            |          | 1973              | 935                                   | 47.39%                        |
|                      | Utils.dll          |                        | $\Omega$                         | 0%                                |                 | 6             |                  |          |            | 0        | 693               | 285                                   | 41.13%                        |
| Pock<br>elleC<br>൨   | DataBase.dll       | 6                      |                                  | 0%                                |                 | 4             |                  |          |            | 0        | 1299              | 622                                   | 47.88%                        |
|                      | SyncClient.exe     | $\overline{2}$         | 0                                | 0%                                |                 |               |                  | $\Omega$ |            | 0        | 105               | 32                                    | 30.48%                        |
|                      | PocketDisksDB.exe  | 9                      | 4                                | 44%                               | 4               | 8             |                  | $\Omega$ |            | 4        | 1208              | 641                                   | 53.06%                        |
|                      | <b>Bendra:</b>     | 142                    | 34                               | 24%                               | 15              | 160           | 5                | 3        | 9          | 40       | 30129             | 14633                                 | 48.57%                        |

*1 lentelė. Sistemos paketų pagrindinė informacija*

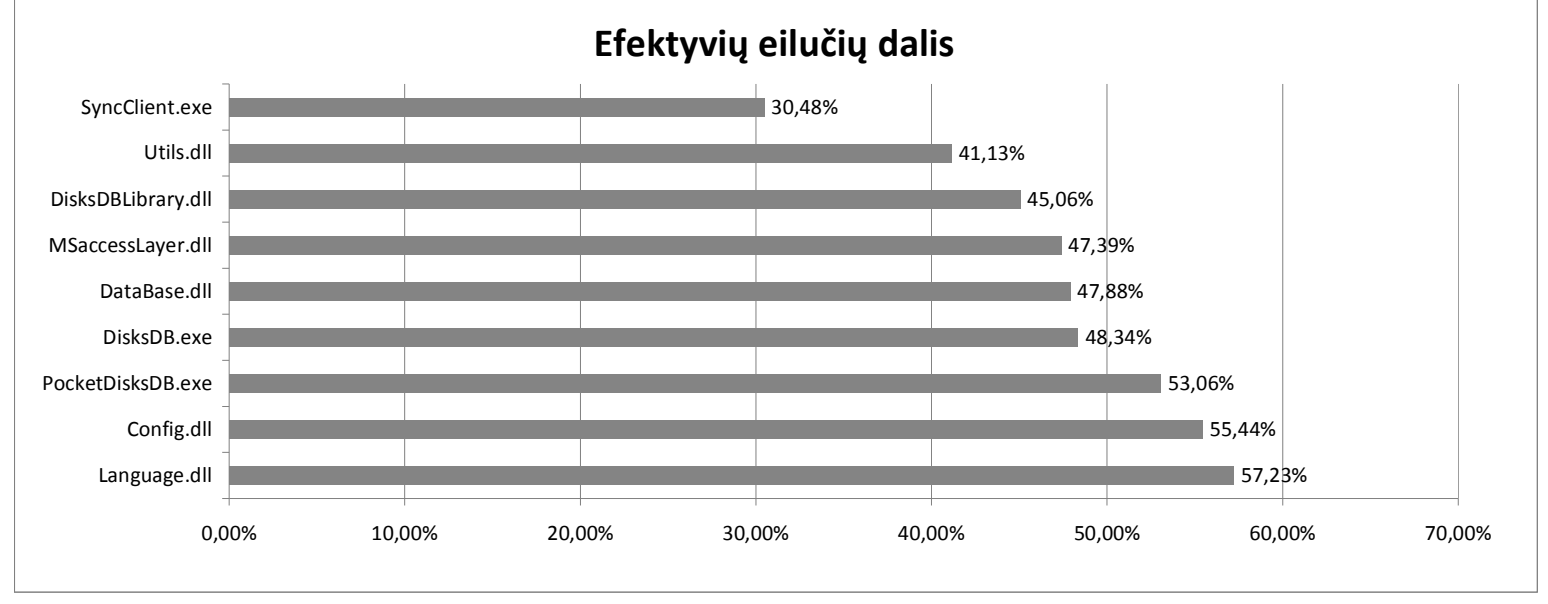

*20 pav. Efektyvių eilučių dalis nuo bendros eolučių sumos paketuose*

## **4. Eksperimentinė DisksDB sistemos statinė analizė 4.1. Klaidų pranešimų paketuose vertinimas pagal taisyklių rinkinius**

Atlikus pasirinktiems paketams statinę analizę FxCop įrankiu, buvo gauti pranešimai, kurie nurodo pažeidimų vietas ir pačius pažeidimus. Šie pranešimai – tai taisyklių reakcija į paketuose esančius pažeidimus t.y. kiek taisyklė aptiko pažeidimų, tiek pranešimų ji parodys.

Žemiau pateiktoje lentelėje parodyta kiek pranešimų pateikė tam tikra taisyklių grupė kiekvienam paketui. Taip pat parodytas bendras pranešimų kiekis rinkiniuose bei paketuose.

Taisyklių grupių aprašymai pateikti 2.4.3 skyriuje.

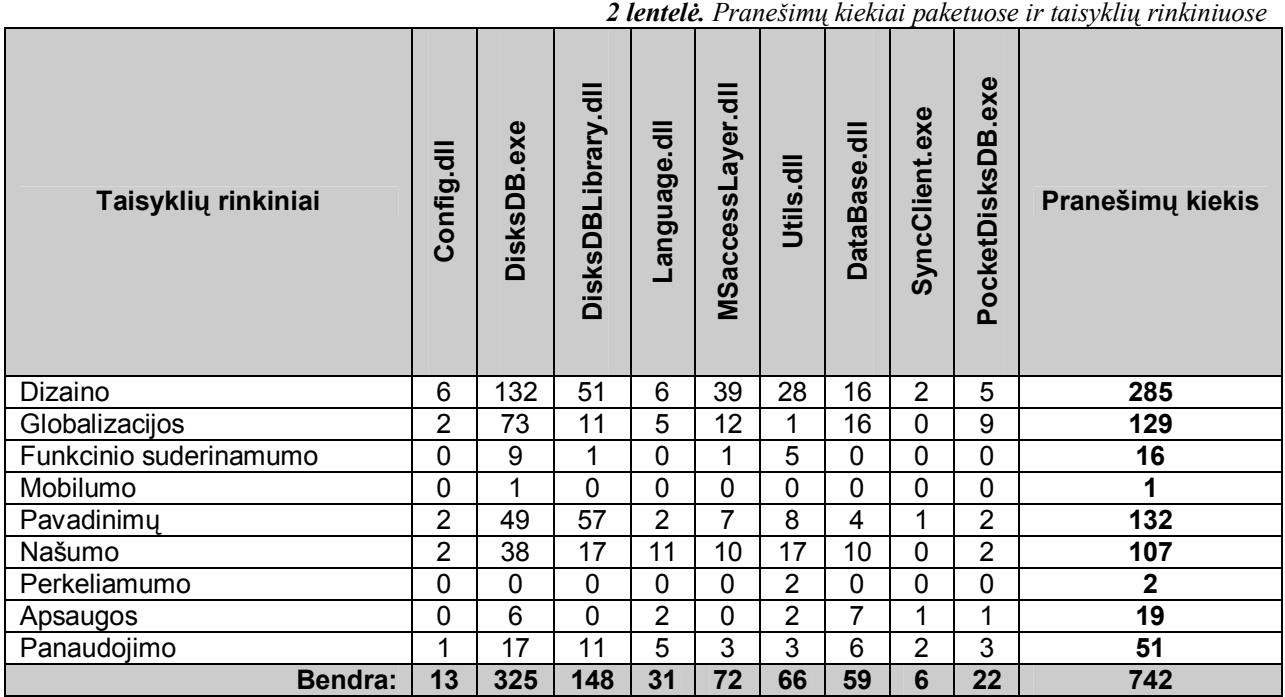

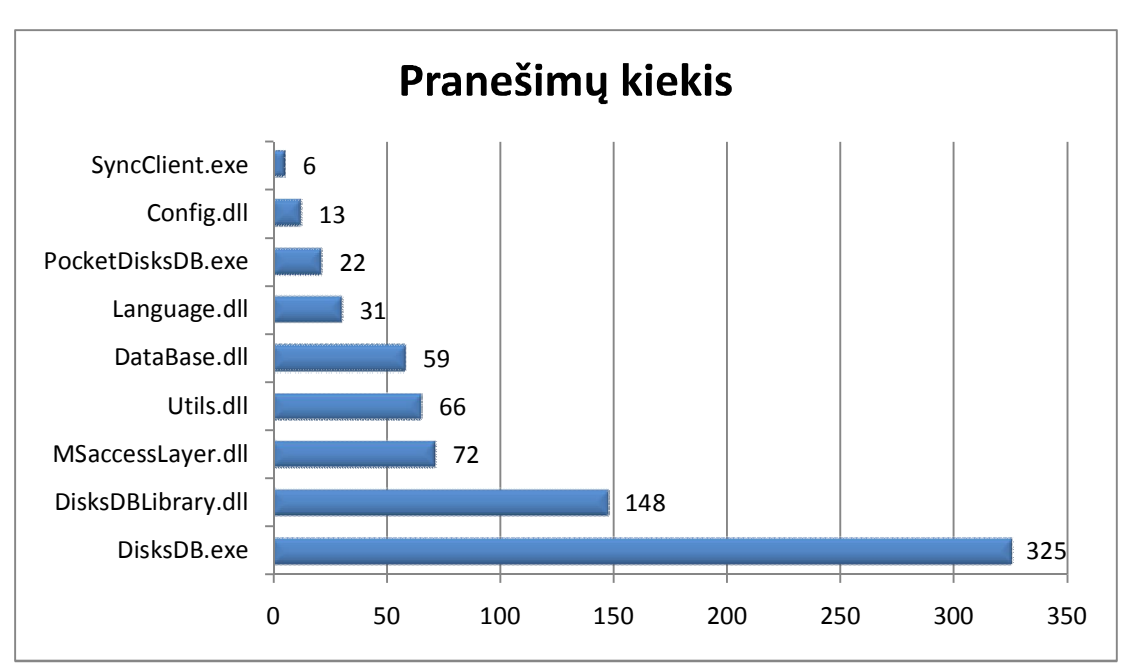

*21 pav. Pranešimų kiekiai paketuose*

Iš 21 pav. pavaizduotoje diagramoje pateiktų duomenų galima padaryti išvadą, kad daugiausia pranešimų teko DisksDB.exe paketui. Tačiau tai nepasako kokio lygio ar kokio tipo pranešimai buvo pateikti. Todėl nustatymui, kad į šiuos pranešimus reikia reaguoti, reikia atlikti pačių klaidų analizę. Taip pat nėra atsižvelgta į kiekvieno paketo eilučių kiekį, todėl negalima teigti kad daugiausia klaidų tenka DisksDB.exe paketui.

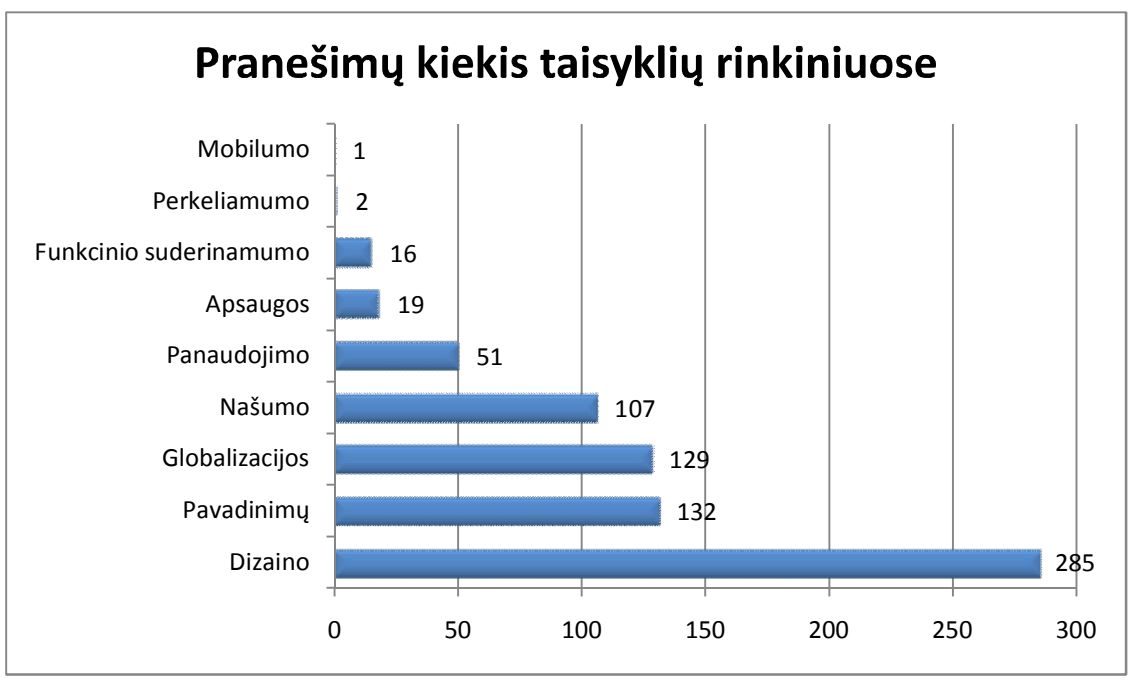

*22 pav. Pranešimų kiekiai taisyklių rinkiniuose*

Iš 22 pav. pavaizduotoje diagramoje pateiktų duomenų paaiškėjo, kad daugiausia pranešimų pateikė dizaino taisyklių rinkinio taisyklės. O detalizavus visus pranešimus taisyklių rinkiniuose (žr. 23 pav.) nustatyta, kad didžioji dalis dizaino taisyklių pranešimų teko DisksDB.exe paketui.

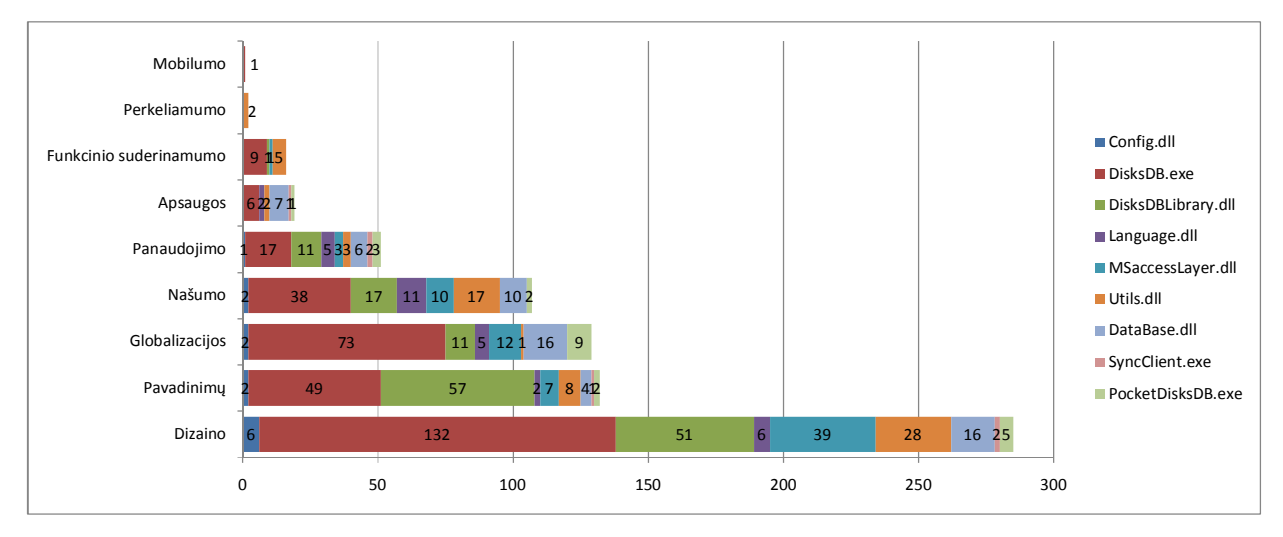

*23 pav. Pranešimų kiekių paketuose taisyklių rinkiniuose*

Palyginus kiekviename pakete esančius santykinius klaidų tipų dydžius (žr. 24 pav.) galima nesunkiai pastebėti, kad beveik kiekviename pakete vyrauja dizaino klaidos, išskyrus

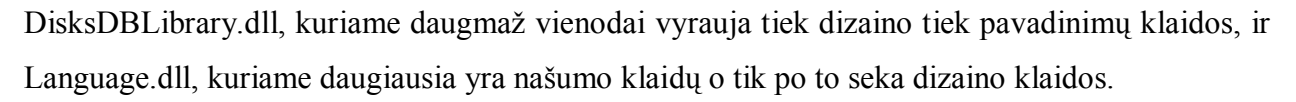

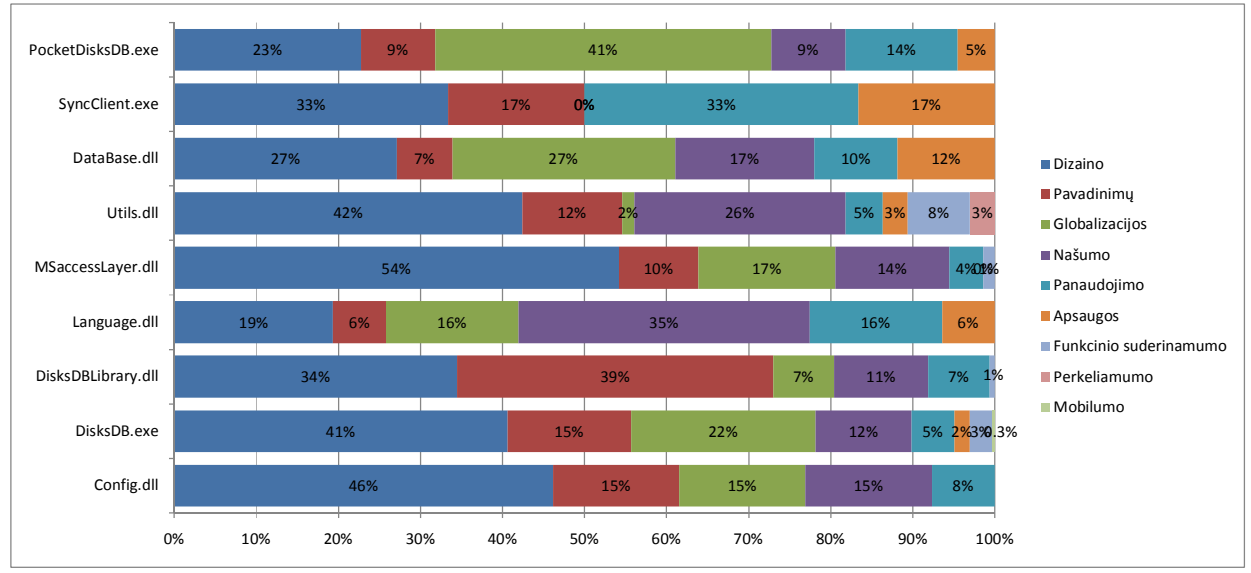

*24 pav. Santykiniai klaidų tipų dydžiai paketuose*

Apskaičiavus kiekvienam paketui tenkančių klaidų pranešimų ir aktyvių eilučių (žr. 1 lentelė.), kurioms jie pateikti, santykį (žr. 25 pav.), buvo nustatyta, kad daugiausia klaidų atitenka paketams Utils.dll ir SyncClient.exe. Šis santykis parodo, kas kiek eilučių pateikiamas pranešimas.

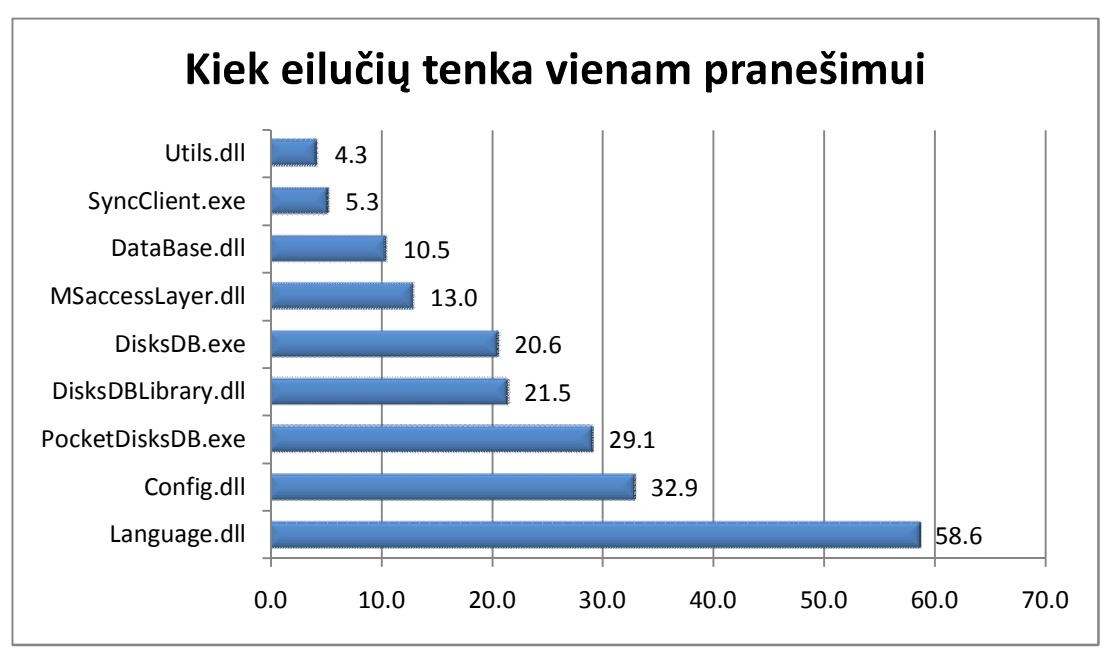

*25 pav. Eilučių kiekiai vienam klaidos pranešimui kiekviename pakete*

## **4.2. Klaidų pranešimų paketuose vertinimas pagal pranešimų lygį**

Nustačius kokiam pakete kokio tipo klaidų daugiausia, reikia nustatyti į kuriuos iš jų reikia reaguoti pirmiausia. Tam reikia išanalizuoti pateiktų klaidų pranešimų lygius.

Žemiau patiektoje lentelėje atvaizduojami pranešimų lygių kiekiai paketuose.

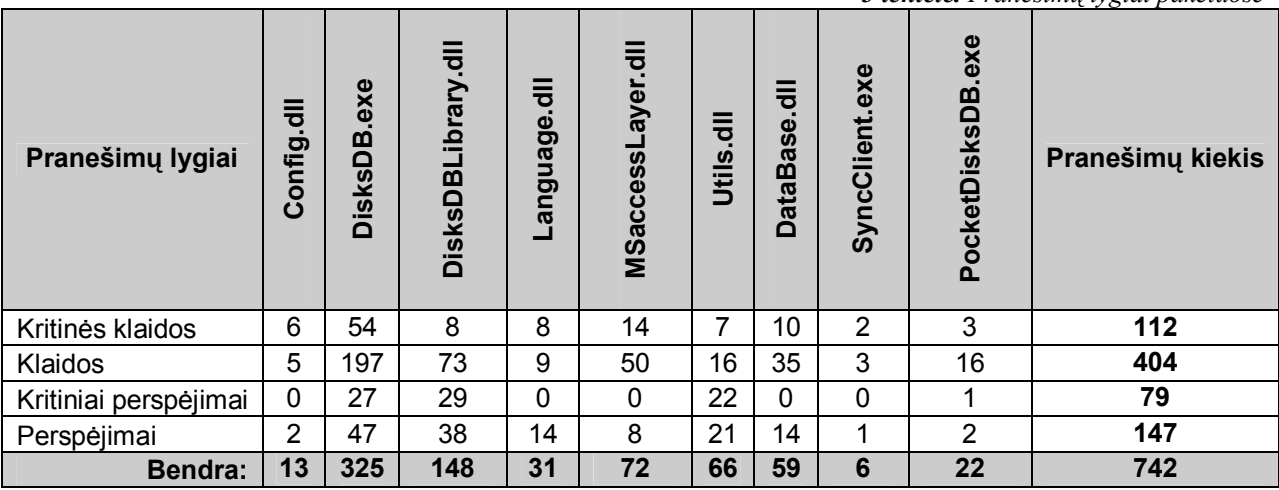

Apibendrinus pranešimų lygių paketuose dumenis, nustatyta, kiek ir kokių pranešimų buvo pateikta iš viso (žr. 26 pav.). Daugiausia pateikta klaidų lygio pranešimai, kurie užima daugiau nei pusę visų pateiktų pranešimų. Klaidų lygių aprašymai pateikti 2.4.3 skyriuje*.*

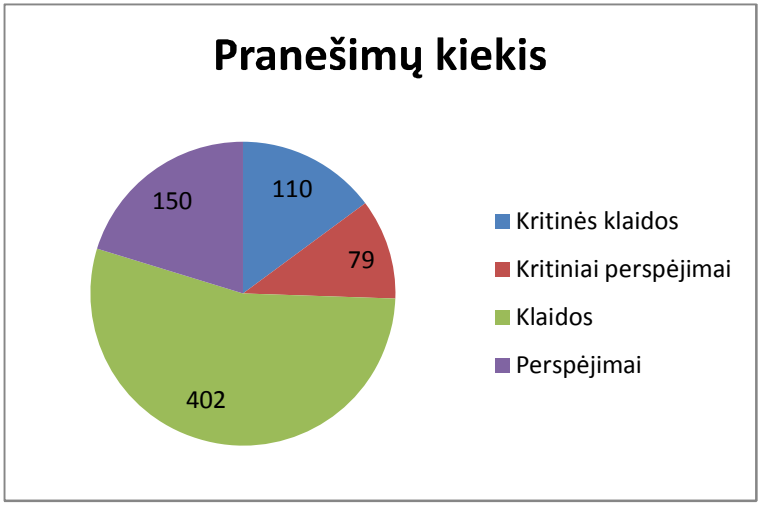

*26 pav. Pranešimų lygių kiekiai*

Šie pranešimai pasiskirtę paketuose (žr. 27 pav.). Iš šių pasiskirstymų galima nustatyti, kad santykinai didžiausius pranešimų kiekius, į kuriuos reikia pirmiausia reaguoti, turi paketai Config.dll, SyncClient.exe ir Language.dll, tačiau nustatyti kuriame pakete jų yra daugiausia galima apskaičiavus kiekvienam paketui tenkančių klaidų pranešimų (žr. 3 lentelė.) ir aktyvių eilučių (žr. 1 lentelė.), kurioms jie pateikti, santykį (žr. 28 pav., 29 pav., 30 pav. ir 31 pav.).

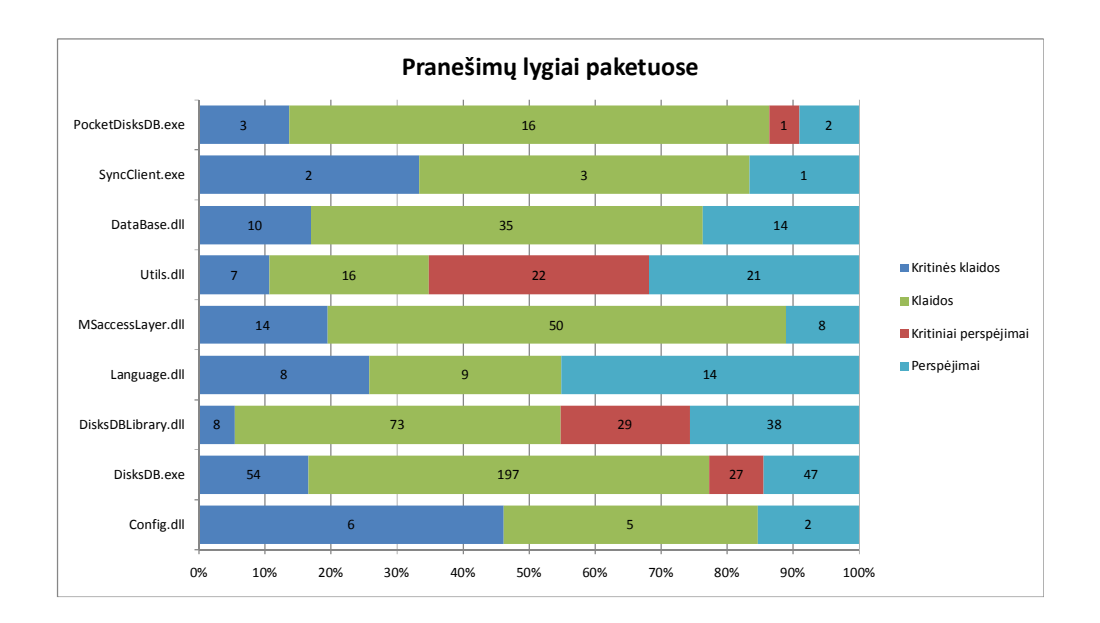

#### *27 pav. Pranešimų lygiai paketuose*

Visa tai atlikus, galima pamatyti, kokiuose paketuose tam tikro lygio klaidų yra daugiausia. Žemiau pateiktose diagramose matome, kad pagrindiniai paketai kuriems tenka daugiausia visų lygių pranešimai yra SyncClient.exe, Utils.dll ir DataBase.dll, nes vienas pranešimas tenka palyginti mažam kiekiui eilučių. O mažiausiai kritinių klaidų turi paketas DisksDBLibrary.dll, klaidų – Language.dll, kritinių perspėjimų – DisksDB.exe, perspėjimų – PocketDisksDB.exe. Reikia pastebėti, kad kritinių perspėjimų turi tik paketai Utils.dll, DisksDBLibrary.dll ir DisksDB.exe.

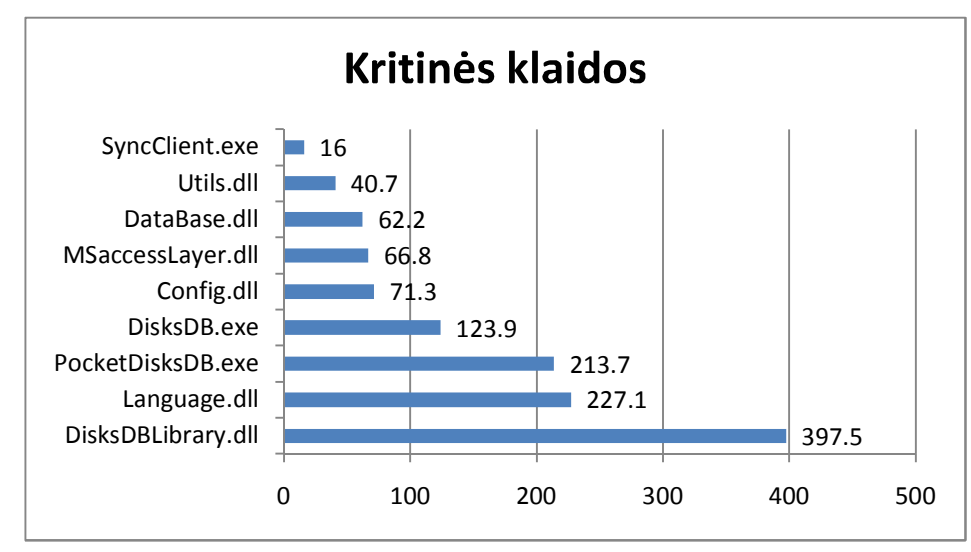

*28 pav. Eilučių skaičius paketuose, kurioms tenka vienas kritinės klaidos lygio pranešimas*

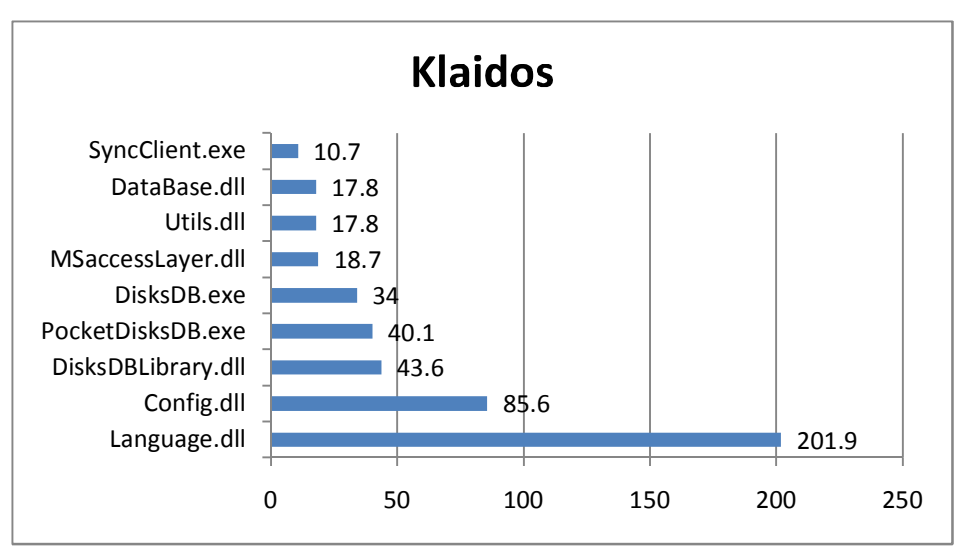

*29 pav. Eilučių skaičius paketuose, kurioms tenka vienas klaidos lygio pranešimas*

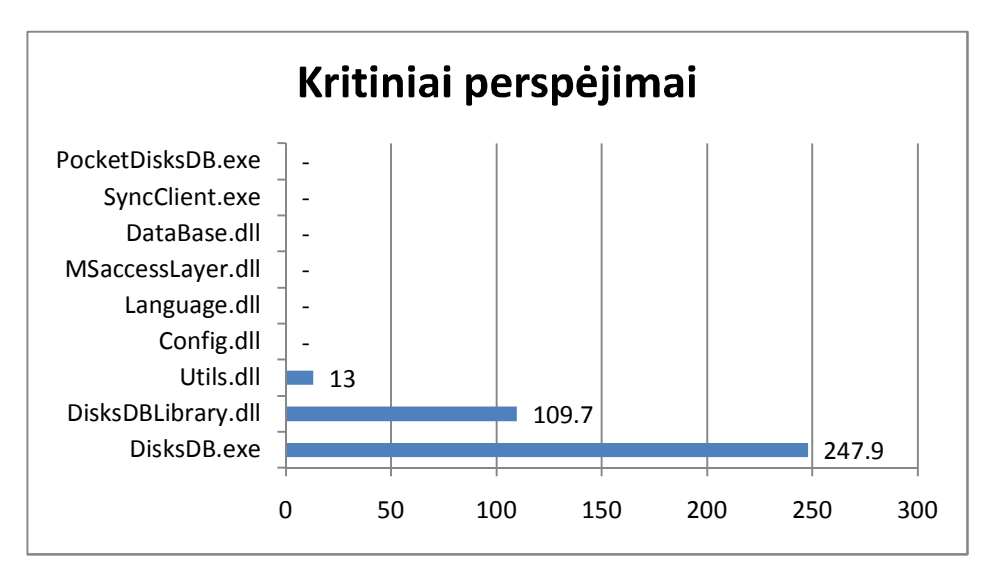

*30 pav. Eilučių skaičius paketuose, kurioms tenka vienas kritinio perspėjimo lygio pranešimas*

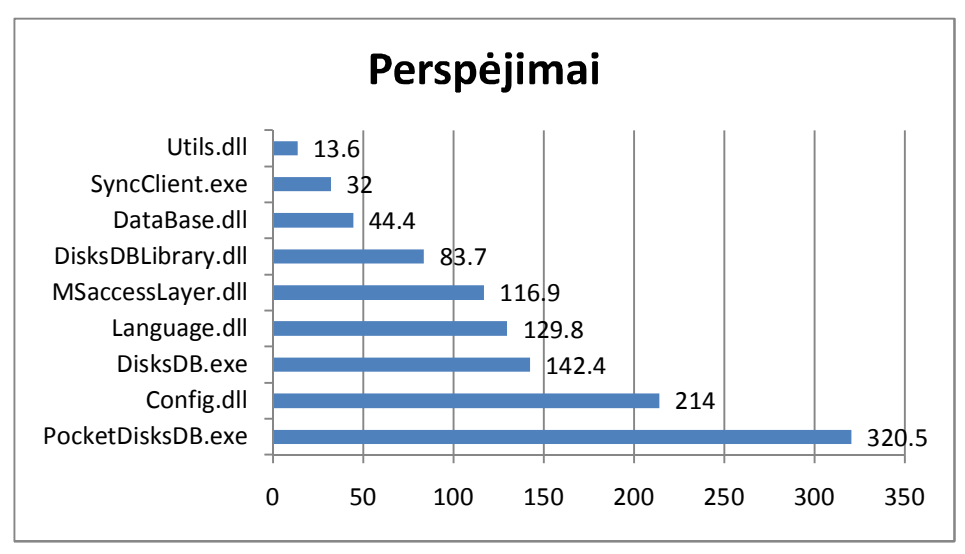

*31 pav. Eilučių skaičius paketuose, kurioms tenka vienas perspėjimo lygio pranešimas*

## **4.3. Klaidų pranešimų taisyklių rinkiniuose vertinimas pagal pranešimų lygius**

Kad nustatyti į kurio taisyklių rinkinio taisyklių pranešimus reikia reaguoti pirmiausia, reikia nustatyti, kiek kuriame rinkinyje yra atitinkamo lygio pranešimų.

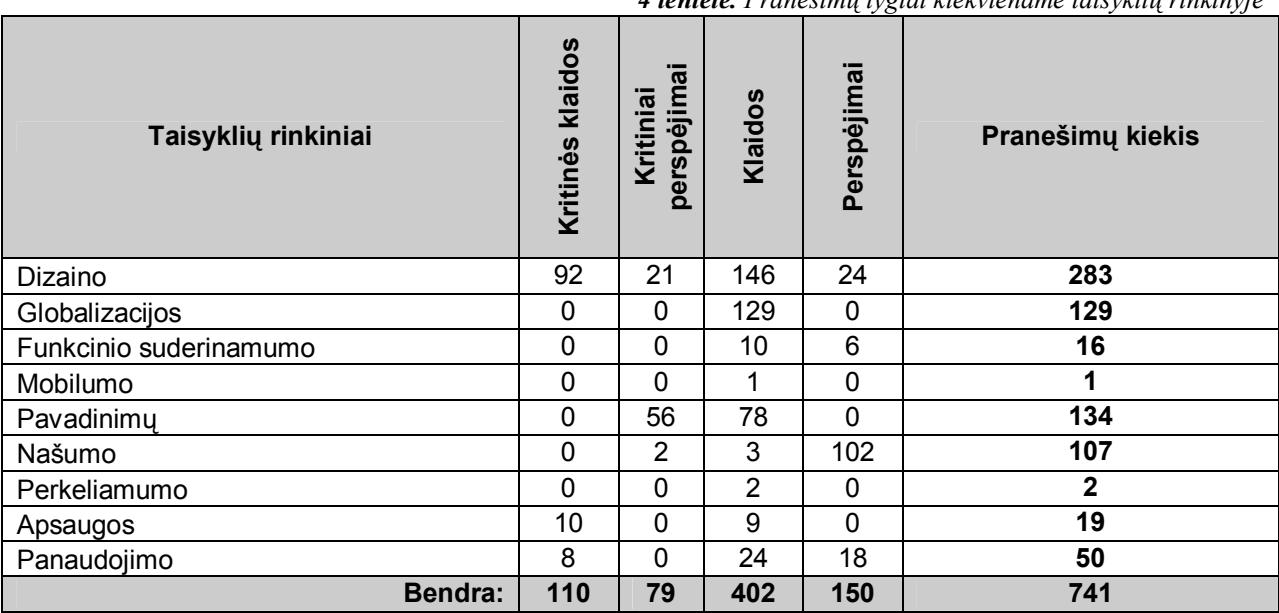

*4 lentelė. Pranešimų lygiai kiekviename taisyklių rinkinyje*

Kad būtų aiškiau šie duomenys pateikiami grafiškai (žr. 32 pav.).

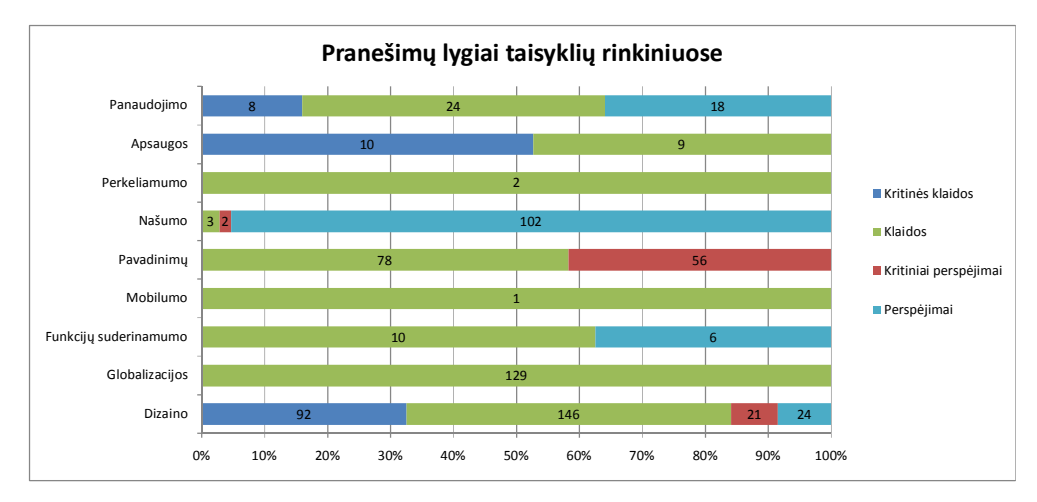

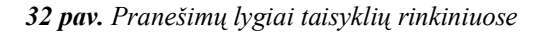

## **4.4. Pažeistų taisyklių rinkiniuose tyrimas**

Kiekvienas taisyklių rinkinys turi tam tikrą taisyklių kiekį. Kiekviena taisyklė gali pateikti keletą pranešimų. Tačiau pranešimai parodo kokioj vietoj buvo padarytas pažeidimas, o jų kiekis – kiek kartų buvo pažeista taisyklė.

Žemiau pateiktoje lentelėje pateikti taisyklių rinkiniuose esančių taisyklių kiekis, jų dalis rinkiniuose nuo bendro taisyklių kiekio, pažeistų taisyklių kiekis, kokia rinkinio taisyklių dalis buvo pažeista, bei pažeistų taisyklių dalis nuo bendro pažeidimų kiekio. Buvo nustatyta, kad bendras visuose taisyklių rinkiniuose esančių taisyklių kiekis yra 203, o iš jų pažeista statinės analizės metu – 63. Tai sudaro 31% visų taisyklių.

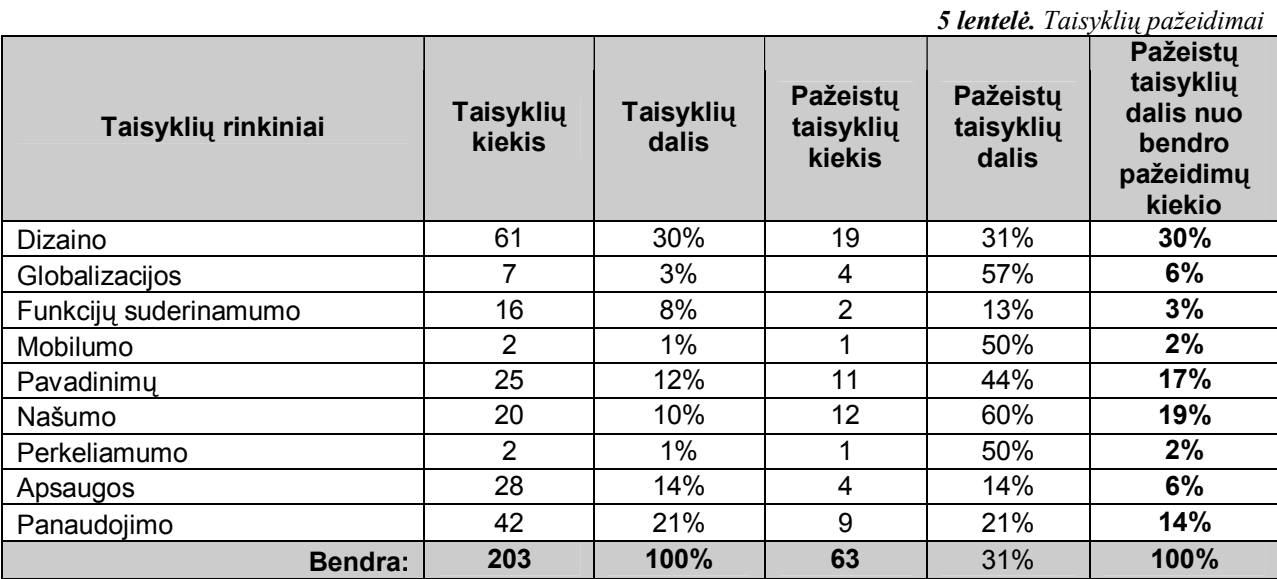

Pateiktoje diagramoje (žr. *33 pav.*) matoma, kad didžiausia visų taisyklių dalis tenka dizaino taisyklių rinkiniui t.y. beveik trečdalis. Mažiausia dalis tenka perkeliamumo ir mobilumo taisyklių rinkiniams.

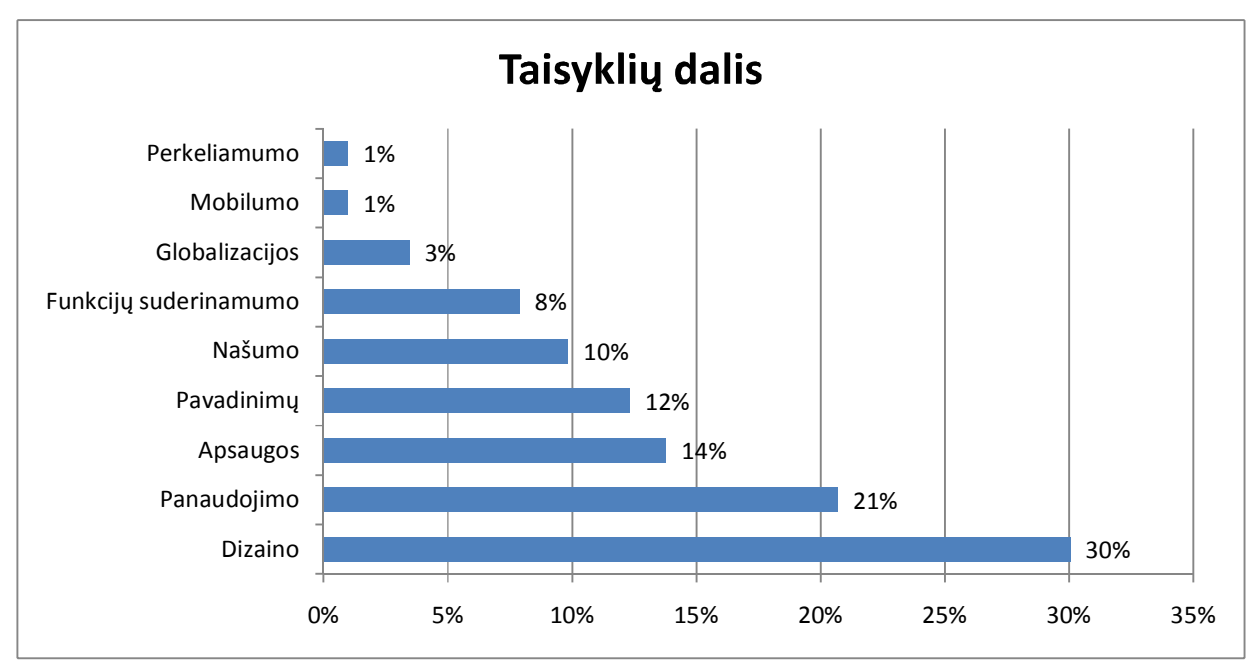

*33 pav. Taisyklių dalys taisyklių rinkiniuose nuo bendro taisyklių kiekio*

Išanalizavus pažeidimus, buvo nustatyta, kad daugiausia buvo pažeistos našumo ir globalizacijos taisyklių rinkinių taisyklės (žr. 34 pav.), nors, kaip ankščiau buvo išsiaiškinta,

daugiausia taisyklių turi dizaino taisyklių rinkinys. Todėl galima daryti išvadą, kad pažeidimų skaičius nepriklauso nuo taisyklių kieko.

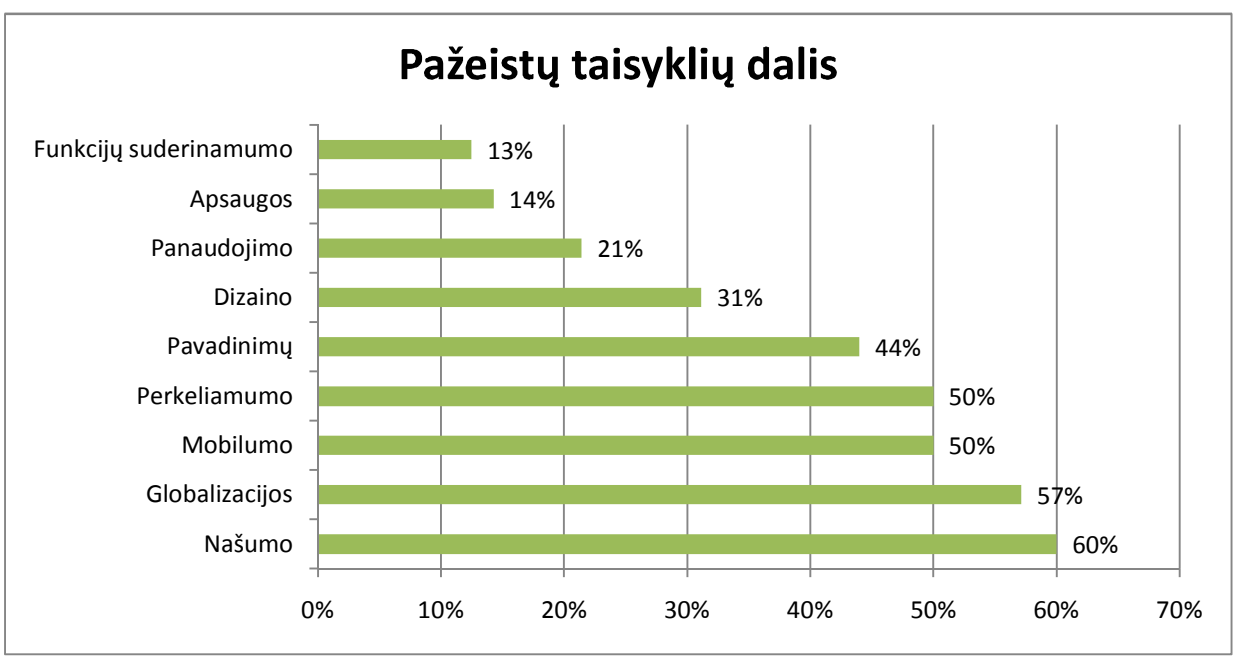

*34 pav. Pažeistų taisyklių dalis rinkiniuose*

Ankščiau padarytą išvadą galima iliustruoti bendra taisyklių ir jų pažeidimų kiekių palyginimų taisyklių rinkiniuose diagrama (žr. 35 pav.). Joje aiškiai matome bendrus taisyklių kiekius taisyklių rinkiniuose ir kiek iš jų buvo pažeista statinės analizės metu.

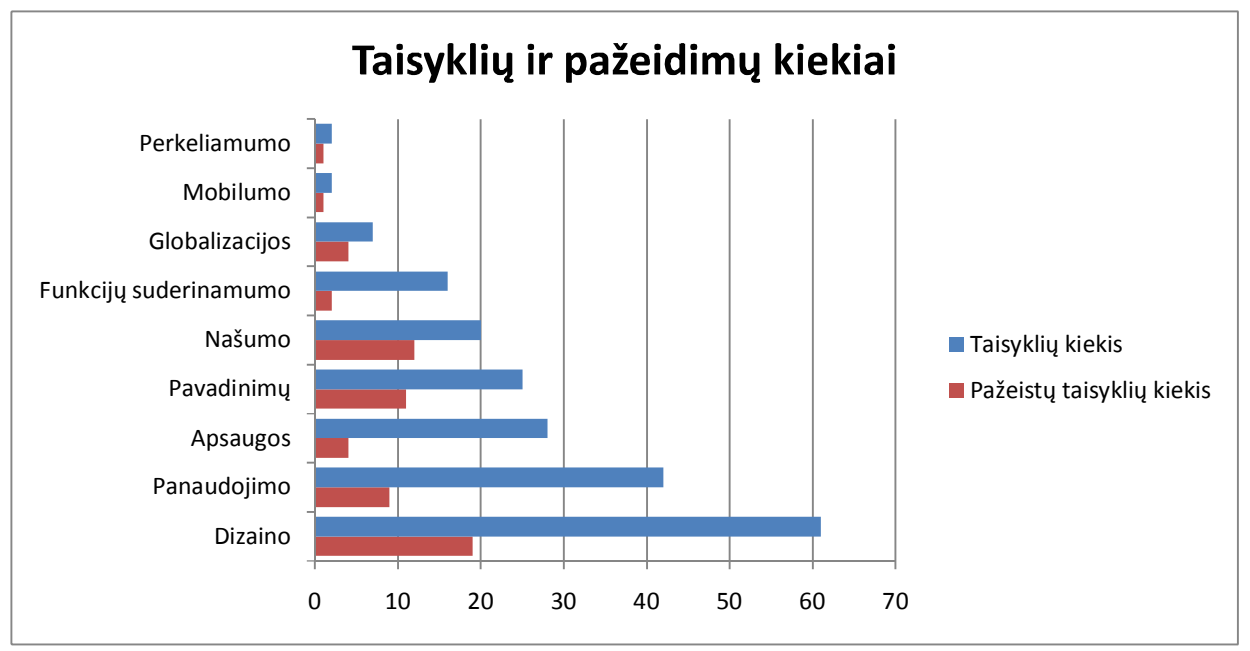

*35 pav. Taisyklių ir jų pažeidimų kiekių palyginimai taisyklių rinkiniuose*

Apskaičiavus kokia visų pažeidimų dalis teko kiekvienam taisyklių rinkiniui (žr. 36 pav.) buvo nustatyta, kad didžiausia pažeidimų dalis teko dizaino taisyklių rinkinio klaidoms. Mažiausia – perkeliamumo ir mobilumo taisyklių rinkiniams.

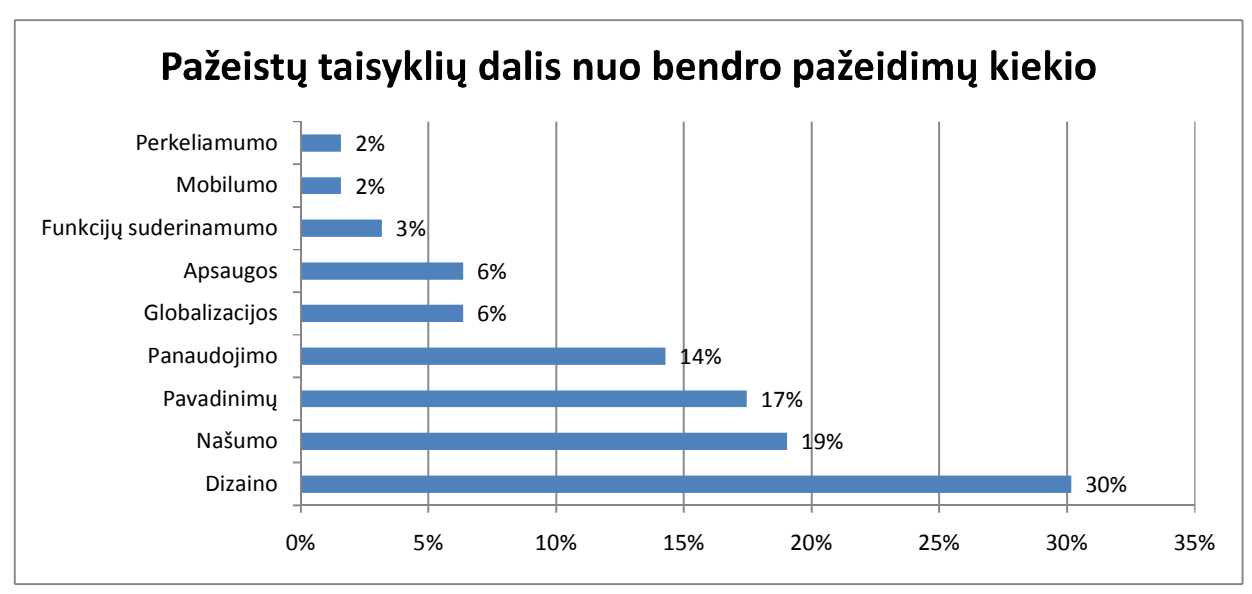

*<sup>36</sup> pav. Pažeidimų pasiskirstymas taisyklių rinkiniuose*

## **4.5. Pažeistų taisyklių rinkiniuose vertinimas pagal pažeidimų lygius**

Nustačius bendrą pažeidimų statistiką, įdomu sužinoti kur ir kokie pažeidimai įvyko. Todėl pirmiausia išsiaiškinsime kokio lygio taisyklės buvo pažeistos (žr. 6 lentelė.).

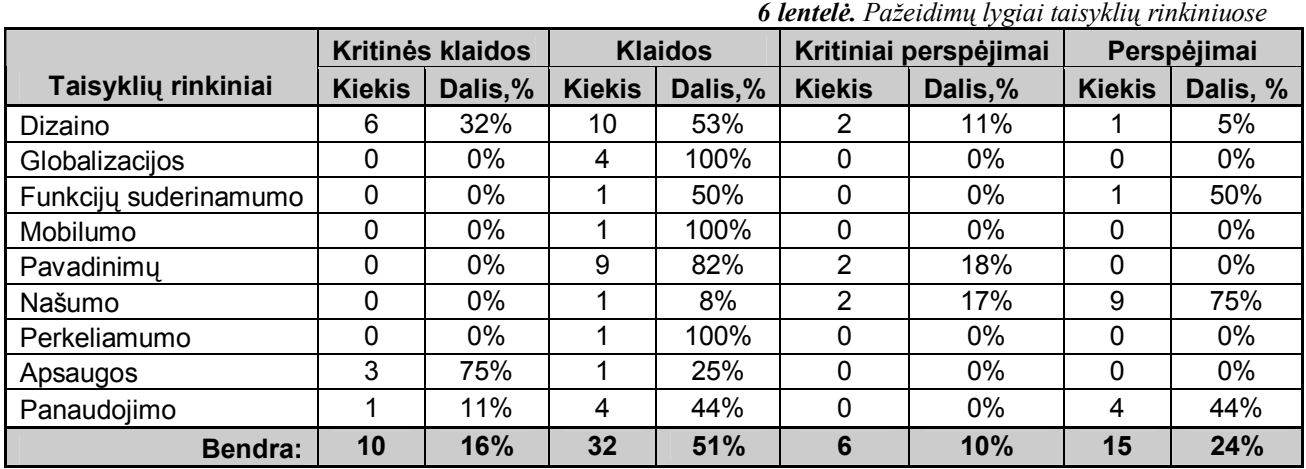

Dėl vaizdumo pateiksime keletą diagramų.

Kiekvienai taisyklei yra priskirtas tam tikras svarbos lygis (Taisyklės struktūros aprašymas pateiktas skyriuje "2.4.4 *Taisyklės struktūra"*). Atlikus statinę analizę pagal šiuos lygius yra suskirstomos visos pažeistos taisyklės (žr. 37 pav.). Daugiausia taisyklių, kaip matome, buvo klaidų lygio.

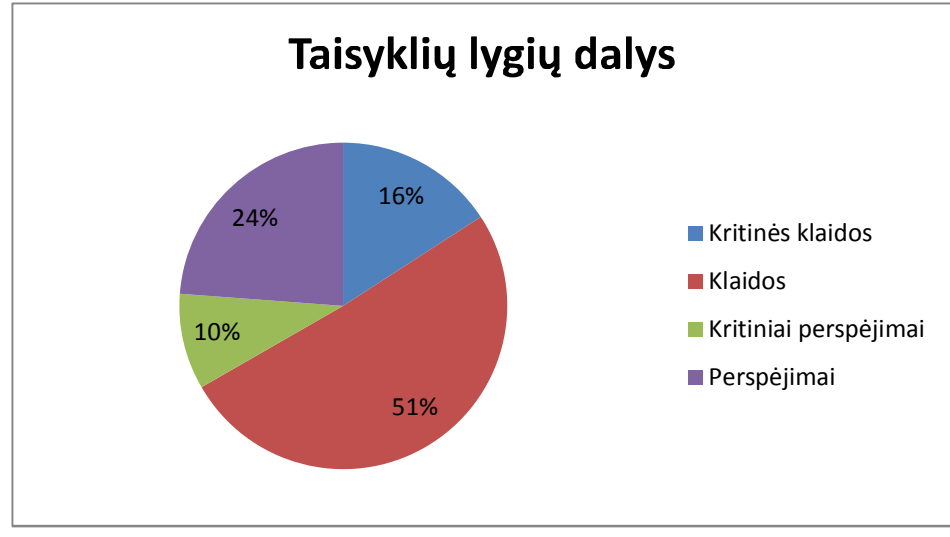

*37 pav. Pažeistų taisyklių lygių dalys*

Šiuos lygius turi visų taisyklių rinkinių taisyklės. Įvykus pažeidimams pagal juos galima suskirstyti taisyklių rinkinius pagal svarbą (žr. 38 pav.). Šiuo atžvilgiu galima teigti, kad daugiausia kritinių pažeidimų lygio turi apsaugos taisyklių rinkinys, klaidų lygio – globalizacijos, perkeliamumo ir mobilumo taisyklių rinkiniai (visos juose pažeistos taisyklės buvo šio lygio), kritinių perspėjimų – pavadinimų taisyklių rinkinyje, perspėjimų – funkcijų suderinamumo.

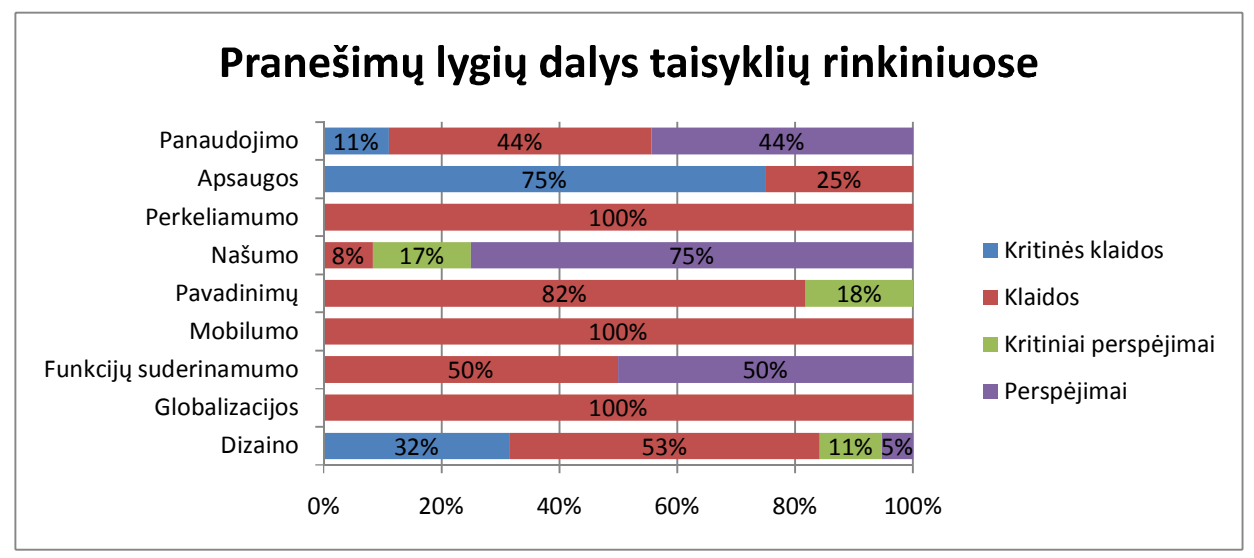

*38 pav. Pažeistų taisyklių pažeidimų lygių pasiskirstymas taisyklių rinkiniuose*

Tačiau paskaičiavus kiekvieno lygio pažeidimų pasiskirstymus kiekviename rinkinyje (žr. 7 lentelė.) ir juos palyginus (žr. 39 pav.), buvo pastebėta, kad daugiausia kritinių klaidų pažeidimų buvo dizaino taisyklių rinkinyje, klaidų lygio – dizaino ir prkeliamumo rinkiniuose, kritinių perspėjimų lygio – vienodai pasiskirstę dizaino, našumo ir pavadinimų rinkiniuose, perspėjimų lygio – našumo taisyklių rinkinyje.

*7 lentelė. Pažeidimų lygių pasiskirstymai taisyklių rinkiniuose*

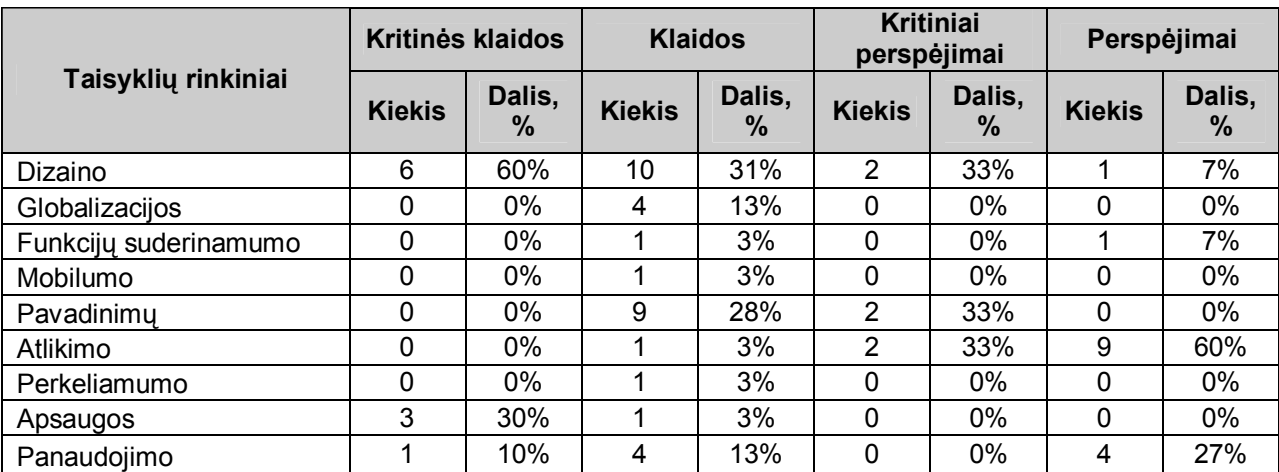

Pagal pateiktą lentelę, pateikiami vaizdūs duomenys:

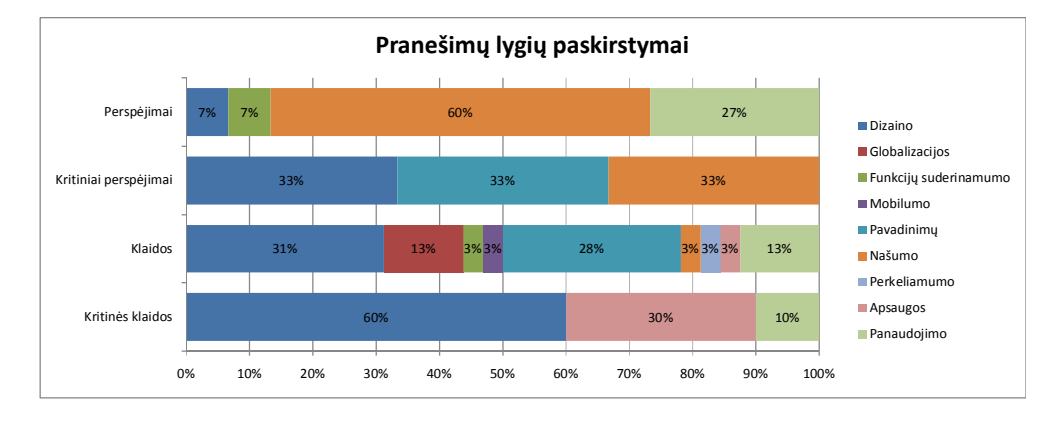

*39 pav. Pažeidimų lygių pasiskirstymai rinkiniuose*

Iš to galima daryti išvadą, kad daugiausia visų lygių pažeidimų, o ypač tų į kuriuos reikia reaguoti pirmiausia, turi dizaino taisyklių rinkinio taisyklės.

## **4.6. Pažeistų taisyklių paketuose vertinimas pagal taisyklių rinkinius**

Atlikus pažeistų taisyklių paketuose rezultatų apibendrinimą, buvo gauti apibendrinti duomenys (žr. 8 lentelė.). Joje pateikiami paketuose pažeistų kiekvieno rinkinio taisyklių kiekiai ir jų dalys paketuose.

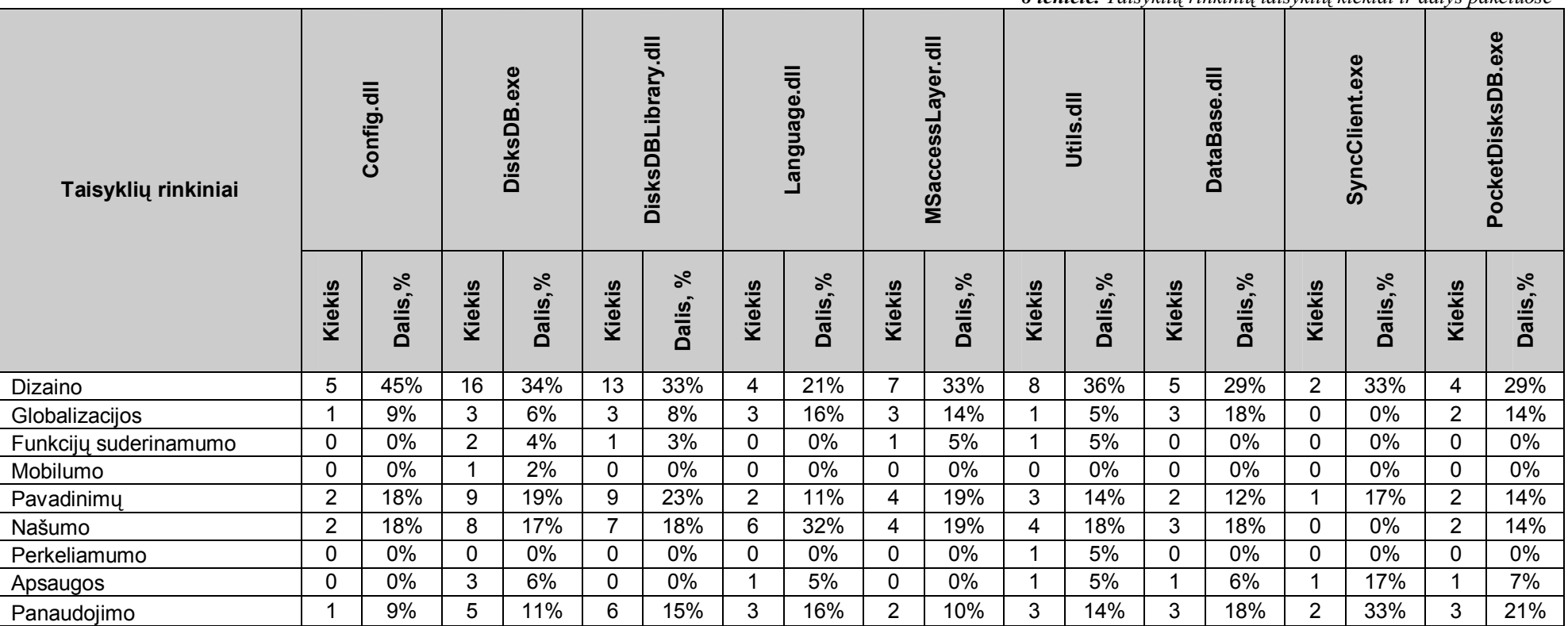

*8 lentelė. Taisyklių rinkinių taisyklių kiekiai ir dalys paketuose*

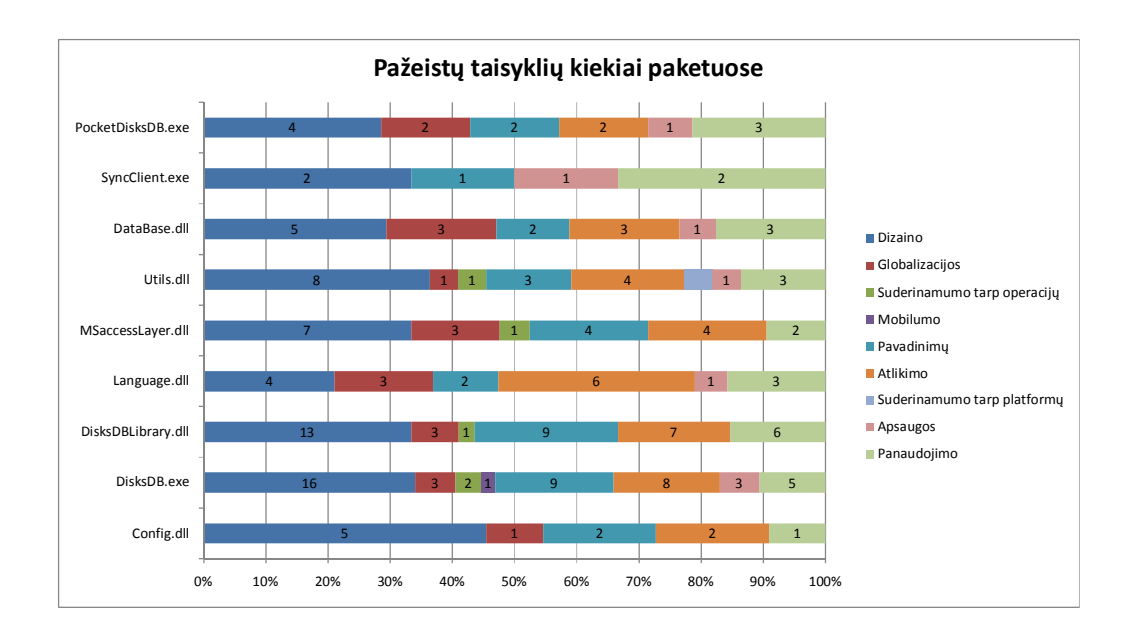

#### *40 pav. Pažeistų taisyklių kiekių paketuose palyginimas*

Rinkinių taisyklių pažeidimų paketuose palyginimui yra pateikiamos diagramos (žr. nuo 41 pav. iki 49 pav.). Jose galima pamatyti kokiame pakete tam tikro taisyklių rinkinio taisyklių pažeidimų buvo daugiausia ar mažiausia.

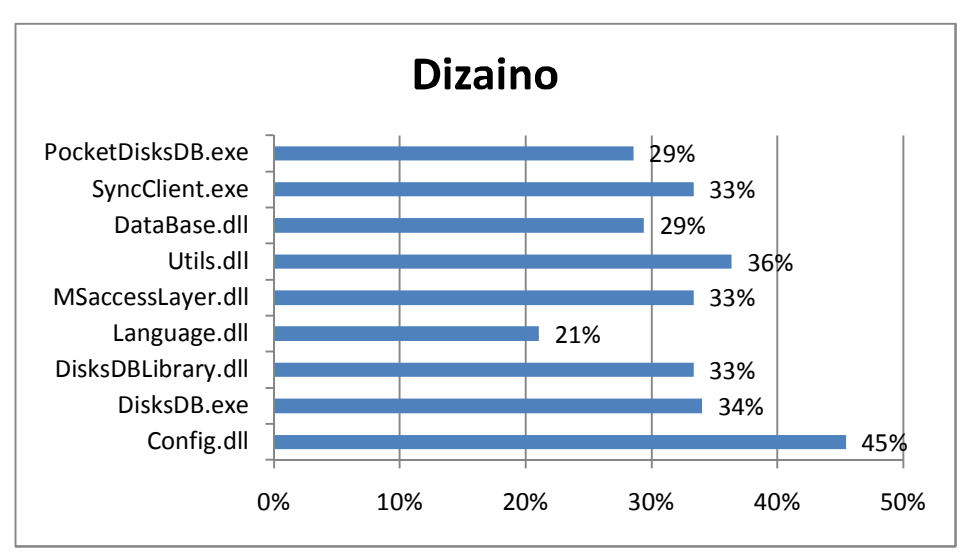

*41 pav. Pažeistų dizaino rinkinio taisyklių dalys paketuose*

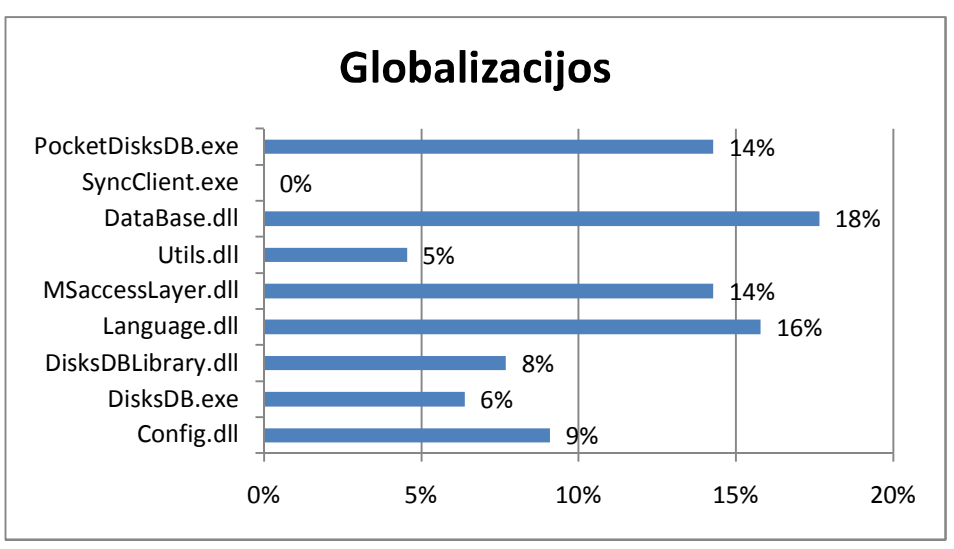

*42 pav. Pažeistų globalizacijos rinkinio taisyklių dalys paketuose*

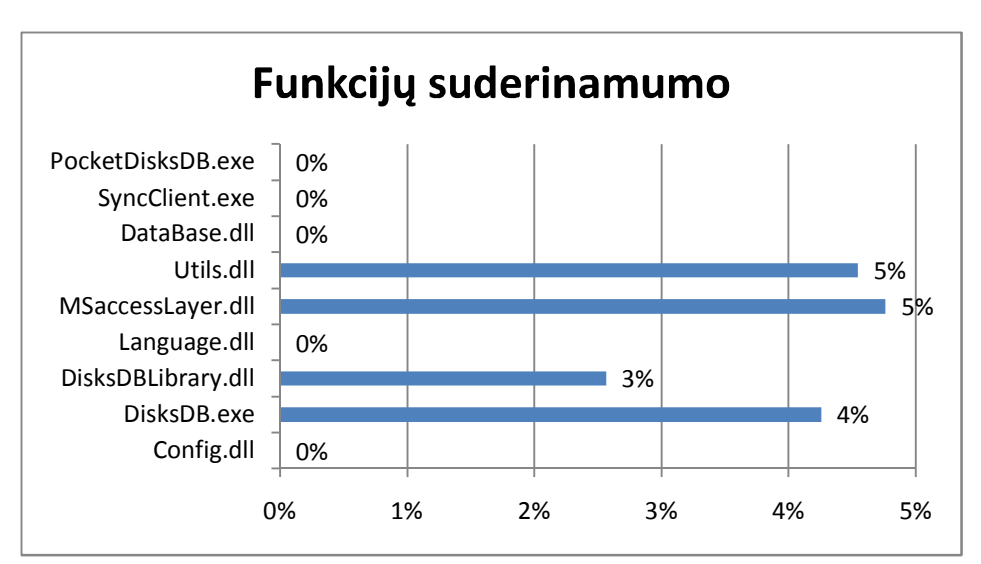

*43 pav. Pažeistų funkcijų suderinamumo rinkinio taisyklių dalys paketuose*

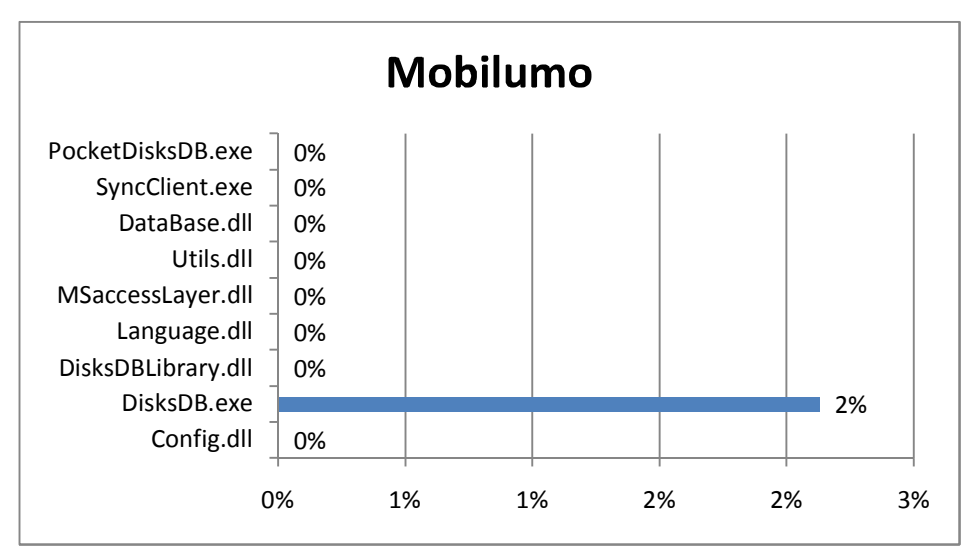

*44 pav. Pažeistų mobilumo rinkinio taisyklių dalys paketuose*

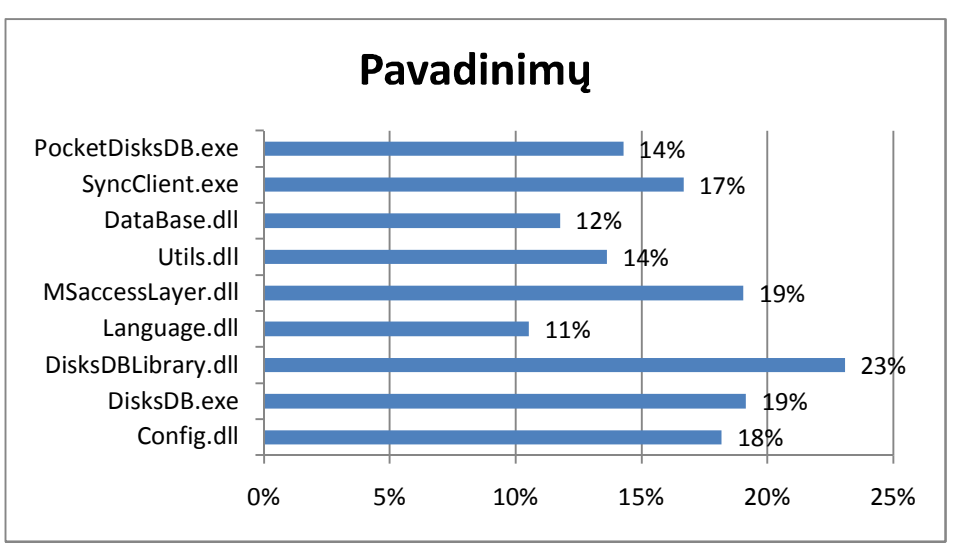

*45 pav. Pažeistų pavadinimų rinkinio taisyklių dalys paketuose*

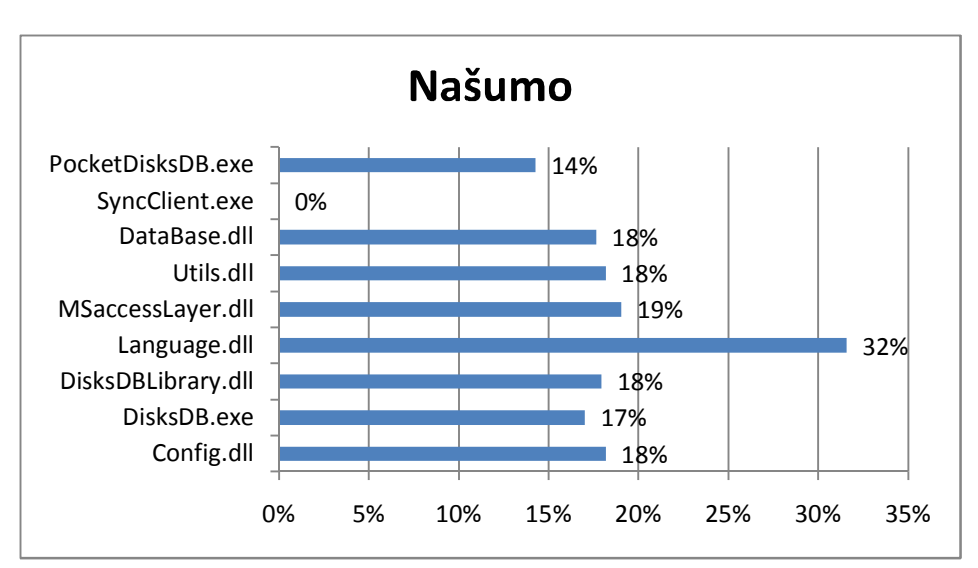

*46 pav. Pažeistų našumo rinkinio taisyklių dalys paketuose*

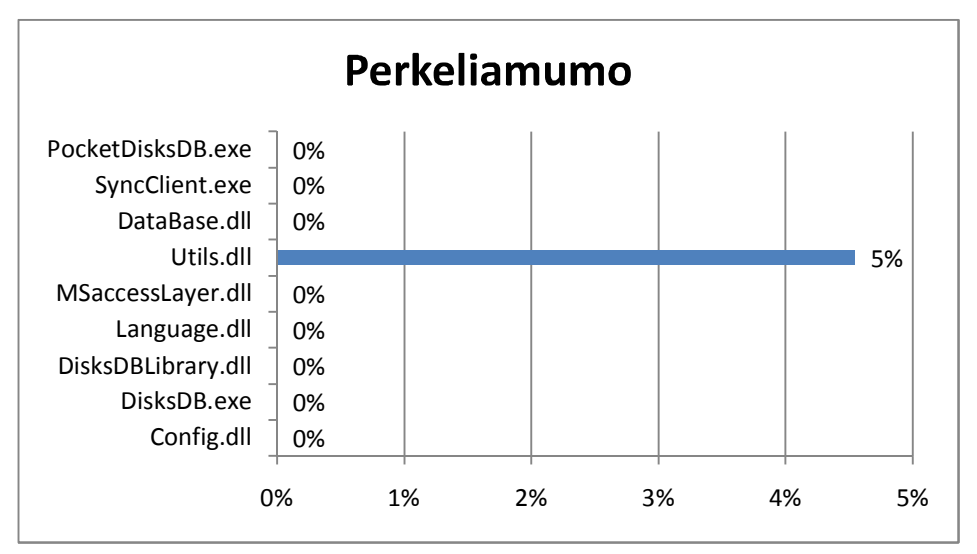

*47 pav. Pažeistų perkeliamumo rinkinio taisyklių dalys paketuose*

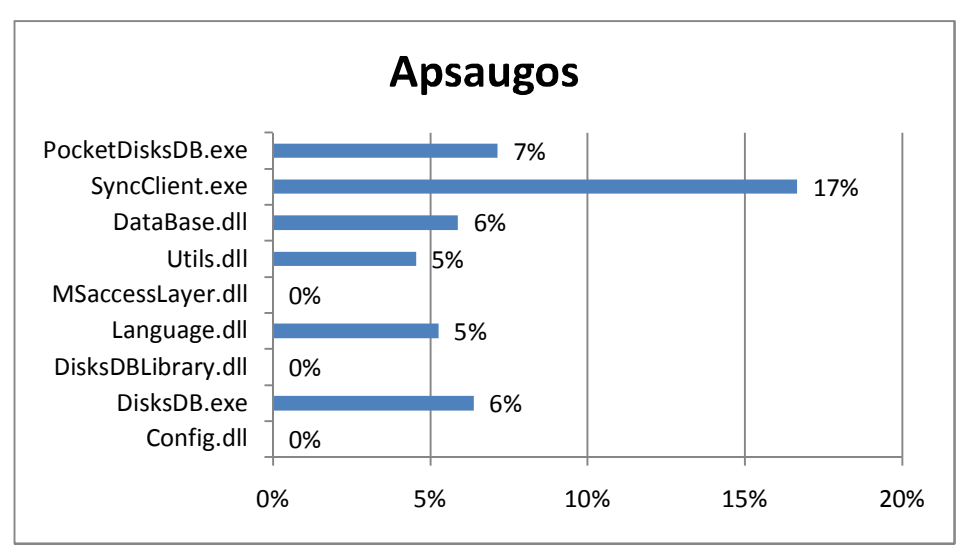

*48 pav. Pažeistų apsaugos rinkinio taisyklių dalys paketuose*

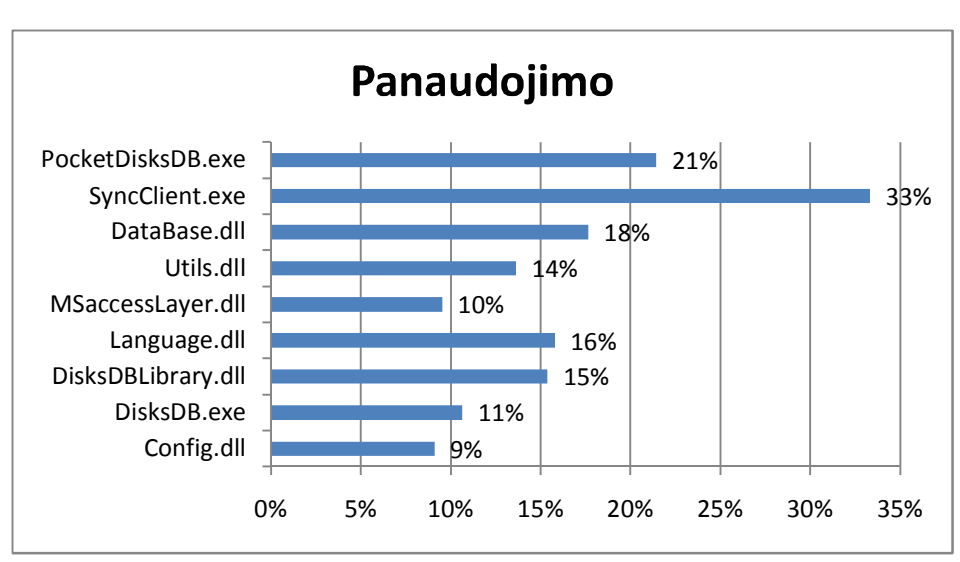

*49 pav. Pažeistų panaudojimo rinkinio taisyklių dalys paketuose*

#### **4.7. Pažeistų taisyklių tyrimas paketuose**

Apibendrinus FxCop pateiktus rezultatus paketuose buvo gauta bendra pažeidimų suvestinė (žr. 9 lentelė.). Joje pateikiama pažeidimų kiekis, jo dalis nuo bendro taisyklių ir nuo bendro pažeidimų kiekio, efektyvių eilučių kiekis bei jų skaičius vienam pranešimui pakete.

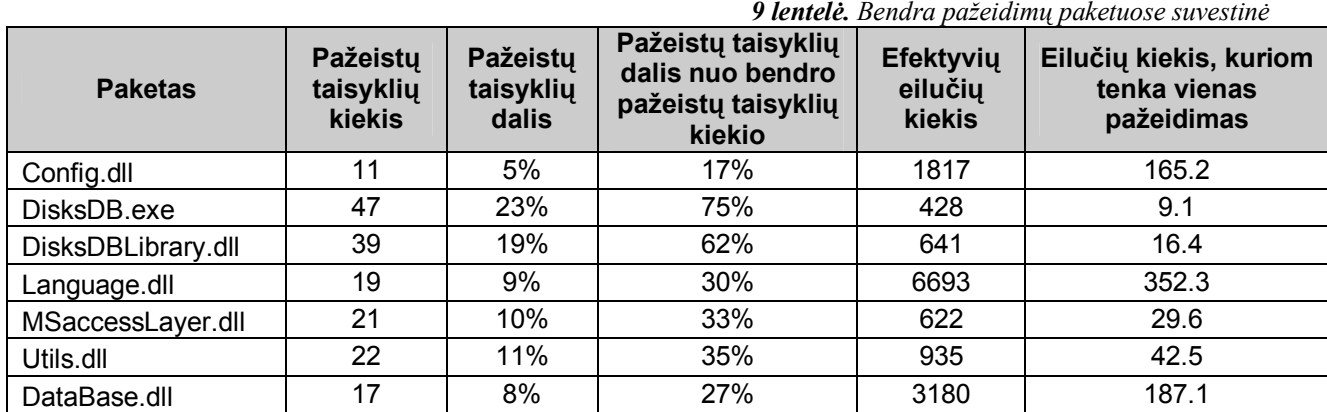

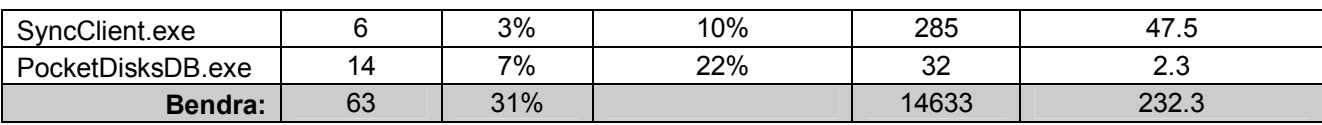

Palyginus pažeidimus kiekvienam paketui galima daryti išvadą, kad daugiausia pažeidimų turi DisksDB.exe ir DisksDBLibrary.dll paketai, o mažiausia SyncClient.exe ir Config.dll.

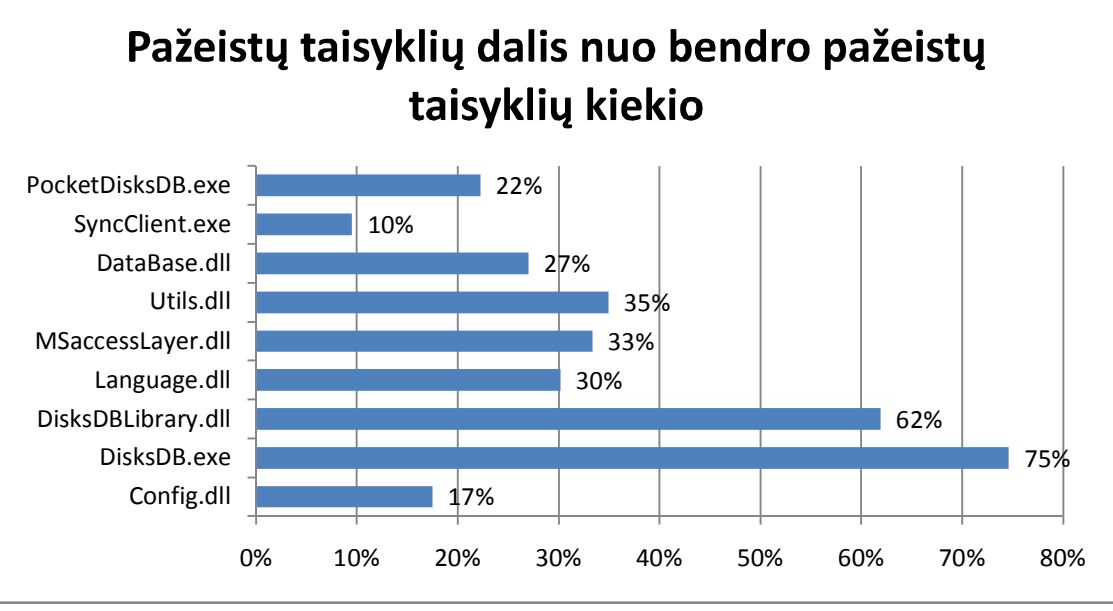

*50 pav. Pažeistų taisyklių dalis nuo bendro pažeistų taisyklių kiekio*

Tačiau šios reikšmės apskaičiuotos nevienodo dydžio projektams. Todėl suvienodinant paskaičiuota kiek eilučių tenka vienam pažeidimui kiekviename pakete.

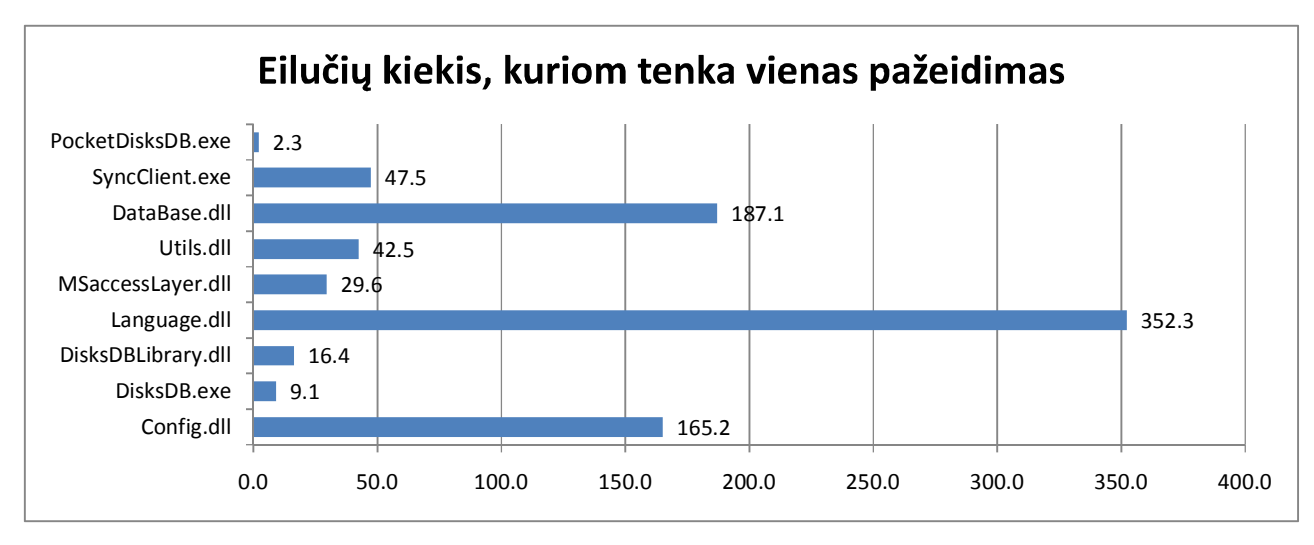

*51 pav. Eilučių kiekis, kuriom tenka vienas pažeidimas*

Šiuo požiūriu daugiausia pažeidimų tenka PocketDisksDB.exe ir DisksDB.exe.

## **4.8. Naujos taisyklės testavimas**

Patobulinat testavimą buvo sukurta nauja taisyklė, kuri turėjo aptikti papildomų klaidų. Atlikus bandymą su sistema ši taisyklė buvo pažeista du kartus: DisksDB.exe ir DisksDBLibrary.dll.

## **5. Išvados**

- Pagal užsakovo reikalavimus, buvo suprojektuota ir sukurta diskų tvarkymo sistema skirta darbui ant dviejų platformų;
- Apžvelgti statinės analizės metodai, statinio kodo analizės veikimas, ir pasirinktas tinkamiausias sukurtos sistemos kodo analizei įrankis FxCop
- FxCop įrankiu buvo išanalizuotas sistemos programinis kodas, kuris pateikė rezultatus;
- Atlikta statinės analizės rezultatų analizė, kurios metu buvo nustatyta kurios klaidos bus taisomos o kurios ne;
- Buvo sukurta stainės kodo analizės taisyklė FxCop įrankiui, kuri parodė dar neaptiktas sistemos klaidas;
- Atsižvelgiant į susistemintus rezultatus buvo pataisytos esminės sistemoje esančios klaidos.

#### **6. Literatūra**

- [1] Schwartzbach M. I., Lecture Notes on Static Analysis, BRICS, Department of Computer Science, University of Aarhus, Denmark, 2004
- [2] Chen R., Köb D., Peischl B., Wotawa F., Static and Dynamic Analysis in Automated Debugging, 2007
- [3] Wagner D., Dean D., Intrusion Detection via Static Analysis, 2007
- [4] Livshits V. B., Lam M. S., Finding Security Vulnerabilities in Java Applications with Static Analysis, Computer Science Department, Stanford University
- [5] Chess B., West J., Secure Programming with Static Analysis, Pearson Education, Inc., 2007. ISBN 0-321-42477-8
- [6] Chess B., McGraw G., Static Analysis for Security, IEEE Security and Privacy, 2004, psl. 76 – 79.
- [7] Sommerville I., Software Engineering, 6th edition, 2000 ,Chapter 19
- [8] Kresowaty J., FxCop and Code Analysis: Writing Your Own Custom Rules, 2008
- [9] Microsoft Corporation, Microsoft Dynamics ISV Software Solution Test Guidelines Microsoft® Dynamics™ AX 4.0, 2007
- [10] Managed Code Analysis, chapter 8, žiūrėta [2008-10-20], prieiga internete < http://media.techtarget.com/digitalguide/images/Misc/professionalysts\_ch08.pdf >
- [11] Vipindeep V., Pankaj J., List of Common Bugs and Programming Practices to avoid them, Indian Institute of Technology, Kanpur, 2005
- [12] Binkley D., Source Code Analysis: A Road Map, IEEE Computer Society, 2007
- [13] Kleidermacher D. N., Integrating Static Analysis into a Secure Software Development Process, IEEE Computer Society, 2008
- [14] Shah A., .NET Code Analysis Tool : FxCop, 2007 Issue žiūrėta [2008-11-04], prieiga internete *<* http://www.einfochips.com/download/dash\_may\_tech.pdf >

## **7. Priedai**

## **1 priedas. DisksDB pagrindinė klasių diagrama**

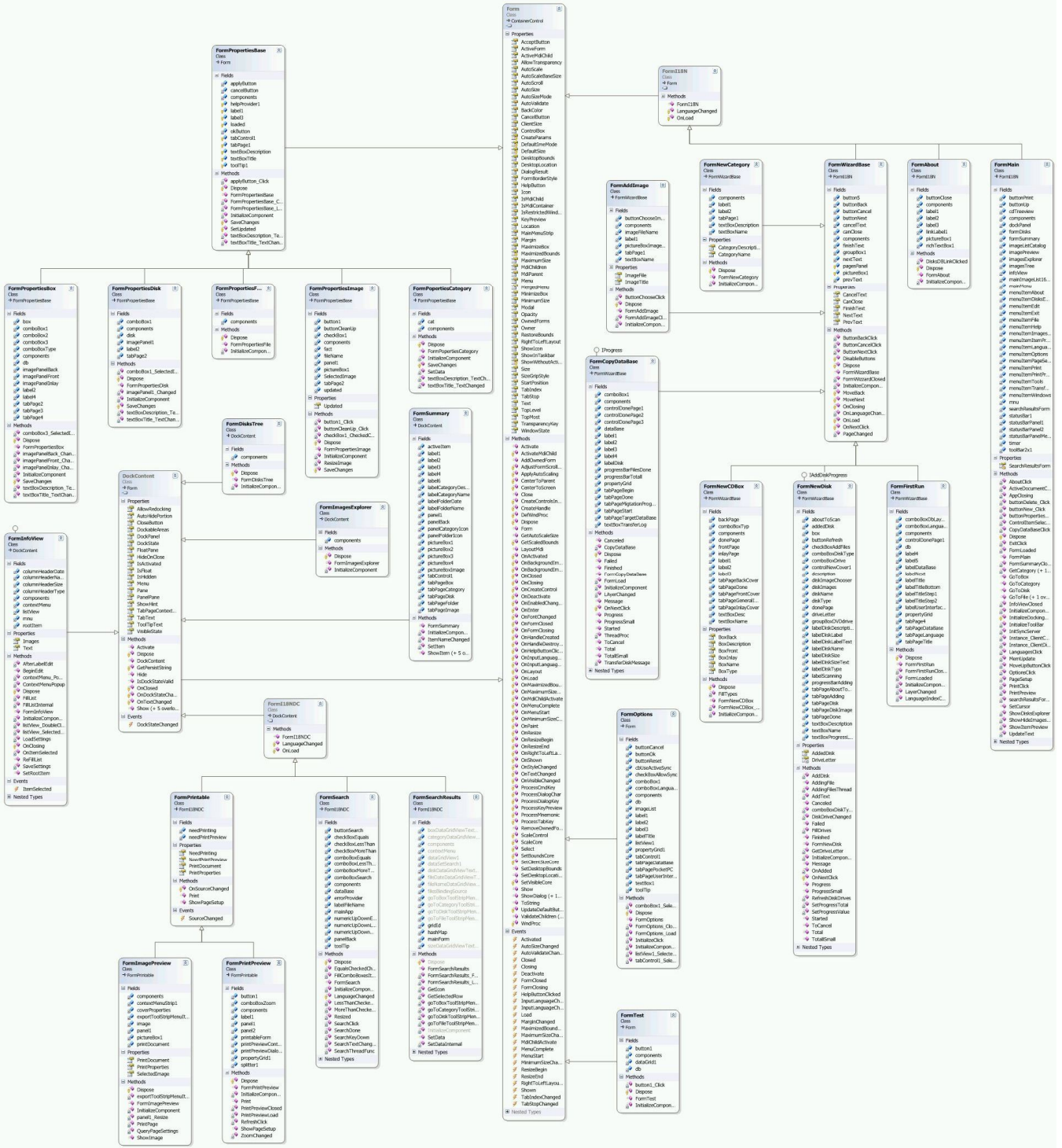

## **2 priedas. FxCop sugeneruotos ataskaitos fragmentas**

FxCop 1.35 Analysis Report

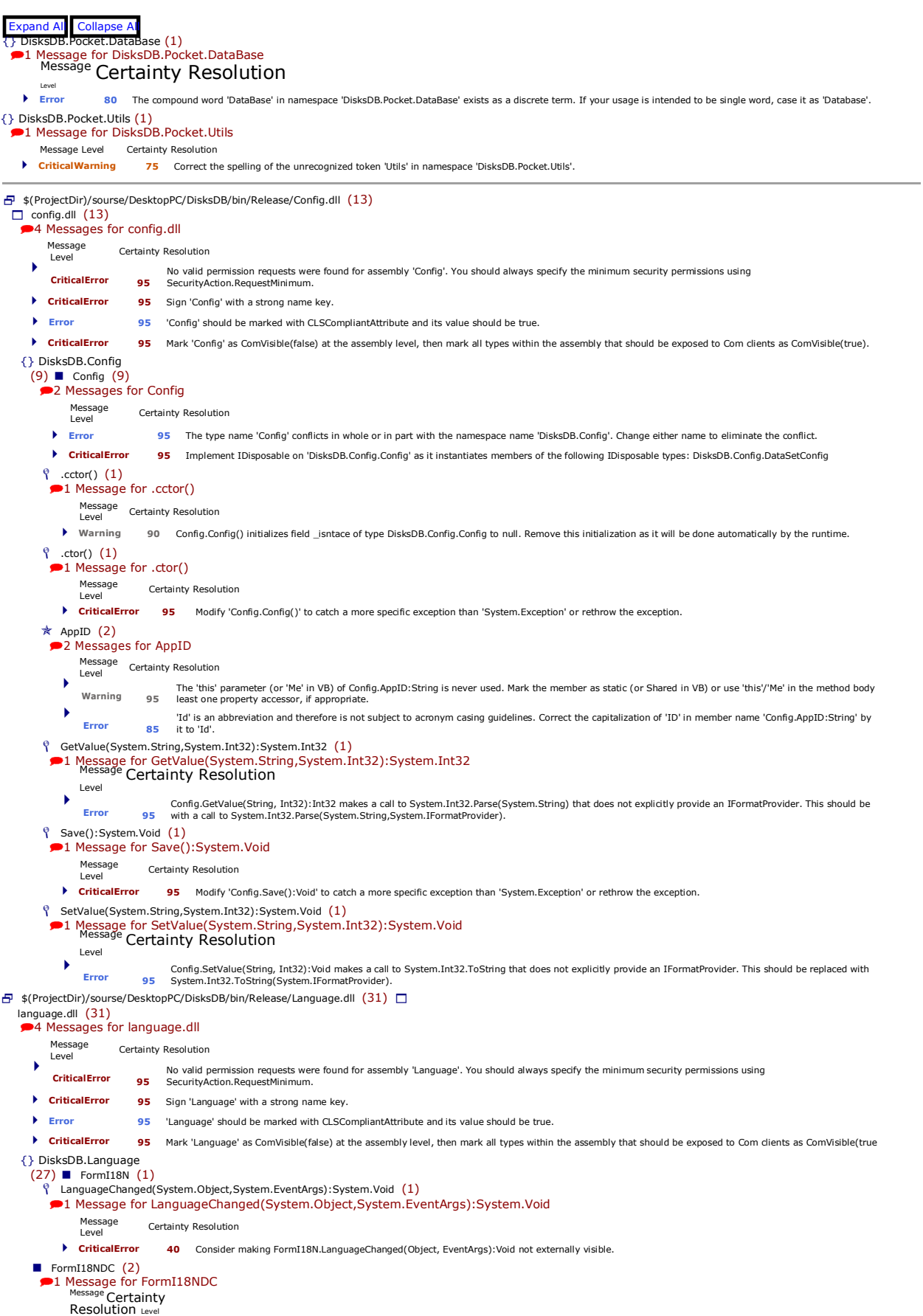

- 
- ▶ Error 85 Correct the capitalization of type name 'FormI18NDC'.

LanguageChanged(System.Object,System.EventArgs):System.Void (1) 1 Message for LanguageChanged(System.Object,System.EventArgs):System.Void Message

Level Certainty Resolution **CriticalError 40**Consider making FormI18NDC.LanguageChanged(Object, EventArgs):Void not externally visible. FormTextsEditor (3) .ctor $()$   $(1)$ **1** Message for .ctor()<br>Message Certainty Message Certainty<br>Resolution Level<br>Frror 90 **Error 90**Be sure to set the DataSet Locale property wherever 'FormTextsEditor.FormTextsEditor()' creates an instance of that type.  $\sqrt[6]{}$  FormTextsEditor\_Load(System.Object,System.EventArgs):System.Void  $(1)$ 1 Message for FormTextsEditor\_Load(System.Object,System.EventArgs):System.Void Message Certainty Resolution Level ▶ Error 90 Be sure to set the DataTable Locale property wherever 'FormTextsEditor.FormTextsEditor\_Load(Object, EventArgs):Void' creates an instance of that type. InitializeComponent():System.Void (1) 1 Message for InitializeComponent():System.Void Message Certainty Resolution  $\blacktriangleright$  Level **Error 95**  $\blacktriangleright$  Error **Error 95** FormTextsEditor.InitializeComponent():Void passes a literal as parameter 1 of a call to Control.set\_Text(String):Void. Retrieve the following string argument resource table instead: 'Texts' FormTextsEditor.InitializeComponent():Void passes a literal as parameter 1 of a call to Control.set\_Text(String):Void. Retrieve the following string argument resource table instead: 'Update' GenericI18N (3) **1** Message for GenericI18N<br>Message Certainty Resolution Level VisksDB.Language.GenericI18N' is an internal class that is apparently never instantiated. If so, remove the code from the assembly. If this class is intended the warning 75 contain only static methods, consider adding a pr InternationalizeControl(System.Windows.Forms.Control):System.Void (1) ■11 Message for InternationalizeControl(System.Windows.Forms.Control):System.Void Message<br>Level Certainty Resolution **Warning <sup>95</sup>** Parameter 'c' of GenericI18N.InternationalizeControl(Control):Void is never used. Remove the parameter or use it in the method body. InternationalizeControl(System.Windows.Forms.MenuItem):System.Void (1) 1 Message for InternationalizeControl(System.Windows.Forms.MenuItem):System.Void Message Certainty Resolution **Warning <sup>95</sup>** Parameter 'mi' of GenericI18N.InternationalizeControl(MenuItem):Void is never used. Remove the parameter or use it in the method body.  $118N (17)$  ? .cctor()  $(1)$ <sup>1</sup> Message for .cctor() Message Certainty Resolution **Warning <sup>90</sup>** I18N.I18N() initializes field i18n of type DisksDB.Language.I18N to null. Remove this initialization as it will be done automatically by the runtime. GetActiveLanguage():System.Int32 (3) 3 Messages for GetActiveLanguage():System.Int32 Message Certainty Resolution<br>Level Certainty Resolution<br>
118N.Get/ **Warning <sup>75</sup>** 'I18N.GetActiveLanguage():Int32' appears to have no upstream public or protected callers. **CriticalError <sup>95</sup>** Modify 'I18N.GetActiveLanguage():Int32' to catch a more specific exception than 'System.Exception' or rethrow the exception. The 'this' parameter (or 'Me' in VB) of I18N.GetActiveLanguage():Int32 is never used. Mark the member as static (or Shared in VB) or use 'this'/'Me' in t<br>Warning 95 method body or at least one property accessor, if appropr GetData():DisksDB.Language.DataSetLanguage (1) 1 Message for GetData():DisksDB.Language.DataSetLanguage Message Certainty Resolution **CriticalError <sup>95</sup>** Modify 'I18N.GetData():DataSetLanguage' to catch a more specific exception than 'System.Exception' or rethrow the exception. GetText(System.String,System.String):System.String (2) 2 Messages for GetText(System.String,System.String):System.String Message Certainty Resolution<br>Level<br>Level The 'this' parameter (or 'Me' in VB) of I18N.GetText(String, String):String is never used. Mark the member as static (or Shared in VB) or use 'this'/'Me' in th **Warning 95** body or at least one property access **we are a property** and **property Warning <sup>95</sup>** Parameter 'key' of I18N.GetText(String, String):String is never used. Remove the parameter or use it in the method body.  $\frac{1}{2}$  hasLanguages  $(1)$ <sup>1</sup> Message for hasLanguages Message Certainty Resolution **Warning <sup>75</sup>** It appears that field 'I18N.hasLanguages' is never used or is only ever assigned to. Use this field or remove it.  $\star$  Languages  $(1)$ <sup>1</sup> Message for Languages Message Certainty Resolution **Warning <sup>50</sup>** Change I18N.Languages:Language[] to return a collection or make it a method. **P** MessageShow (System.Windows.Forms.IWin32Window,System.String,System.String,System.Windows.Forms.MessageBoxButtons,System.Windows.Forms.MessageBoxIcon):Syste <sup>2</sup>2 Messages for MessageShow (System.Windows.Forms.IWin32Window,System.String,System.String,System.Windows.Forms.MessageBoxButtons,System.Windo ws.Forms.Mess Message<br>Level Certainty Resolution<br>Warning 95 member as static (or Shared in VB) of I18N.MessageShow(IWin32Window, String, String, MessageBoxButtons, MessageBoxIcon):DialogResult is never used<br>Warning 95 member as static ( Change I18N.MessageShow(IWin32Window, String, String, MessageBoxRuttons, MessageBoxIcon):DialogResult to call the MessageBox.Show overload that Error 95 MessageBoxDebions, and make sure to set MessageBoxDebions. Altheading SetDbFile(System.String):System.Void (1) ■1 Message for SetDbFile(System.String):System.Void Message Certainty Resolution **Warning <sup>75</sup>** 'I18N.SetDbFile(String):Void' appears to have no upstream public or protected callers. SetFile(System.String):System.Boolean (1) 1 Message for SetFile(System.String):System.Boolean Message Certainty Resolution Level

'I18N.SetFile(String):Boolean' appears to have no upstream public or protected callers

- **Warning 75**
- $\sqrt[6]{\phantom{a}}$  UpdateData(DisksDB.Language.DataSetLanguage):System.Void  $(1)$ 1 Message for UpdateData(DisksDB.Language.DataSetLanguage):System.Void
- - Message Certainty Resolution
	- **CriticalError <sup>95</sup>** Modify 'I18N.UpdateData(DataSetLanguage):Void' to catch a more specific exception than 'System.Exception' or rethrow the exception.
- UpdateLanguage():System.Void (3) 3 Messages for UpdateLanguage():System.Void
- - Message Certainty Resolution
	- **Warning <sup>75</sup>** 'I18N.UpdateLanguage():Void' appears to have no upstream public or protected callers.
	- Error I18N.UpdateLanguage():Void passes a literal as parameter 1 of a call to ApplicationException.ApplicationException(String). Retrieve the following string argu<br>Error 95 from a resource table instead: 'No Languages foun
- I18N.UpdateLanguage():Void creates an exception of type 'System.ApplicationException', an exception type that is not sufficiently specific and should never<br>Error 95 by user code. If this exception instance might be thrown,  $\Box$  Language  $(1)$ 
	-
- **1** Message for Language
- Resolution Level **Error 95**The type name 'Language' conflicts in whole or in part with the namespace name 'DisksDB.Language'. Change either name to eliminate the conflict.
- \$(ProjectDir)/sourse/PocketPC/PocketDisksDB/bin/Release/DataBase.dll (59)
	- database.dll (59) <sup>3</sup> Messages for database.dll
		- Message
		- Level Certainty Resolution
		- **195** No valid permission requests were found for assembly 'DataBase'. You should always specify the minimum security permissions using CriticalError
		- **CriticalError <sup>95</sup>** Sign 'DataBase' with a strong name key.
		- **Error <sup>95</sup>** 'DataBase' should be marked with CLSCompliantAttribute and its value should be true.
	- {} DisksDB.Pocket.DataBase
		- (56) Config (3)<br>●1 Message for Config
		-
		- Message Certainty Resolution <sub>Lev</sub>
		- **Error 95**The type name 'Config' conflicts in whole or in part with the namespace name 'DisksDB.Config'. Change either name to eliminate the conflict.
		- $\sqrt[6]{}$  .ctor() (1)
		- 1 Message for .ctor()
			- Message Certainty Resolution
			-
			- **Warning <sup>95</sup>** Replace the call to String.Equals("") in 'Config.Config()' with a call to String.IsNullOrEmpty.
		- **Source:** C:\Users\JL\Desktop\sourse\PocketPC\DataBase\Config.cs (Line 31)
		- $\star$  DataBaseFile (1)
		- **1** Message for DataBaseFile<br>Message Certainty Resolution
		- Level
		- **Error 80**The compound word 'DataBase' in property 'DataBaseFile' exists as a discrete term. If your usage is intended to be single word, case it as 'Database'. **Source:** C:\Users\JL\Desktop\sourse\PocketPC\DataBase\Config.cs (Line 56)
		- DataBase (53)
			- **3** Messages for DataBase
			-
			- Message Certainty Resolution<br>Level **Error** 80 The comp **Error <sup>80</sup>** The compound word 'DataBase' in class 'DataBase' exists as a discrete term. If your usage is intended to be single word, case it as 'Database'.
			- **Error <sup>95</sup>** The type name 'DataBase' conflicts in whole or in part with the namespace name 'DisksDB.Pocket.DataBase'. Change either name to eliminate the conflict
				- Implement IDisposable on 'DisksDB.Pocket.DataBase.DataBase' as it instantiates members of the following IDisposable types: **CriticalError 95** System.Data.SqlServerCe.SqlCeConnection

.cctor() (1)

- <sup>1</sup> Message for .cctor()
	-
	-
	- Message<br>Level Certainty Resolution<br>Warning 90 runtime. DataBase.DataBase() initializes field instance of type DisksDB.Pocket.DataBase.DataBase to null. Remove this initialization as it will be done automatically b<br>Warning
- **Source:** C:\Users\JL\Desktop\sourse\PocketPC\DataBase\DataBase.cs (Line 1032)
- BuildParameters(System.Data.SqlServerCe.SqlCeCommand,System.String[],System.Object[]):System.Void (2)
- 2 Messages for BuildParameters(System.Data.SqlServerCe.SqlCeCommand,System.String[],System.Object[]):System.Void
	-
- Message<br>Level Certainty Resolution<br>Warning 95 or use 'this'/'Me' in the method body or at least one property accessor, if appropriate. **Source:** C:\Users\JL\Desktop\sourse\PocketPC\DataBase\DataBase.cs (Line 156)
- - **Warning <sup>95</sup>** Parameter 'parameters' of DataBase.BuildParameters(SqlCeCommand, String[], Object[]):Void is never used. Remove the parameter or use it in the method **Source:** C:\Users\JL\Desktop\sourse\PocketPC\DataBase\DataBase.cs (Line 156)
- CheckDataBaseId(System.String):System.Void (2)
- 2 Messages for CheckDataBaseId(System.String):System.Void Message Certainty Resolution
- Level
- DataBase.CheckDataBaseId(String):Void passes a literal as parameter 1 of a call to ApplicationException.ApplicationException(String). Retrieve the following<br>Error 95 argument from a resource table instead: 'Invalid Sync se
- 
- Source: C:\Users\JL\Desktop\sourse\PocketPC\DataBase\DataBase\Cs (Line 421)<br>DetaBase.CheckDataBaseId(String): Void passes a literal as parameter 1 of a call to ApplicationException.ApplicationException(String). Retrieve th **Source:** C:\Users\JL\Desktop\sourse\PocketPC\DataBase\DataBase.cs (Line 434)
- 
- DataBase.CheckDataBaseId(String):Void creates an exception of type 'System.ApplicationException', an exception type that is not sufficiently specific and sh<br>Error 95 be raised by user code. If this exception instance might
- Source: C:\Users\JL\Desktop\sourse\PocketPC\DataBase\DataBasex.cs (Line 434)<br>DetaBase.CheckDataBaseId(String):Void creates an exception f type 'System.ApplicationException', an exception type that is not sufficiently spec
- **Source:** C:\Users\JL\Desktop\sourse\PocketPC\DataBase\DataBase.cs (Line 421)
- CloseSqlCon(System.Data.SqlServerCe.SqlCeConnection):System.Void (1)
- 1 Message for CloseSqlCon(System.Data.SqlServerCe.SqlCeConnection):System.Void
	- Message Certainty Resolution
- **Warning <sup>95</sup>** Parameter 'sqlCon' of DataBase.CloseSqlCon(SqlCeConnection):Void is never used. Remove the parameter or use it in the method body.
	- **Source:** C:\Users\JL\Desktop\sourse\PocketPC\DataBase\DataBase.cs (Line 85)

ExecNonQuery(System.String,System.Boolean):System.Void (1)

- 1 Message for ExecNonQuery(System.String,System.Boolean):System.Void Message Certainty Resolution
- Level
- Change DataBase.ExecNonQuery(String, Boolean):Void to call the MessageBox.Show overload that specifies MessageBoxOptions, and make sure to set MessageBoxOptions.Right and MessageBox options.Right income of MessageBoxOption
- **Source:** C:\Users\JL\Desktop\sourse\PocketPC\DataBase\DataBase.cs (Line 122)
- ExecNonQuery(System.String,System.String[],System.Object[]):System.Void (1)
- 1 Message for ExecNonQuery(System.String,System.String[],System.Object[]):System.Void Message Certainty Resolution
- Level
- Change DataBase.ExecNonQuery(String, String[], Object[]):Void to call the MessageBox.Show overload that specifies MessageBoxOptions, and make sure to the SageBoxOptions.RightToleft is set to RightToleft is set to RightTole
	- **Source:** C:\Users\JL\Desktop\sourse\PocketPC\DataBase\DataBase.cs (Line 180)
- ExecScalar(System.String):System.Object (1)
- 1 Message for ExecScalar(System.String):System.Object Message Certainty Resolution
- Level
- Change DataBase.ExecScalar(String):Object to call the MessageBox.Show overload that specifies MessageBoxOptions, and make sure to set<br>Error 95 MessageBoxOptions.RightAlign and MessageBoxOptions.RitReading if RightToLeft is
- **Source:**  $C \setminus \text{User} \setminus \text{I} \setminus \text{Deckton}\setminus \text{Source} \setminus \text{ProketPC}\setminus \text{DataBase}\setminus \text{DataBase}$ .cs (Line 145).
- FillCategories(System.Int64,System.Windows.Forms.ListView+ListViewItemCollection):System.Void (4)
- 4 Messages for FillCategories(System.Int64,System.Windows.Forms.ListView+ListViewItemCollection):System.Void
	- Message Certainty Resolution Level
- intaBase.FillCategories(Int64, ListViewItemCollection):Void is defined in an assembly that is not marked RuntimeCompatibility(WrapNonExceptionThrow and defines a catch(Exception) handler that is not matched with a generic **Source:** C:\Users\JL\Desktop\sourse\PocketPC\DataBase\DataBase.cs (Line 882)
- 
- **CriticalError <sup>95</sup>** Modify 'DataBase.FillCategories(Int64, ListViewItemCollection):Void' to catch a more specific exception than 'System.Exception' or rethrow the exception **Source:** C:\Users\JL\Desktop\sourse\PocketPC\DataBase\DataBase.cs (Line 882)
- Change DataBase.FillCategories(Int64, ListViewItemCollection):Void to call the MessageBox.Show overload that specifies MessageBoxOptions, and make<br>Error 95 set MessageBoxOptions.RightAlign and MessageBoxOptions.Richeading
- Source: C:\Users\JL\Desktop\sourse\PocketPC\DataBase\DataBase.cs (Line 884)
- **Error <sup>95</sup>** Validate parameter 'items' passed to externally visible method DataBase.FillCategories(Int64, ListViewItemCollection):Void.
- **Source:** C:\Users\JL\Desktop\sourse\PocketPC\DataBase\DataBase.cs (Line 856)
- FillDataTable(System.String,System.Data.DataTable):System.Void (1)
- 1 Message for FillDataTable(System.String,System.Data.DataTable):System.Void Message Certainty Resolution
- Level
- Change DataBase.FillDataTable(String, DataTable):Void to call the MessageBox.Show overload that specifies MessageBoxOptions, and make sure to set ChangeBox (1995) MessageBox Options.RightToleft is set to RightToleft.Yes on
- **Source:** C:\Users\JL\Desktop\sourse\PocketPC\DataBase\DataBase.cs (Line 211)

#### FillDisks(System.Int64,System.Windows.Forms.ListView+ListViewItemCollection):System.Void (4)

- 4 Messages for FillDisks(System.Int64,System.Windows.Forms.ListView+ListViewItemCollection):System.Void
- Message Certainty Resolution
- intaBase.FillDisks(Int64, ListViewItemCollection):Void is defined in an assembly that is not marked RuntimeCompatibility(WrapNonExceptionThrows = the defines a catch(Exception) handler that is not matched with a generic c **Source:** C:\Users\JL\Desktop\sourse\PocketPC\DataBase\DataBase.cs (Line 910)
- **CriticalError 95** Modify 'DataBase.FillDisks(Int64, ListViewItemCollection):Void' to catch a more specific exception than 'System.Exception' or rethrow the exception.
- **Source:** C:\Users\JL\Desktop\sourse\PocketPC\DataBase\DataBase.cs (Line 910)
- Change DataBase.FillDisks(Int64, ListViewItemCollection):Void to call the MessageBox.Show overload that specifies MessageBoxOptions, and make sure MessageBoxOptions, and make sure (State and MessageBoxOptions, RightToLeft
- Source: C:\Users\JL\Desktop\sourse\PocketPC\DataBase\DataBase.cs (Line 912)
- **Error <sup>95</sup>** Validate parameter 'items' passed to externally visible method DataBase.FillDisks(Int64, ListViewItemCollection):Void.
- **Source:** C:\Users\JL\Desktop\sourse\PocketPC\DataBase\DataBase.cs (Line 895)
- FillFilesByDisk(System.Int64,System.Windows.Forms.ListView+ListViewItemCollection):System.Void (4)

4 Messages for FillFilesByDisk(System.Int64,System.Windows.Forms.ListView+ListViewItemCollection):System.Void

- Message Certainty Resolution
- intaBase.FillFilesByDisk(Int64, ListViewItemCollection):Void is defined in an assembly that is not marked RuntimeCompatibility(WrapNonExceptionThro and defines a catch(Exception) handler that is not matched with a generic
- Source: C:\Users\JL\Desktop\sourse\PocketPC\DataBase\DataBase.cs (Line 968)
- **CriticalError <sup>95</sup>** Modify 'DataBase.FillFilesByDisk(Int64, ListViewItemCollection):Void' to catch a more specific exception than 'System.Exception' or rethrow the exceptio Source: C:\Users\JL\Desktop\sourse\PocketPC\DataBase\DataBase.cs (Line 968)
- Change DataBase.FillFilesByDisk(Int64, ListViewItemCollection):Void to call the MessageBox.Show overload that specifies MessageBoxOptions, and makerifies MessageBoxOptions, RightToLeft is set to RightToLeft.Yes on the pare
- 
- **Error <sup>95</sup>** Validate parameter 'items' passed to externally visible method DataBase.FillFilesByDisk(Int64, ListViewItemCollection):Void.
- Source: C:\Users\JL\Desktop\sourse\PocketPC\DataBase\DataBase.cs (Line 953)

#### FillFilesByFile(System.Int64,System.Windows.Forms.ListView+ListViewItemCollection):System.Void (4)

4 Messages for FillFilesByFile(System.Int64,System.Windows.Forms.ListView+ListViewItemCollection):System.Void Message Certainty Resolution ity matabase.FillFilesByFile(Int64, ListViewItemCollection):Void is defined in an assembly that is not marked RuntimeCompatibility(WrapNonExceptionThrow<br>and defines a catch(Exception) handler that is not matched with a ge **Error <sup>80</sup>** CLSCompliant exceptions. Either mark the assembly as RuntimeCompatibility(WrapNonExceptionThrows = true), eliminate the catch(Exception) clause b catching a specific set of Exceptions or add a generic catch handler that duplicates the code contained within the catch(Exception) handler.

- Source: C:\Users\JL\Desktop\sourse\PocketPC\DataBase\DataBase.cs (Line 996)
- **CriticalError <sup>95</sup>** Modify 'DataBase.FillFilesByFile(Int64, ListViewItemCollection):Void' to catch a more specific exception than 'System.Exception' or rethrow the exception Source: C:\Users\JL\Desktop\sourse\PocketPC\DataBase\DataBase.cs (Line 996)
- Change DataBase.FillFilesByFile(Int64, ListViewItemCollection): Void to call the MessageBox.Show overload that specifies MessageBoxOptions, and make<br>Error 95 set MessageBoxOptions. Rightending and MessageBoxOptions. Righte
	- **Source:** C:\Users\JL\Desktop\sourse\PocketPC\DataBase\DataBase.cs (Line 998)
- **Error 95**Validate parameter 'items' passed to externally visible method DataBase.FillFilesByFile(Int64, ListViewItemCollection):Void. **Source:** C:\Users\JL\Desktop\sourse\PocketPC\DataBase\DataBase.cs (Line 981) FillRootCategories(System.Windows.Forms.ListView+ListViewItemCollection):System.Void (1) 1 Message for FillRootCategories(System.Windows.Forms.ListView+ListViewItemCollection):System.Void Message Certainty Resolution Level **Error 95**Validate parameter 'items' passed to externally visible method DataBase.FillRootCategories(ListViewItemCollection):Void. **Source:** C:\Users\JL\Desktop\sourse\PocketPC\DataBase\DataBase.cs (Line 843). findFiles(System.String,System.Int64,System.Int64,System.Boolean,System.Boolean):System.Data.DataTable (1)<br>● 1 Message for FindFiles(System.String,System.Int64,System.Int64,System.Boolean,System.Boolean):System.Data.DataT Level **Error 95**Validate parameter 'fileName' passed to externally visible method DataBase.FindFiles(String, Int64, Int64, Boolean, Boolean):DataTable. **Source:** C:\Users\JL\Desktop\sourse\PocketPC\DataBase\DataBase.cs (Line 1022) FormatSize(System.Int64):System.String (2) 2 Messages for FormatSize(System.Int64):System.String Message<br>Level Certainty Resolution<br>Warning 95 body or at least one property accessor, if appropriate. Source: C:\Users\JL\Desktop\sourse\PocketPC\DataBase\DataBase.cs (Line 922) ><br>DataBase.FormatSize(Int64):String makes a call to System.Double.ToString(System.String) that does not explicitly provide an IFormatProvider. This should<br>Error 95 replaced with a call to System.Double.ToString(System.Stri Source: C:\Users\JL\Desktop\sourse\PocketPC\DataBase\DataBase.cs (Line 938)<br>→ DataBase.FormatSize(Int64):String makes a call to System.String(System.String) that does not explicitly provide an IFormatProvider. This should Source: C:\Users\JL\Desktop\sourse\PocketPC\DataBase\DataBase.cs (Line 944)<br>
DataBase.FormatSize(Int64):String makes a call to System.Double.ToString(System.String) that does not explicitly provide an IFormatProvider. Thi Error **95** replaced with a call to System.Double.ToString(System.String,System.IFormatProvider).<br> **Source:** C:\Users\JL\Desktop\sourse\PocketPC\DataBase\DataBase.cs (Line 926) Source: C:\Users\JL\Desktop\sourse\PocketPC\DataBase\DataBase.cs (Line 926)<br>DataBase.FormatSize(Int64):String makes a call to System.Duble.ToString(System.String) that does not explicitly provide an IFormatProvider. This **Source:** C:\Users\JL\Desktop\sourse\PocketPC\DataBase\DataBase.cs (Line 932) SendMessage(System.String,System.Net.Sockets.TcpClient):System.Void (1) 1 Message for SendMessage(System.String,System.Net.Sockets.TcpClient):System.Void Message<br>Level Certainty Resolution<br>Warning 95 the method body or at least one property accessor. If appropriate. **Parameter (86 February 36 Battalaces School and The method body or at least one property accessor, if approp Source:** C:\Users\JL\Desktop\sourse\PocketPC\DataBase\DataBase.cs (Line 406) Synchronize(DisksDB.Pocket.DataBase.ISyncProgress):System.Void (2) 2 Messages for Synchronize(DisksDB.Pocket.DataBase.ISyncProgress):System.Void Message Certainty Resolution indaBase.Synchronize(ISyncProgress):Void is defined in an assembly that is not marked RuntimeCompatibility(WrapNonExceptionThrows = true) and d<br>catch(Exception) handler that is not matched with a generic catch clause (cat Source: C:\Users\JL\Desktop\sourse\PocketPC\DataBase\DataBase.cs (Line 835) intaBase.Synchronize(ISyncProgress):Void is defined in an assembly that is not marked RuntimeCompatibility(WrapNonExceptionThrows = true) and d<br>catch(Exception) handler that is not matched with a generic catch clause (cat Source: C:\Users\JL\Desktop\sourse\PocketPC\DataBase\DataBase.cs (Line 808) **CriticalError <sup>95</sup>** Modify 'DataBase.Synchronize(ISyncProgress):Void' to catch a more specific exception than 'System.Exception' or rethrow the exception. Source: C:\Users\JL\Desktop\sourse\PocketPC\DataBase\DataBase.cs (Line 835) UpdateBoxes(System.String):System.Void (2) 2 Messages for UpdateBoxes(System.String):System.Void Message Certainty Resolution DataBase.UpdateBoxes(String): Void makes a call to System.Int64.Parse(System.String) that does not explicitly provide an IFormatProvider. This should be<br>Error 95 with a call to System.Int64.Parse(System.String,System.IForm Source: C:\Users\JL\Desktop\sourse\PocketPC\DataBase\DataBase.cs (Line 702)<br>♦ DataBase.UpdateBoxes(String):Void makes a call to System.Info4.Parse(System.String) that does not explicitly provide an IFormatProvider. This s Source: C:\Users\JL\Desktop\sourse\PocketPC\DataBase\DataBase.cs (Line 695) **Warning <sup>95</sup>** Replace the call to String.Equals(String.Empty) in 'DataBase.UpdateBoxes(String):Void' with a call to String.IsNullOrEmpty. **Source:** C:\Users\JL\Desktop\sourse\PocketPC\DataBase\Data **Warning <sup>95</sup>** Replace the call to String.Equals(String.Empty) in 'DataBase.UpdateBoxes(String):Void' with a call to String.IsNullOrEmpty. **Source:** C:\Users\JL\Desktop\sourse\PocketPC\DataBase\DataBase.cs (Line 695) UpdateCategories(System.String):System.Void (2) **2 Messages for UpdateCategories(System.String):System.Void**<br>Message Certainty Resolution<br>Level Message<br>Level DataBase.UpdateCategories(String):Void makes a call to System.Int64.Parse(System.String) that does not explicitly provide an IFormatProvider. This shoul<br>Pror g5 replaced with a call to System.Int64.Parse(Syst Source: C:\Users\JL\Desktop\sourse\PocketPC\DataBase\DataBase.cs (Line 469)<br>→ DataBase.UpdateCategories(String):Void makes a call to System.Int64.Parse(System.String) that does not explicitly provide an IFormatProvider. T **Source:** C:\Users\JL\Desktop\sourse\PocketPC\DataBase\DataBase.cs (Line 462) **Warning <sup>95</sup>** Replace the call to String.Equals(String.Empty) in 'DataBase.UpdateCategories(String):Void' with a call to String.IsNullOrEmpty. Source: C:\Users\JL\Desktop\sourse\PocketPC\DataBase\DataBase.cs (Line 469) **Warning <sup>95</sup>** Replace the call to String.Equals(String.Empty) in 'DataBase.UpdateCategories(String):Void' with a call to String.IsNullOrEmpty. **Source:** C:\Users\JL\Desktop\sourse\PocketPC\DataBase\DataBase.cs (Line 462) UpdateDisks(System.String,System.Net.Sockets.TcpClient,System.IO.StreamReader):System.Void (4) 4 Messages for UpdateDisks(System.String,System.Net.Sockets.TcpClient,System.IO.StreamReader):System.Void Message Certainty Resolution intaBase.UpdateDisks(String, TcpClient, StreamReader):Void is defined in an assembly that is not marked RuntimeCompatibility(WrapNonExceptionThr true) and defines a catch(Exception) handler that is not matched with a gene
	- Source: C:\Users\JL\Desktop\sourse\PocketPC\DataBase\DataBase.cs (Line 586)
	- ▶ DataBase.UpdateDisks(String, TcpClient, StreamReader):Void is defined in an assembly that is not marked RuntimeCompatibility(WrapNonExceptionThr<br>Error true ) and defines a catch(Exception) handler that is not matched wi

Source: C:\Users\JL\Desktop\sourse\PocketPC\DataBase\DataBase.cs (Line 571)

- ▶ DataBase.UpdateDisks(String, TcpClient, StreamReader):Void is defined in an assembly that is not marked RuntimeCompatibility(WrapNonExceptionThr<br>Error true) and defines a catch(Exception) handler that is not matched wit **Source:** C:\Users\JL\Desktop\sourse\PocketPC\DataBase\DataBase.cs (Line 560)
- 
- ▶ CriticalError 95 Modify 'DataBase.UpdateDisks(String, TcpClient, StreamReader):Void' to catch a more specific exception than 'System.Exception' or rethrow the excepti Source: C:\Users\JL\Desktop\sourse\PocketPC\DataBase\DataBase.cs (Line 586)
- ▶ CriticalError 95 Modify 'DataBase.UpdateDisks(String, TcpClient, StreamReader):Void' to catch a more specific exception than 'System.Exception' or rethrow the excepti Source: C:\Users\JL\Desktop\sourse\PocketPC\DataBase\DataBase.cs (Line 571)
- DataBase.UpdateDisks(String, TcpClient, StreamReader):Void makes a call to System.Int64.Parse(System.String) that does not explicitly provide an Error provide and the System String, System String, System.Int64.Parse(System
- **Source:** C:\Users\JL\Desktop\sourse\PocketPC\DataBase\DataBase.cs (Line 545).
- → Communication of the product of the product of the Communication of the Communication of the Communication of the Communication of the Communication of the Communication of the Communication of the Communication of the Error **Source:** C:\Users\Judientynetherynamicsitytytems\texturnetherynamicsitytedefield with a call to System<br>Source: C:\Users\JL\Desktop\sourse\PocketPC\DataBase\DataBase.cs (Line 521)
- **Warning <sup>95</sup>** Replace the call to String.Equals(String.Empty) in 'DataBase.UpdateDisks(String, TcpClient, StreamReader):Void' with a call to String.IsNullOrEmpty.
- Source: C:\Users\JL\Desktop\sourse\PocketPC\DataBase\DataBase.cs (Line 545)
- **Warning <sup>95</sup>** Replace the call to String.Equals(String.Empty) in 'DataBase.UpdateDisks(String, TcpClient, StreamReader):Void' with a call to String.IsNullOrEmpty. Source: C:\Users\JL\Desktop\sourse\PocketPC\DataBase\DataBase.cs (Line 521)

#### UpdateFiles

(System.String,System.Net.Sockets.TcpClient,System.IO.StreamReader,System.Data.SqlServerCe.SqlCeConnection,System.Data.SqlServerCe.SqlCeTransaction):S <sup>9</sup>9 Messages for UpdateFiles (System.String,System.Net.Sockets.TcpClient,System.IO.StreamReader,System.Data.SqlServerCe.SqlCeConnection,System.Data.Sql

ServerCe.Sq

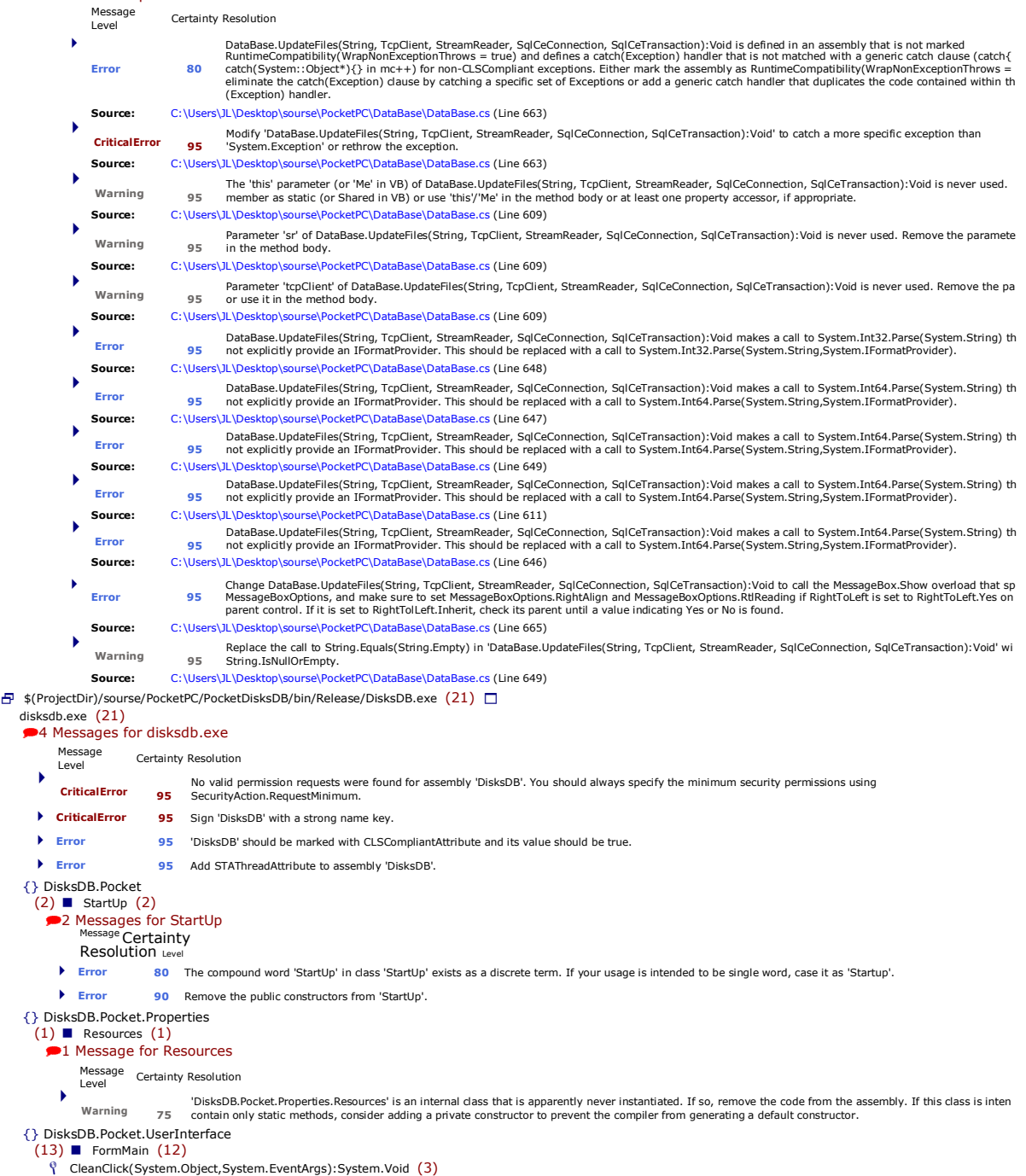

3 Messages for CleanClick(System.Object,System.EventArgs):System.Void sage Certainty Resolution

Level

disk

 $\{$ }

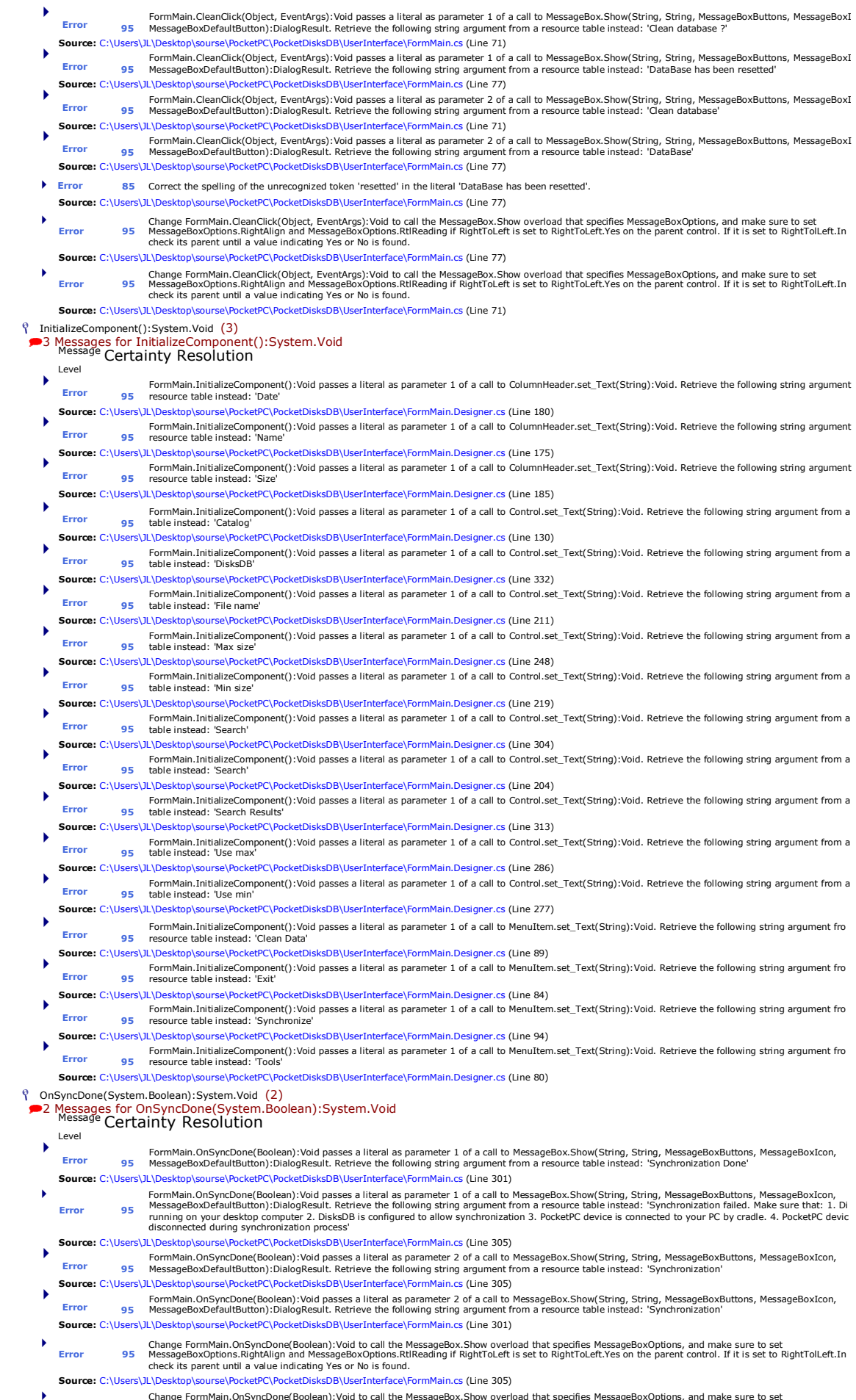

Change FormMain.OnSyncDone(Boolean):Void to call the MessageBox.Show overload that specifies MessageBoxOptions, and make sure to set May that is the SageBox options. RightToleft is set to RightToleft is set to RightToleft.

**Source:** C:\Users\JL\Desktop\sourse\PocketPC\PocketDisksDB\UserInterface\FormMain.cs (Line 301)

#### OptionsClick(System.Object,System.EventArgs):System.Void (1)

- ■1 Message for OptionsClick(System.Object,System.EventArgs):System.Void
- Message Certainty Resolution<br>Level **1998** Level **1998** 
	- **Warning <sup>75</sup>** 'FormMain.OptionsClick(Object, EventArgs):Void' appears to have no upstream public or protected callers.
- **Source:** C:\Users\JL\Desktop\sourse\PocketPC\PocketDisksDB\UserInterface\FormMain.cs (Line 99)
- SynchThreadFunc():System.Void (2) **2** Messages for SynchThreadFunc():System.Void
	-
	- Message Certainty Resolution
	- ► FormMain.SynchThreadFunc():Void is defined in an assembly that is not marked RuntimeCompatibility(WrapNonExceptionThrows = true) and defines a<br>(Exception) handler that is not matched with a generic catch clause (catch{}
		- **Source:** C:\Users\JL\Desktop\sourse\PocketPC\PocketDisksDB\UserInterface\FormMain.cs (Line 263)
	- **CriticalError <sup>95</sup>** Modify 'FormMain.SynchThreadFunc():Void' to catch a more specific exception than 'System.Exception' or rethrow the exception.
	- **Source:** C:\Users\JL\Desktop\sourse\PocketPC\PocketDisksDB\UserInterface\FormMain.cs (Line 263)
- UpdateSyncText(System.String):System.Void (1)
- 1 Message for UpdateSyncText(System.String):System.Void Message Certainty Resolution
- Level
- FormMain.UpdateSyncText(String):Void passes a literal as parameter 1 of a call to Control.set\_Text(String):Void. Retrieve the following string argument from **Profilmant opdicolytic contents of the set of the set of the resource table instead: 'Synchronizing:**
- **Source:** C:\Users\JL\Desktop\sourse\PocketPC\PocketDisksDB\UserInterface\FormMain.cs (Line 275)
- FormOptions (1)
	- InitializeComponent():System.Void (1)
	- 1 Message for InitializeComponent():System.Void Message Certainty Resolution
	- Level
	- FormOptions.InitializeComponent():Void passes a literal as parameter 1 of a call to Control.set\_Text(String):Void. Retrieve the following string argument fro **Error 95** resource table instead: 'Cancel' **Source:** C:\Users\JL\Desktop\sourse\PocketPC\PocketDisksDB\UserInterface\FormOptions.Designer.cs (Line 84)
	-
	- FormOptions.InitializeComponent():Void passes a literal as parameter 1 of a call to Control.set\_Text(String):Void. Retrieve the following string argument fro<br>**Error 95** resource table instead: 'Password':Void passes a li
	- Source: C:\Users\JL\Desktop\sourse\PocketPC\PocketDisksDB\UserInterface\FormOptions.Designer.cs (Line 66)<br>From FormOptions.InitializeComponent():Void passes a literal as parameter 1 of a call to Control.set\_Text(String):Vo
	-
	- Source: C:\Users\JL\Desktop\sourse\PocketPC\PocketDisksDB\UserInterface\FormOptions.Designer.cs (Line 166)<br>From FormOptions.InitializeComponent():Void passes a literal as parameter 1 of a call to Control.set\_Text(String):V **Source:** C:\Users\JL\Desktop\sourse\PocketPC\PocketDisksDB\UserInterface\FormOptions.Designer.cs (Line 105)
	- FormOptions.InitializeComponent():Void passes a literal as parameter 1 of a call to Control.set\_Text(String):Void. Retrieve the following string argument fro<br>
	example the instance of Service in Service in Service in Servic **Error 95** resource table instead: 'Server'<br> **Source:** C:\Users\IL\Desktop\sourse\PocketPC\PocketDisksDB\UserInterface\FormOptions.Designer.cs (Line 52)
	- Source: C:\Users\JL\Desktop\sourse\PocketPC\PocketDisksDB\UserInterface\FormOptions.Designer.cs (Line 52)<br>From FormOptions.InitializeComponent():Void passes a literal as parameter 1 of a call to Control.set\_Text(String):V
	-
	- Source: C:\Users\JL\Desktop\sourse\PocketPC\PocketDisksDB\UserInterface\FormOptions.Designer.cs (Line 95)<br>From FormOptions.InitializeComponent():Void passes a literal as parameter 1 of a call to Control.set\_Text(String):Vo
	- Source: C:\Users\JL\Desktop\sourse\PocketPC\PocketDisksDB\UserInterface\FormOptions.Designer.cs (Line 76)<br>From FormOptions.InitializeComponent():Void passes a literal as parameter 1 of a call to Control.set\_Text(String):Vo
	-
	- Source: C:\Users\JL\Desktop\sourse\PocketPC\PocketDisksDB\UserInterface\FormOptions.Designer.cs (Line 59)<br>From FormOptions.InitializeComponent():Void passes a literal as parameter 1 of a call to Control.set\_Text(String):Vo
	- Source: C:\Users\JL\Desktop\sourse\PocketPC\PocketDisksDB\UserInterface\FormOptions.Designer.cs (Line 146)
- {} DisksDB.Pocket.Utils  $(1)$  **MyResources**  $(1)$ 
	- <sup>1</sup> 1 Message for MyResources
	- essage Certainty
	- Resolution Level
	- **Error** 90 Remove the public constructors from 'MyResources'.